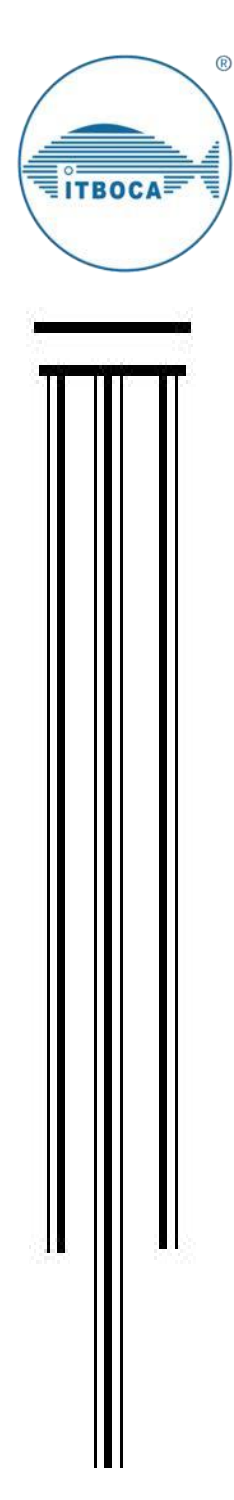

**SECRETARÍA DE EDUCACIÓN PÚBLICA**

 **TECNOLÓGICO NACIONAL DE MÉXICO**

**INSTITUTO TECNOLÓGICO DE BOCA DEL RIO DIVISIÓN DE ESTUDIOS DE POSGRADO E INVESTIGACIÓN**

**"CARACTERIZACIÓN DE RESIDUOS INORGÁNICOS Y SU IMPACTO EN EL ARROYO MICHAPAN DEL MUNICIPIO DE ACAYUCAN, VER."**

#### **TESIS**

**QUE COMO REQUISITO PARA OBTENER EL GRADO DE MAESTRO EN CIENCIAS EN INGENIERIA AMBIENTAL**

 **PRESENTA**

 **C.VICTOR MARTINEZ MOLINA**

**DIRECTOR DE TESIS**

**DR. MAGNOLIA GRICEL SALCEDO GARDUÑO**

 **CODIRECTOR DE TESIS**

**DR. JESÚS ANTONIO SALAZAR MAGALLÓN**

**ASESORES**

**DR. FABIOLA LANGO REYNOSO**

**DR. ROSA ELENA ZAMUDIO ALEMÁN**

 **21 DE JUNIO DEL 2023 BOCA DEL RÍO, VERACRUZ, MÉXICO**

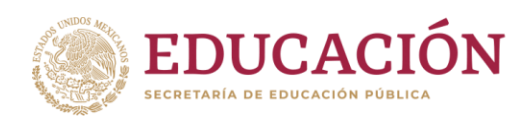

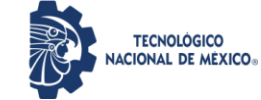

#### **ACTA DE REVISIÓN DE TESIS**

#### **Número Registro: A-012018.110221**

En la ciudad de Boca del Río, Ver., siendo las 10:00 horas del día 21 del mes de junio de 2023 se reunieron los miembros de la Comisión Revisora de Tesis designada por el Consejo del Posgrado de la Maestría en Ciencias en Ingeniería Ambiental del ITBOCA, para examinar la Tesis de Grado titulada:

#### **MUNICIPIO DE ACAYUCAN, VER. "CARACTERIZACIÓN DE RESIDUOS INORGÁNICOS Y SU IMPACTO EN EL ARROYO MICHAPAN DEL**

Que presenta el (la) alumno(a):

#### **VÍCTOR MARTÍNEZ MOLINA**

#### Aspirante al Grado de: **Maestro en Ciencias en Ingeniería Ambiental**

Después de escuchar las opiniones sobre el documento escrito e intercambiar puntos de vista, los miembros de la Comisión manifestaron **SU APROBACIÓN**, en virtud de que satisface los requisitos señalados por las disposiciones reglamentarias vigentes para su defensa ante el jurado correspondiente.

#### **LA COMISIÓN REVISORA:**

**DRA. MAGNOLIA GRICEL SALCEDO GARDUÑO** Director

**DRA. FABIOLA LANGO REYNOSO**

Asesor

**DR. JESÚS ANTONIO SALAZAR MAGALLÓN** Director

**DRA. ROSA ELENA ZAMUDIO ALEMÀN** Asesor

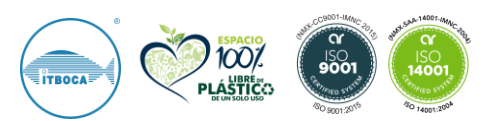

bdelrio.tecnm.mx

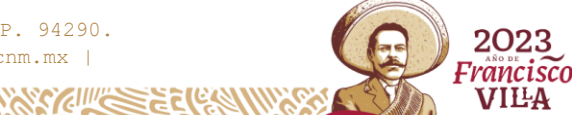

Km. 12 Carretera Veracruz-Córdoba, Boca del Río, Ver. C.P. 94290. Tel. (229) 690 5010 ext. 113 depi bdelrio@tecnm.mx | tecnm.mx |

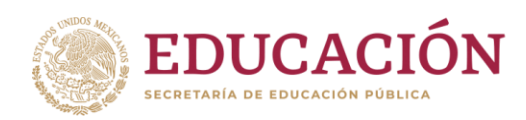

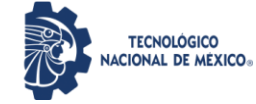

**Instituto Tecnológico de Boca del Río** División de Estudios de Posgrado e Investigación

**Boca del Rio, Ver., 21/JUNIO/2023** Asunto: **CONSTANCIA DE NO INCONVENIENCIA**

**ING. VICTOR HUGO MUÑOZ ROBLEDO JEFE DEL DEPTO. DE SERVICIOS ESCOLARES Presente.**

#### **AT´N.LIC. SONIA CONCEPCIÓN SOLÍS SOLÍS GESTOR DE TITULACIÓN Presente.**

Por medio del presente, me permito hacer constar que el(a) candidato(a) a Maestro en Ciencias en Ingeniería Ambiental **C. VÍCTOR MARTÍNEZ MOLINA,** de la generación febrero 2021- febrero 2023 con número de control **20990707**, cumplió con todos los requisitos para su liberación como tesista, mismos que incluyen la presentación del manuscrito final de tesis autorizado por su director de tesis **DRA. MAGNOLIA GRICEL SALCEDO GARDUÑO** y él envío del artículo derivado de su tesis de grado a una revista indexada.

Por lo anterior no tengo inconveniente en que realice los trámites correspondientes para el acto recepcional para la obtención del grado de Maestro en Ciencias, en la fecha y hora que defina el candidato con su Director de tesis.

Sin otro particular y para los fines legales que corresponda, quedo de usted.

**A T E N T A M E N T E** *Excelencia en Educación Tecnológica® Por nuestros mares responderemos*

**JEFE DE LA DIVISION DE ESTUDIO DE DIRECTOR DE TESIS POSGRADO E INVESTIGACION**

**Vo.Bo.**

**DR. JUAN DAVID GARAY MARIN DRA. MAGNOLIA GRISEL SALCEDO GARDUÑO**

2023 Francisco VILA

c.c.p. Coordinador de MCIAMB c.c.p. Expediente

bdelrio.tecnm.mx

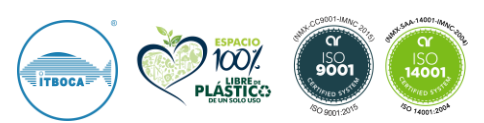

Km. 12 Carretera Veracruz-Córdoba, Boca del Río, Ver. C.P. 94290. Tel. (229) 690 5010 ext. 113 depi bdelrio@tecnm.mx | tecnm.mx |

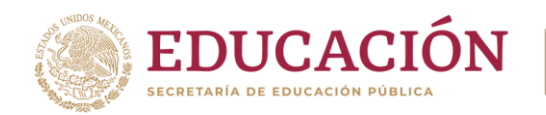

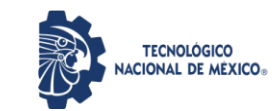

Boca del Río, Veracruz, 27/mayo/2023

#### Asunto: **CESION DE DERECHOS Y NO PLAGIO**

#### **H. CONSEJO DE POSGRADO PROGRAMA DE POSGRADO MAESTRIA EN CIENCIAS EN INGENIERIA AMBIENTAL TECNOLÓGICO NACIONAL DE MÉXICO/ INSTITUTO TECNOLOGICO DE BOCA DEL RÍO PRESENTE**

En la Ciudad de Veracruz, Veracruz a los \_27\_ días del mes \_mayo\_ de 2023\_. El que suscribe \_\_\_Victor Martinez Molina\_\_ por mi propio derecho y en calidad de autor de la tesis titulada: \_**CARACTERIZACION DE RESIDUOS INORGANICOS Y SU IMPACTO EN EL ARRROYO MICHAPAN DEL MUNICIPIO DE ACAYUCAN, VER. \_ (**en lo sucesivo la "TESIS") manifiesto que cedo a título gratuito la totalidad de los derechos patrimoniales de autor que sobre ella me corresponden, a favor del Tecnológico Nacional de México (en lo sucesivo el "TecNM"). Lo anterior en términos de los antecedentes y consideraciones siguientes:

- I. Que la presente cesión de derechos de la "TESIS" se transfiere en virtud de lo estipulado en los establecido en los Lineamientos para la Operación de los Estudios de Posgrado en el Tecnológico Nacional de México, sin reservarme acción legal de ningún tipo.
- II. Manifiesto bajo protesta de decir verdad, que la "TESIS" es original, inédita y propia, no existiendo impedimento de ninguna naturaleza para la cesión de derechos que se está haciendo, respondiendo además por cualquier acción de reivindicación, plagio u otra clase de reclamación que al respecto pudiera sobrevenir.
- III. Que la titularidad de derechos de autor de la "TESIS" en términos del artículo 27 de la Ley Federal del Derecho de Autor (reproducción, en todas sus modalidades, transformación o adaptación, comunicación pública, distribución y en general cualquier tipo de explotación que de la "TESIS" se pueda realizar por cualquier medio conocido o por conocer, son propiedad única y exclusiva del "TecNM", adquiriendo el derecho de reproducción en todas sus modalidades, el derecho de transformación o adaptación, comunicación pública, distribución y en general cualquier tipo de uso que de la "TESIS" se pueda realizar por cualquier medio conocido o por conocer. La cesión de derechos se realiza con carácter permanente e irrevocable.
- IV. El TecNM podrá exhibir la "TESIS" a través de cualquier medio, en cualquier parte del mundo, incluso ser modificada, comprendida, traducida y de cualquier forma explotada en su totalidad o parcialidad.
- V. Que no he otorgado, ni otorgaré por ningún motivo, consentimiento alguno para la utilización de la "TESIS" por cualquier medio y su materialización en productos o servicios de cualquier naturaleza, a favor de ninguna persona física o moral, distinta a el "TecNM".

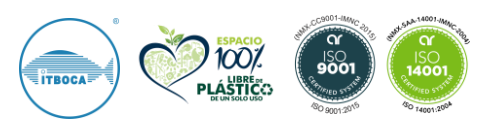

**Km. 12 Carretera Veracruz-Córdoba, Boca del Río, Ver. C.P. 94290. Tel. (229) 690 5010 ext. 113 depi\_bdelrio@tecnm.mx | tecnm.mx | bdelrio.tecnm.mx**

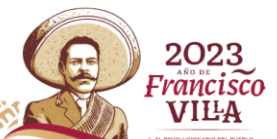

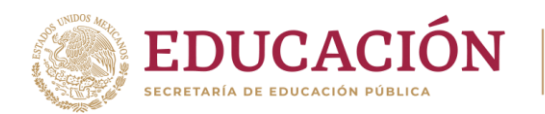

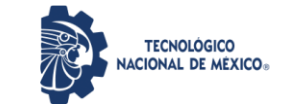

VI. Estoy enterado del contenido y alcance legal de la presente cesión de derechos, firmando al final del presente documento para su certificación.

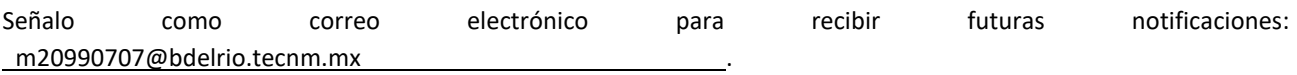

Agradeciendo de antemano sus atenciones, le envío un cordial saludo

**A T E N T A M |** VICTOR MARTINEZ MOLINA

NOMBRE Y FIRMA DEL ESTUDIANTE DE MAESTRIA

c.c.p. Archivo

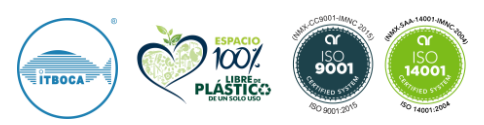

**Km. 12 Carretera Veracruz-Córdoba, Boca del Río, Ver. C.P. 94290. Tel. (229) 690 5010 ext. 113 depi\_bdelrio@tecnm.mx | tecnm.mx | bdelrio.tecnm.mx**

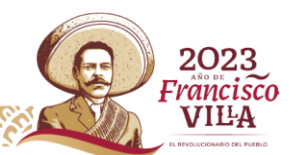

### **DEDICATORIAS**

<span id="page-5-0"></span>Mi tesis la dedico con todo mi amor y cariño. A mi DIOS que me ha dado la vida y de regalarme una familia maravillosa. A mi esposa Blanca Antonio Cruz, a mis hijos Victor Martinez Antonio y Giselle Martinez Antonio.

Con todo mi amor a mis nietas. Ana Sofia Antonio Martinez, Fátima Antonio Martinez, Laura Isabel Antonio Martinez, Cecilia Giselle Martinez Comezaña, Alison Victoria Martinez Comezaña.

Con mucho cariño a mis padres que me dieron la vida. Justino Martinez Domínguez y Alicia Molina Herrera. A mi hermano José Luis Martinez Molina, por haber compartido parte de mi vida.

# **AGRADECIMIENTOS**

<span id="page-6-0"></span>Agradecimientos al Dr. Jesús Antonio Salazar Magallón por haberme instruido en el trabajo y desarrollo de mi tesis.

Al Dr. Pedro Cesar Reyna González por ayudarme en la corrección de la investigación de mi trabajo de tesis.

Dra. Fabiola Lango Reynoso por apoyarme y animarme a la conclusión de mi maestría siguiendo siempre sus consejos académicos y personales de apoyo moral y ético.

Maestro. Ramsés Alejandro Galindo Cota director del instituto tecnológico superior de Jesús carranza. Por su apoyo institucional y moral para estudiar dicho posgrado gracias por su apoyo.

# **INDICE DE CONTENIDO**

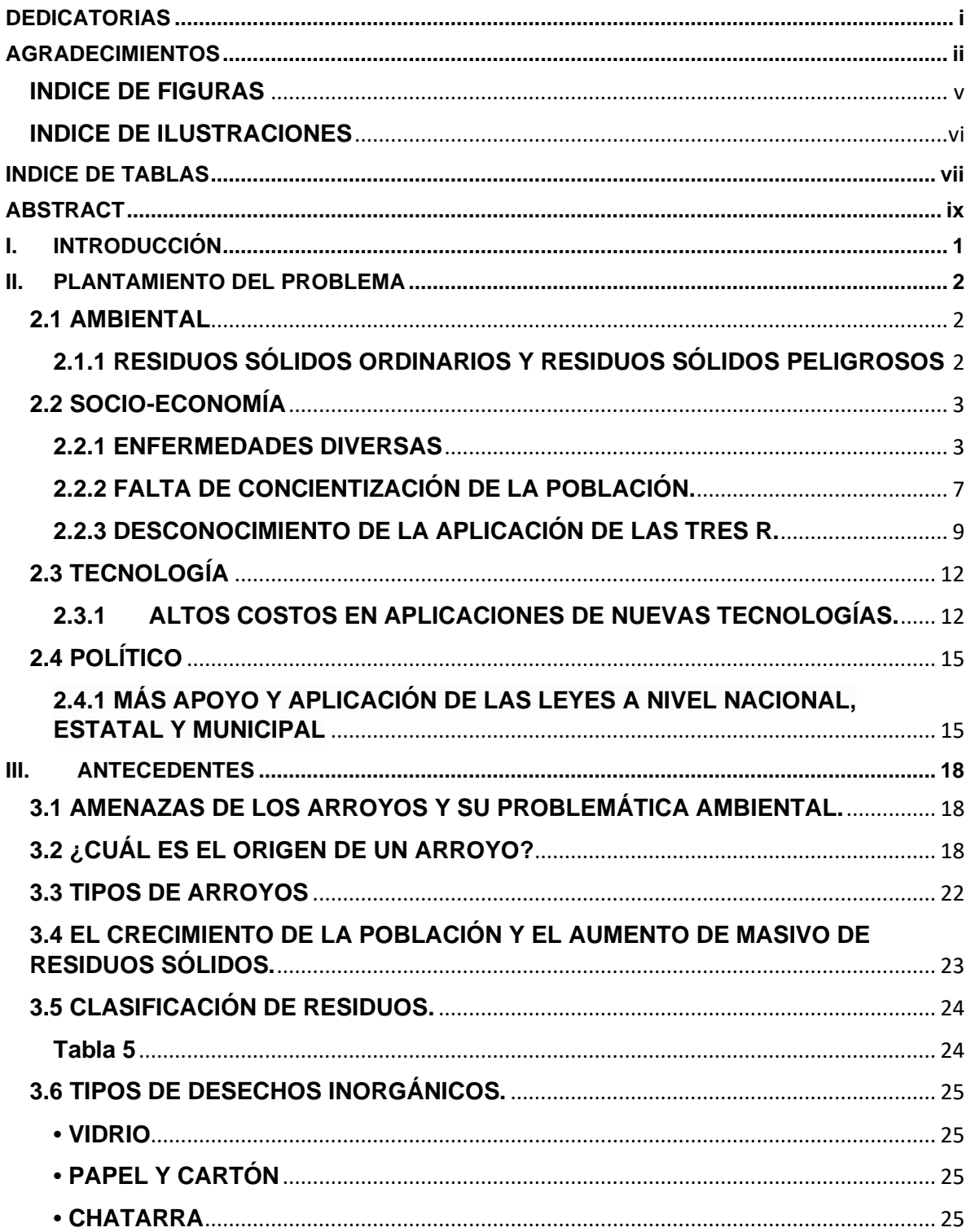

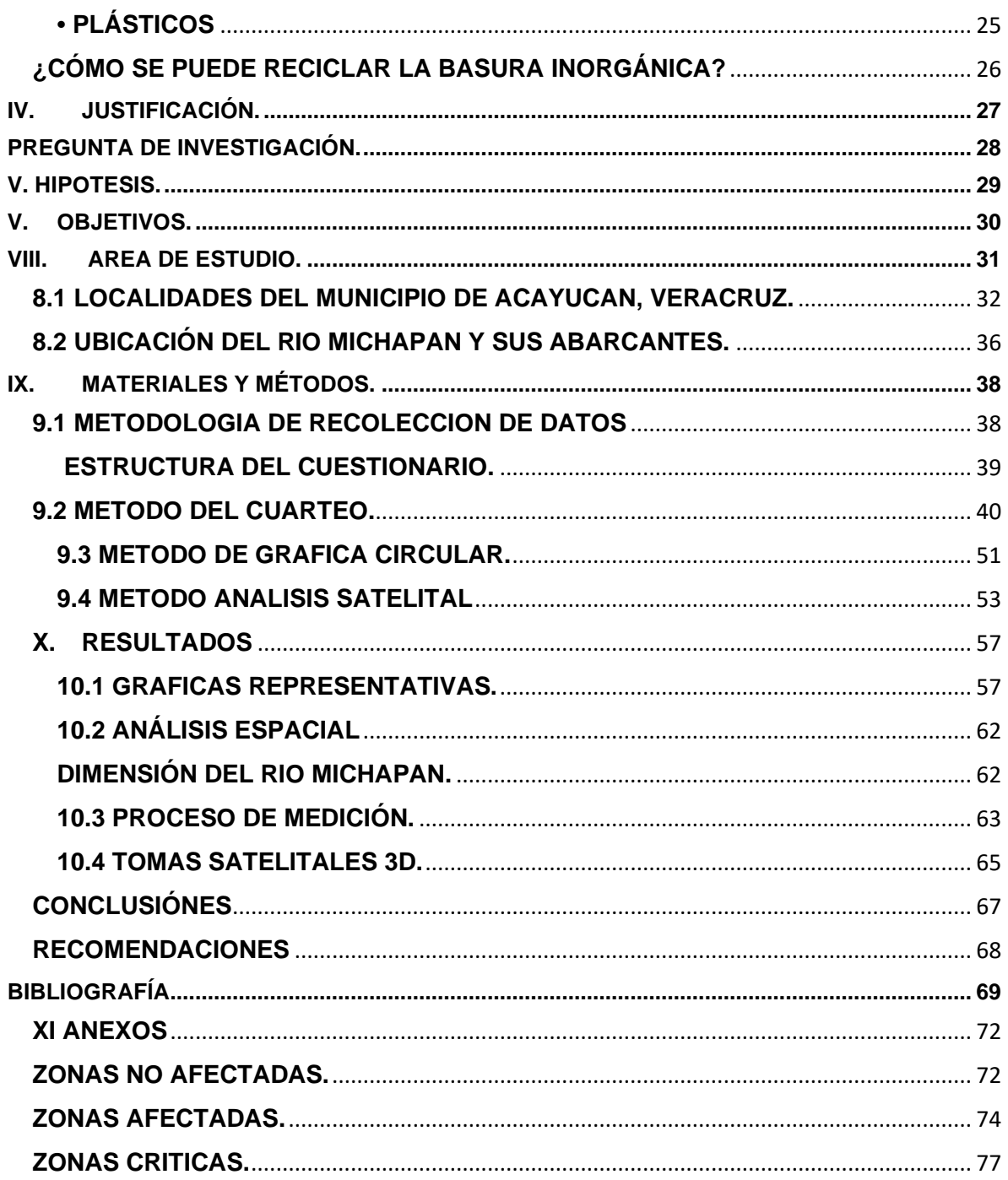

# <span id="page-9-0"></span>**INDICE DE FIGURAS**

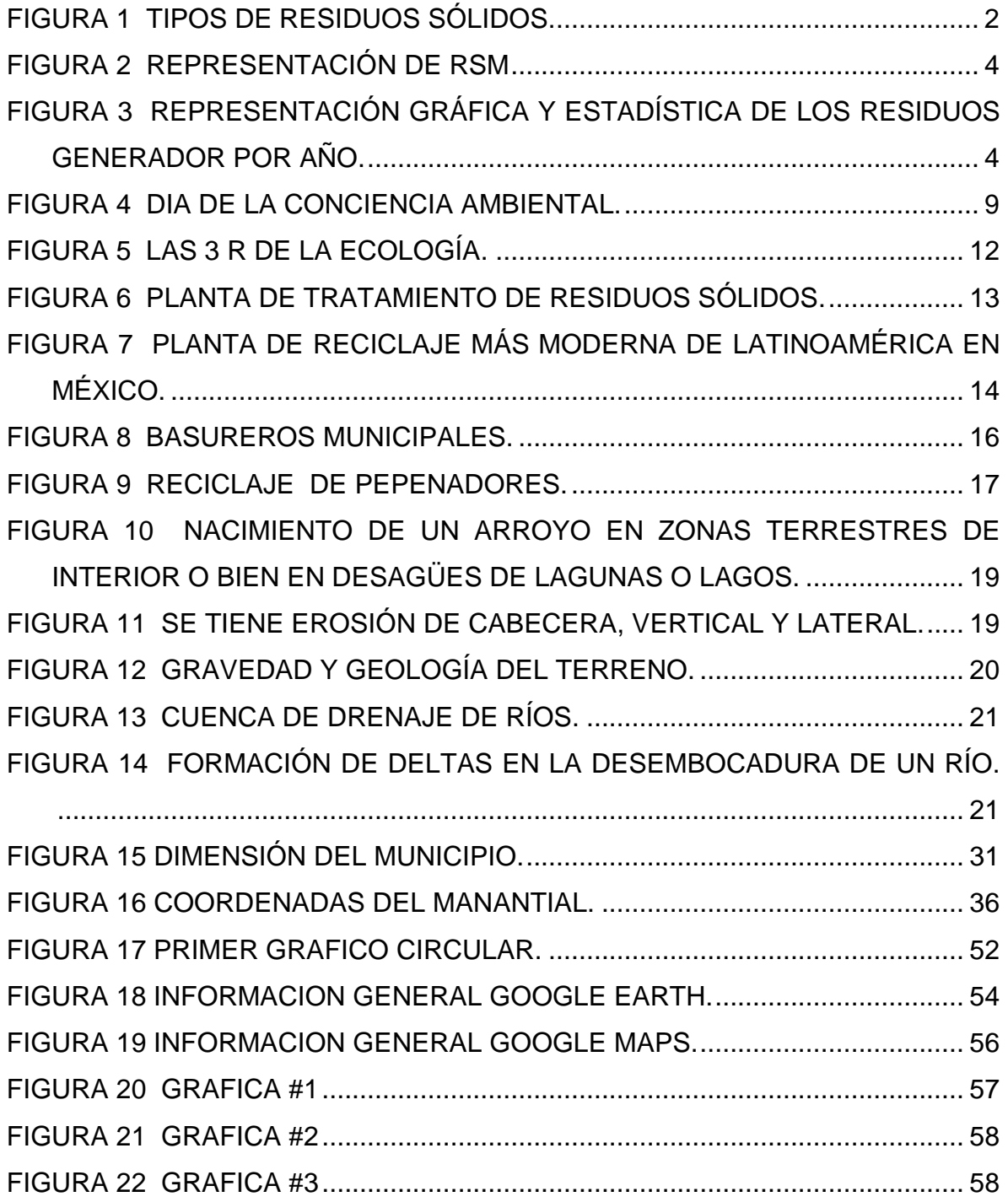

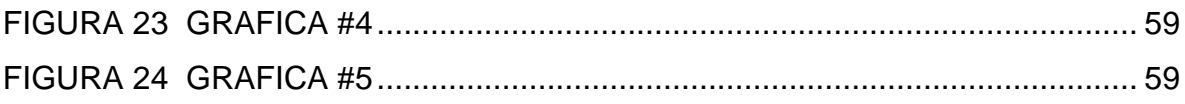

# <span id="page-10-0"></span>**INDICE DE ILUSTRACIONES**

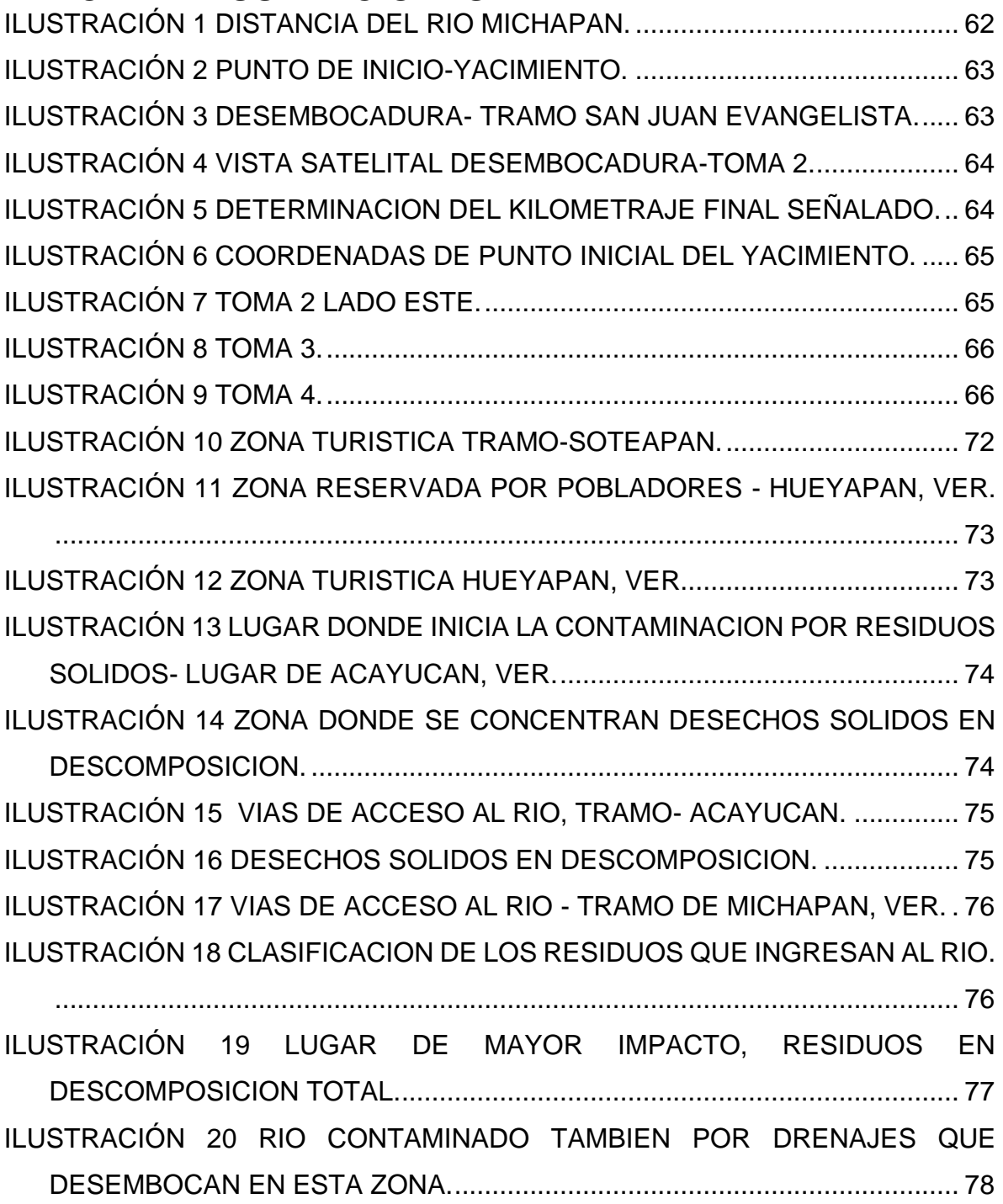

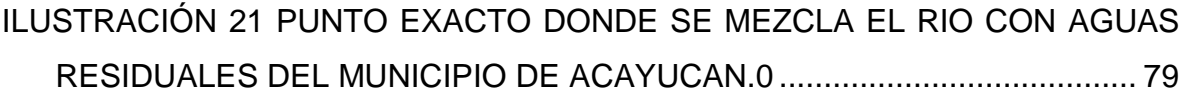

# <span id="page-11-0"></span>**INDICE DE TABLAS**

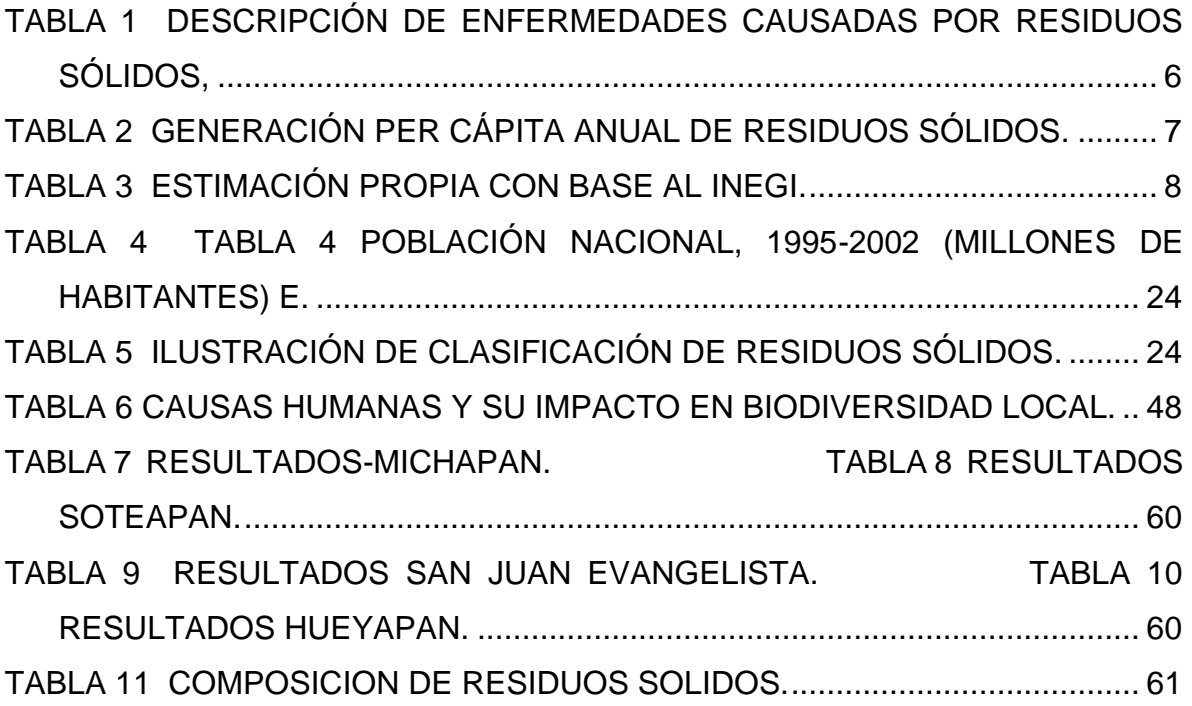

### **RESUMEN**

Es de vital importancia realizar investigaciones de carácter científico en la zona sur del estado de Veracruz, ya que en este estudio de caracterización de residuos sólidos inorgánicos en específico en el arroyo michapan del municipio de Acayucan, ver. Se ha encontrado que dicho arroyo está perdiendo sus zonas de playa debido a la gran contaminación que existe de residuos sólidos.

A través de este análisis de cuarteo y generación per cápita de residuos se pudo comprobar que existen comunidades que tiene su propio basurero a cielo abierto sin ningún control sanitario también se pudo verificar que la mayor contaminación la aporta el municipio de Acayucan, ver con un promedio de ppc= kg/día 17,142.85714 kg/día/ 80,815habitantes = 0.212124694/habitantes-día.

En el estudio que se realizó de generación per-cápita y caracterización de residuos sólidos por familia se obtuvieron 16.5375 kg/semana, un 70.875 kg/mes y 862.3125 kg/año. Se verifico que el arroyo no tiene mantenimiento de desazolve por parte del municipio ya toda la basura se acumula en la zona de playa de dicho arroyo formando un gran foco de infección en la zona que está causando daños en la salud del ser humano y desde luego afecta también a la flora y la fauna de la región es por ello la importancia de dicho estudio de investigación para poder aportar una solución a la problemática de la zona afectada por la contaminación de residuos. En conjunto con el ayuntamiento del municipio de Acayucan poder llevar a cabo

dicha propuesta. Para la recuperación de playa del arroyo michapan y así poder ofrecer una zona libre de contaminantes a los turistas que visitaban esa zona.

PALABRAS CLAVE: caracterización, reciclar, reutilizar, reducir, solidos inorgánicos contaminación.

### **ABSTRACT**

<span id="page-13-0"></span>It is of vital importance to carry out scientific research in the southern zone of the state of Veracruz, since in this study of characterization of inorganic solid waste specifically in the michapan stream of the municipality of Acayucan, Veracruz. It has been found that said stream is losing its beach areas due to the great contamination that exists with solid waste.

Through this analysis of quartering and per capita generation of waste, it was possible to verify that there are communities that have their own open-air dump without any type of sanitary control, it was also possible to verify that the greatest contamination is provided by the municipality of Acayucan, go with an average of  $ppc = -$  kg/day 17,142.85714 kg/day/ 80,815 inhabitants = 0.212124694/inhabitantsday.

In the per-capita generation study and characterization of solid waste per family, 16.5375 kg/week, 70.875 kg/month and 862.3125 kg/year were obtained. It was verified that the stream does not have drainage maintenance by the municipality and all the garbage accumulates in the beach area of said stream, forming a large focus of infection in the area that is causing damage to human health and, of course, It also affects the flora and fauna of the region, which is why this research study is important in order to provide a solution to the problem of the area affected by waste contamination.

In conjunction with the Acayucan municipality council to be able to carry out said proposal. For the recovery of the michapan stream beach and thus be able to offer a contaminant-free area to tourists visiting that area.

KEY WORDS: characterization, recycle, reuse, reduce, solid inorganic contamination.

# <span id="page-14-0"></span>**I. INTRODUCCIÓN**

Los residuos sólidos son actualmente uno de los problemas ambientales más serios derivados del desarrollo económico y social del ser humano, principalmente porque la cantidad de residuos continúa creciendo año tras año. La aparición de materiales más resistentes al proceso de degradación natural, que permanecen más tiempo en el medio ambiente, y el incremento de su peligrosidad, son factores que agravan la situación actual de los residuos. La elevada generación de residuos que acompaña a un creciente económico sin límites, causa no sólo la falta de espacio e inadecuados tratamientos para su eliminación, sino también un agotamiento de los recursos usados para su fabricación. (PERÉZ, 2018)

En México, según la cifra más reciente publicada en 2015, la generación de RSU alcanzó 53.1 millones de toneladas, lo que representó un aumento del 61.2% con respecto a 2003 (10.24 millones de t más generadas en ese período; Si se expresa por habitante, alcanzó 1.2 kilogramos en promedio diariamente en el mismo año. (SEDESOL, 2013)

# <span id="page-15-0"></span>**II. PLANTAMIENTO DEL PROBLEMA**

## <span id="page-15-1"></span>**2.1 AMBIENTAL**

### <span id="page-15-2"></span>**2.1.1 RESIDUOS SÓLIDOS ORDINARIOS Y RESIDUOS SÓLIDOS PELIGROSOS**

Los residuos sólidos ordinarios y los residuos sólidos peligrosos son causa de problemas ambientales en las áreas urbanas, rurales y especialmente en las zonas industrializadas de los municipios, ya que generan impacto ambiental negativo por el inadecuado manejo de los mismos y amenazan la sostenibilidad y la sustentabilidad ambiental. Es por esto que se debe tener especial cuidado en el manejo que se da a los residuos sólidos que generamos en nuestro hogar o en nuestro lugar de trabajo y estudio. Sin embargo, para entender mejor esta problemática, definamos qué son los residuos sólidos: los residuos sólidos son sustancias, productos o subproductos en estado sólido o semisólido de los que su

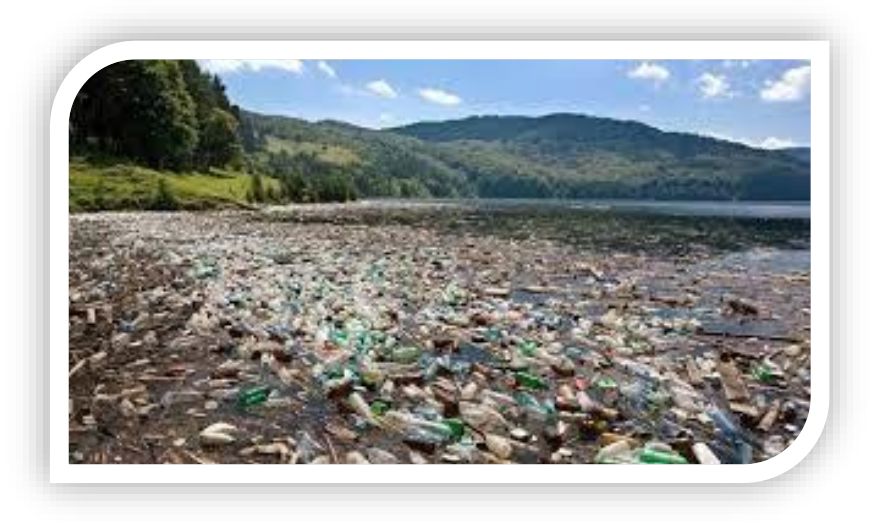

*figura 1 Tipos de residuos sólidos.*

generador dispone o está obligado a disponer, es decir, se hace responsable de definir un destino para ellos. (SEMARNAT, 2012)

Los residuos sólidos son aquéllos que se producen en las casas habitación como consecuencia de la eliminación de los materiales que se utilizan en las actividades domésticas (por ejemplo, residuos de los productos de consumo y sus envases, embalajes o empaques, o residuos orgánicos); los que provienen también de cualquier otra actividad que se realiza en establecimientos o en la vía pública, con características domiciliarias y los resultantes de lugares públicos siempre que no sean considerados como residuos de otra índole. (SEMARNAT, Informe de la Situación del Medio Ambiente en México. Edición 2012. Semarnat. México, 2013)

# <span id="page-16-0"></span>**2.2 SOCIO-ECONOMÍA**

### <span id="page-16-1"></span>**2.2.1 ENFERMEDADES DIVERSAS**

Como resultado de las diferentes actividades productivas que desarrollan las sociedades, se generan una serie de desechos sólidos, líquidos o gaseosos que pueden tener efectos negativos sobre el ambiente y la salud humana. Ejemplo de ellos son los residuos sólidos municipales (RSM). Éstos son generados en las casas habitación y provienen de cualquier otra actividad dentro de establecimientos o en la vía pública que genere residuos con características domiciliarias, y los resultantes de la limpieza de las vías y lugares públicos, siempre que no sean considerados por la Ley General para la Prevención y Gestión Integral de los Residuos como residuos de otra índole

En los últimos años, la generación total de RSM se incrementó, alcanzando 34.6 millones de toneladas en el año 2004. Los RSM se producen mayormente en la región Centro (50%), siguiéndole la región Norte (18%) y el Distrito Federal (13%). Durante el periodo 1997-2004, la zona Centro, la Frontera Norte y la zona Sur incrementaron de manera significativa su generación de residuos (24, 35 y 17% respectivamente), destacando la zona Centro que alcanzó una generación de 17 millones de toneladas de RSM en 2004.

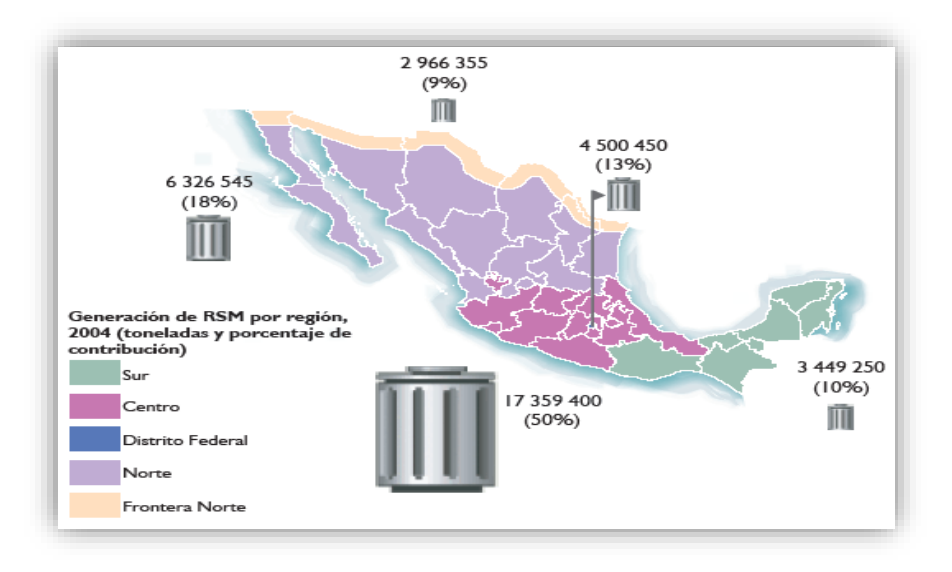

*figura 2 Representación de RSM*

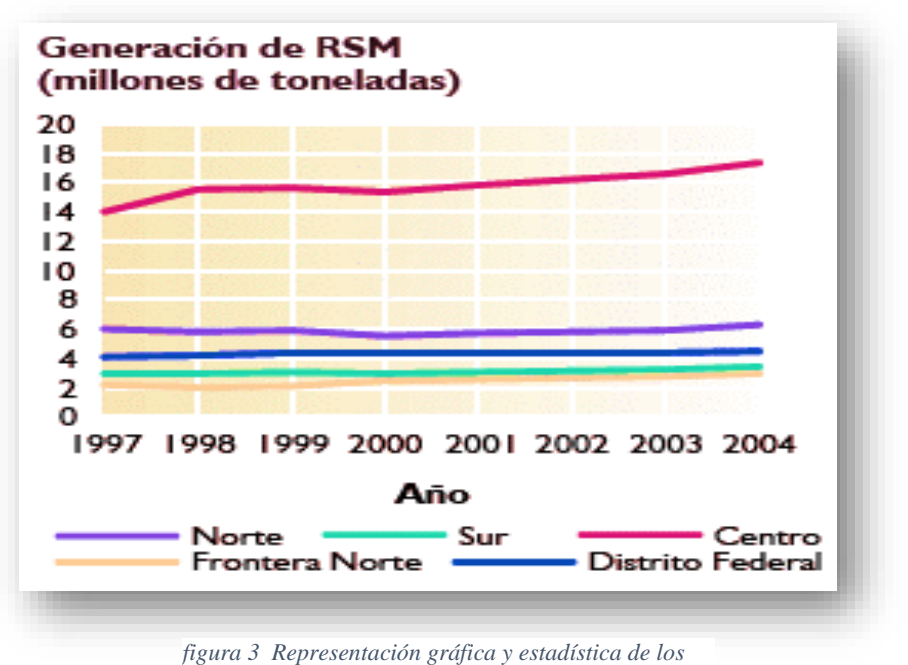

*residuos generador por año.*

A pesar de que la Ley General para la Prevención y Gestión Integral de los Residuos define claramente los residuos sólidos urbanos, en este documento se hará referencia a los residuos sólidos municipales, debido a que la información con que se cuenta fue generada con base en la Norma Mexicana NMX-AA-61-1985, que

establece el método para la determinación de la generación de residuos sólidos municipales. (SEMARNAP, 2005)

El sector de la población que sufre con mayor frecuencia de problemas de salud relacionados con los RSM es el de los trabajadores formales e informales involucrados en su manejo, así como quienes no disponen de recolección domiciliaria regular o viven cerca de los sitios de tratamiento y disposición. Sin embargo, El problema puede afectar a todos los residentes de una región a través de la contaminación de los cuerpos de agua superficiales y subterráneos, del consumo de carne de animales criados en basurales y de la exposición a residuos peligrosos. Los principales factores que contribuyen a esta situación son la poca atención de las autoridades relacionadas con El sector y la deficiente calidad de los servicios prestados (Acurio, 1997).

Muchas enfermedades se encuentran relacionadas con los residuos sólidos, pero en el caso de las que son transmitidas por vectores, se presentan las siguientes:

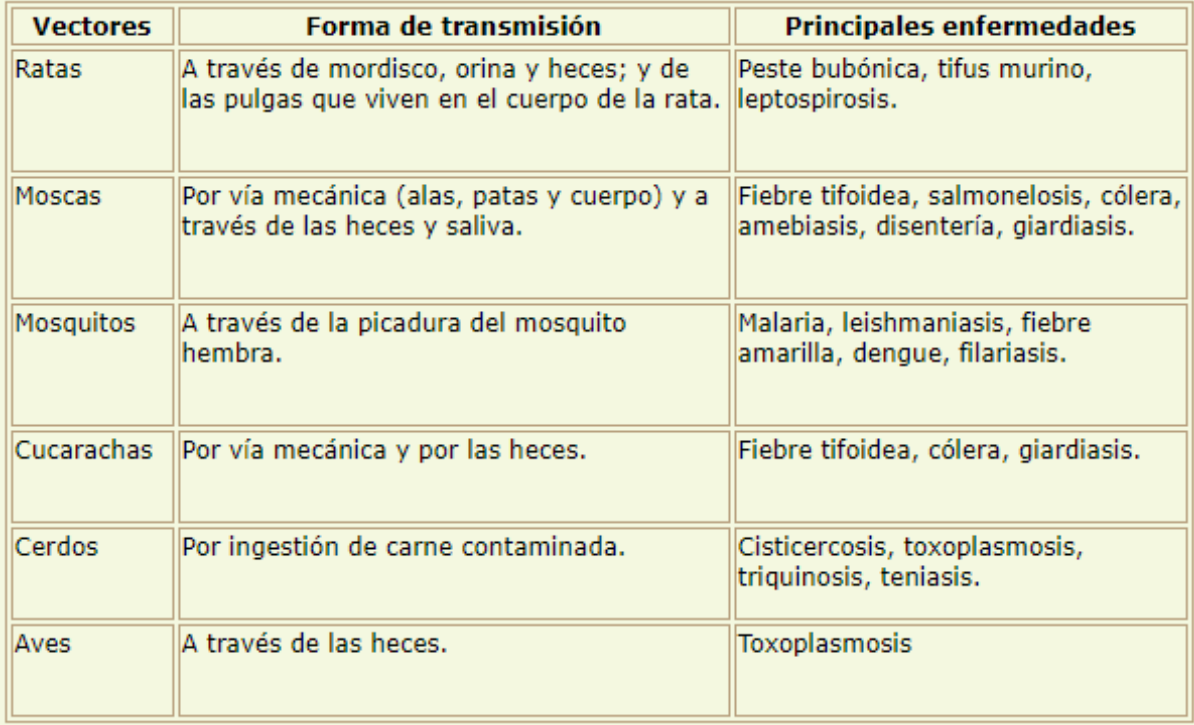

*Tabla 1 Descripción de enfermedades causadas por residuos sólidos,*

### <span id="page-20-0"></span>**2.2.2 FALTA DE CONCIENTIZACIÓN DE LA POBLACIÓN.**

La realidad de la sociedad con el medio ambiente puede resumirse en que ésta se ha configurado en un uso creciente de los recursos naturales; es evidente que la capacidad tecnológica para aprovechar tales recursos está mucho más desarrollada que la sensibilidad hacia tales usos, lo que crea un conflicto permanente entre lo que es posible hacer y lo que es más conveniente, es decir, entre el consumo del recurso y utilizaciones conservadoras que permitan un uso racional del mismo.

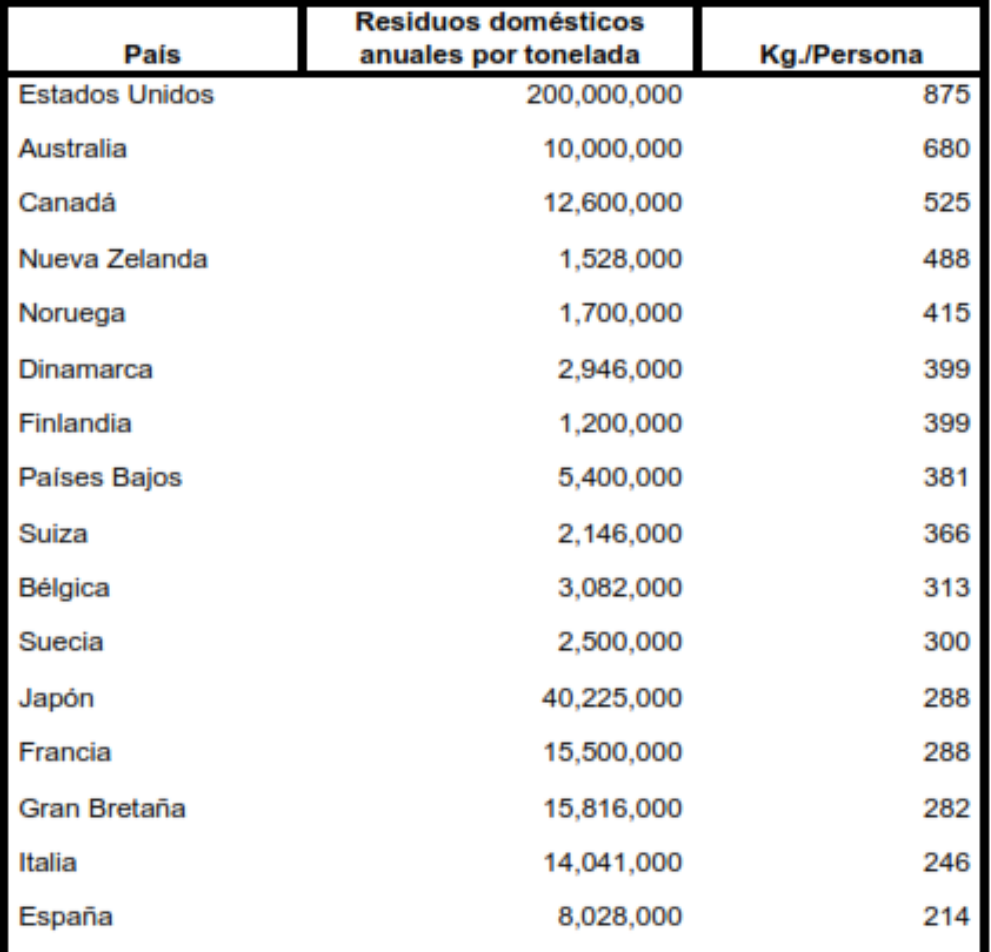

Generación per cápita anual de residuos sólidos domésticos en algunos países, 2000

*Tabla 2 Generación per cápita anual de residuos sólidos.*

| <b>Composición</b>                 | 1999     | 2000     | 2001     | 2002     |
|------------------------------------|----------|----------|----------|----------|
| Papel, Cartón, Productos de Cartón | 13.67    | 13.67    | 13.68    | 13.67    |
| <b>Textiles</b>                    | 1.44     | 1.44     | 1.45     | 1.45     |
| Plásticos                          | 4.25     | 4.26     | 4.26     | 4.26     |
| <b>Vidrios</b>                     | 5.73     | 5.73     | 5.74     | 5.73     |
| Metales                            | 2.81     | 2.82     | 2.81     | 2.82     |
| <b>Aluminio</b>                    | 1.55     | 1.55     | 1.56     | 1.55     |
| Ferrosos                           | 0.78     | 0.78     | 0.78     | 0.78     |
| <b>Otros Ferrosos</b>              | 0.48     | 0.48     | 0.48     | 0.48     |
| Basura de comida y de Jardinería   | 50.92    | 50.91    | 50.92    | 50.92    |
| Otro (residuos pañal desechable)   | 18.32    | 18.33    | 18.32    | 18.33    |
| Total*                             | 31 848.9 | 31 623.8 | 32 401.5 | 33 106.6 |

Generación de residuos sólidos municipales por composición 1999-2002 (% respecto al total)

*Tabla 3 Estimación propia con base al INEGI.*

La educación ambiental en México presenta los siguientes problemas:

- La educación ambiental es muy pobre en todos los niveles, en las escuelas de cualquier grado no está incluida de manera formal en la currícula, con excepción de algunos diplomados y posgrados de carreras recientes tales como Ingeniería Ambiental, Psicología Ambiental, Arquitectura Ambiental, etc.
- Actualmente en todos los programas escolares debería incluirse el concepto de educación ambiental e incluso considerarse como núcleo: esto, en México, apenas está plasmado en el papel y sus posibilidades reales de funcionamiento son más inciertas aún.
- Los libros de texto de primaria, secundaria, bachillerato, etc., que debieran tocar estos temas aún no han sido elaborados.
- Los educadores y profesores del sistema educativo nacional, no están capacitados ni interesados en manejar el tema con sus educandos.
- A nivel familiar y en los medios de comunicación masiva, no hay ninguna orientación seria y permanente al respecto.
- Nuestra propia apatía ante la educación ambiental, cierra la capacidad de conocimiento, concientización y acción.
- Por último, los estudiosos del tema, se empeñan en discutir cuestiones teóricas y semánticas que no se materializan en avances concretos (Salas, 2012).

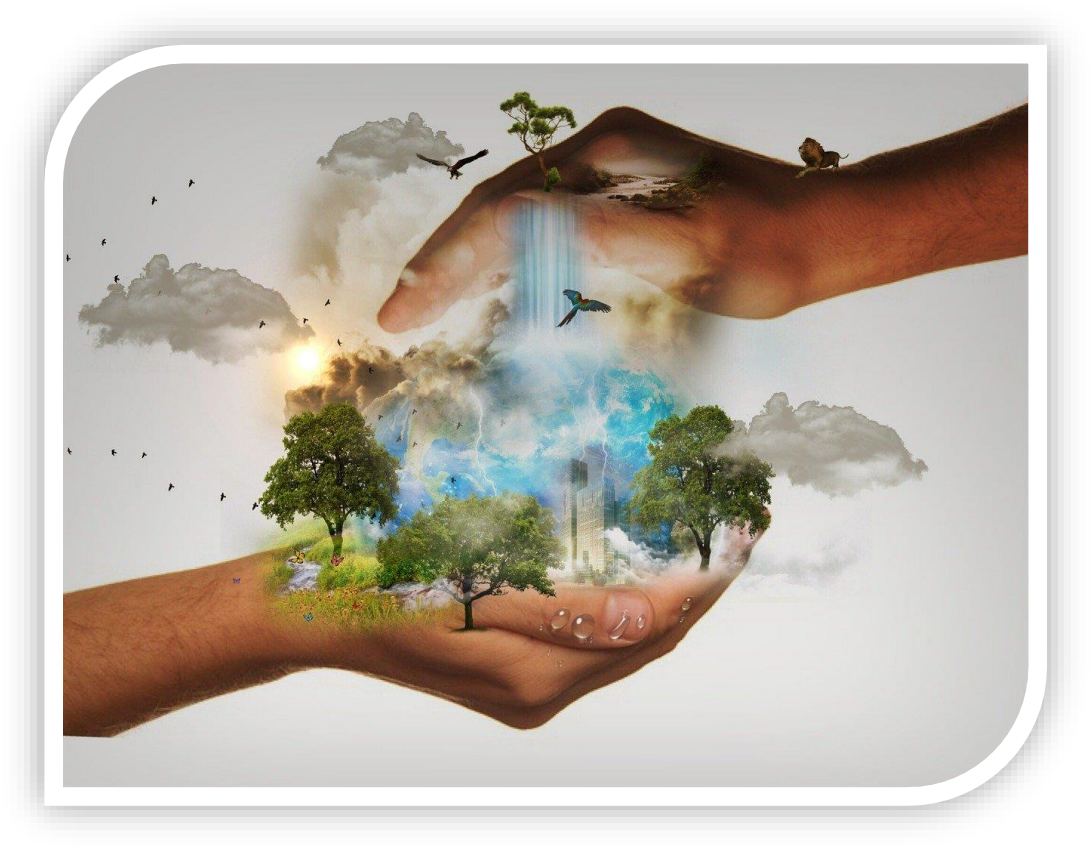

*figura 4 Dia de la conciencia ambiental.*

#### <span id="page-22-0"></span>**2.2.3 DESCONOCIMIENTO DE LA APLICACIÓN DE LAS TRES R.**

La situación actual de nuestro planeta es muy delicada. A medida que las actividades humanas crecen y las necesidades materiales se hacen más complejas,

aumenta nuestro impacto en el ambiente y los recursos naturales. Todo esto ha traído como consecuencia que se rompan los equilibrios imprescindibles para la continuidad de la vida en la Tierra. La degradación de los ecosistemas, la contaminación y la sobreexplotación de los recursos naturales son problemáticas que afectan a todo el planeta y a todo ser vivo que lo habita, incluyendo a los humanos.

Sin duda es nuestra responsabilidad detener, o al menos disminuir el deterioro ambiental, los pequeños cambios en nuestros hábitos diarios son imprescindibles para conseguir un planeta más saludable y que las generaciones actuales y venideras disfruten de los recursos en armonía con el resto de seres vivos.

La regla de las tres erres, también conocida como las tres erres de la ecología o simplemente 3R, es una propuesta sobre hábitos de consumo. Durante la Cumbre del G8 en junio de 2004, el primer ministro del Japón, Koizumi Junichiro, presentó la Iniciativa, y explicó que ésta busca construir una sociedad orientada hacia el reciclaje. En abril de 2005 se llevó a cabo una asamblea de ministros en la que los representantes de más de 20 países discutieron la manera en que se podrían implementar de manera internacional acciones relacionadas a las tres erres.

Este concepto hace referencia a estrategias para el manejo de los residuos que se producen todos los días en nuestro hogar o en la industria, buscando ser más sustentables con el ambiente y reducir el volumen de basura generada.

### **REDUCIR**

Se refiere principalmente a consumir menos, evitar comprar objetos nuevos o de moda que seguramente terminarán en la basura, y, por lo tanto, contaminando. También se refiere a disminuir nuestro gasto de agua y energía, ya que las fuentes actuales son altamente contaminantes. De este modo agotaremos menos recursos, generaremos menos contaminación y basura y, desde luego, ganaremos en calidad de vida. Si viajamos más el transporte público o en bicicleta, usamos pilas recargables, apagamos las luces y desconectamos los aparatos eléctricos cuando no los utilizamos, estaremos contribuyendo al ahorro energético.

## **REUTILIZAR**

Es otra de las actitudes que necesitamos poner en práctica para disminuir la contaminación y dejar de degradar el ambiente. Es necesario utilizar al máximo las cosas que ya tenemos, sin necesidad de tirarlas o destruirlas, es decir; alargar la vida de cada producto. La mayoría de los bienes pueden tener más de una vida útil, ya sea reparándolos o utilizando la imaginación para darles otro uso y de este modo evitar comprar cosas nuevas, sobre todo aquellas que están hechas de materiales contaminantes como el plástico o unicel.

### **RECICLAR**

Se trata de rescatar lo posible de un material que ya no sirve para nada (comúnmente llamado basura) y convertirlo en un producto nuevo. Es una forma en la que se reincorpora la materia prima al ciclo los materiales para crear nuevas cosas sin necesidad de gastos energéticos y sin aumentar el volúmen de residuos. El reciclaje ha de volverse un hábito, para poder conseguir un equilibrio entre lo que se produce, lo que se consume y lo que se desecha, intentando siempre generar la menor cantidad posible de basura. Reciclar vidrio, materia orgánica, llantas o plástico, son algunos ejemplos ( Carapia Cara, Nava Bautista, & Vidal García, 2021).

### **BENEFICIO DE LAS 3R.**

Dentro de los beneficios ambientales encontramos la disminución de residuos sólidos, el incremento de la calidad del suelo, reducción de la emisión de gases de efecto invernadero; mejorando así la calidad de aire y ayudando a que la situación del clima se estabilice.

También hay beneficios económicos, ya que los residuos sólidos pueden ser vendidos a empresas que los reciclan, ahorramos en costos en el hogar utilizando materiales reciclados. Se pueden crear diferentes artículos hechos de material reciclado como camas, sofás, sillas, mesas, lámparas, floreros, entre otros.

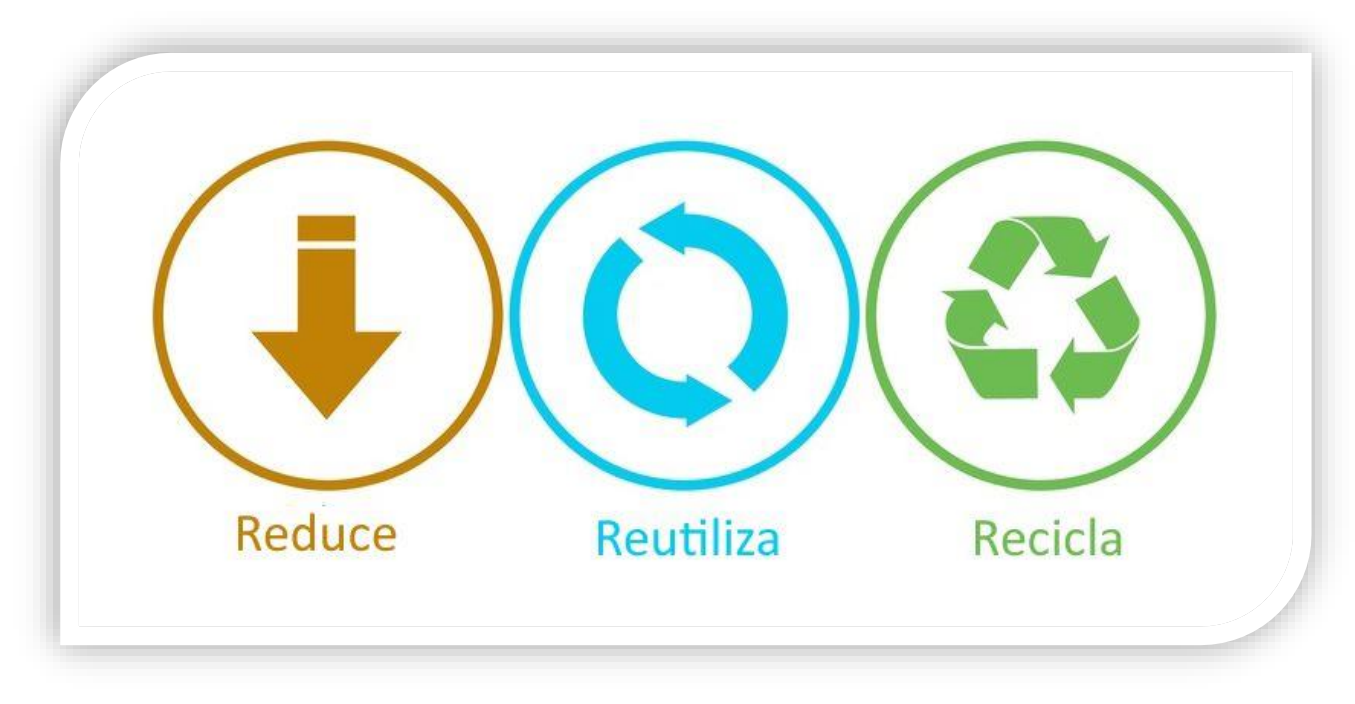

*figura 5 Las 3 R de la ecología.*

En algunos casos, el arte de reciclar puede llegar a ser un negocio, pues se crean artículos que se venden. Por último, tenemos el beneficio social, ya que poco a poco se crea una cultura de responsabilidad con el ambiente ( Carapia Cara, Nava Bautista, & Vidal García, 2021).

## <span id="page-25-0"></span>**2.3 TECNOLOGÍA**

#### <span id="page-25-1"></span>**2.3.1 ALTOS COSTOS EN APLICACIONES DE NUEVAS TECNOLOGÍAS.**

En la industria de los plásticos, participan los productores de resinas básicas, a partir de productos químicos básicos provenientes de petróleo y de sus gases y que suelen producir la materia prima en forma de polvo, gránulos escamas, líquidos o en forma estándar como laminas, películas, barras, tubos y formas estructurales y laminados; participan también los procesadores de plásticos que conforman y

moldean las resinas básicas en productos terminados. La contabilidad de costos es una disciplina que recopila, ordena, custodia, resume, reporta y analiza por medio de estados financieros e indicadores, la información de las inversiones o egresos realizados por la empresa para el desarrollo de su actividad. Siendo una transacción contable de costos, la recopilación de los valores invertidos en una transacción económica.

El término costo tiene varias acepciones, esa acepción del término costo lo define como el conjunto de esfuerzos y recursos que se invierten para obtener un bien, esto es, se refiere al Costo de Inversión. Al decir esfuerzos se quiere indicar la intervención del hombre, o sea su trabajo; y al decir recursos se indica las inversiones necesarias que, combinadas con la intervención del hombre y en cierto tiempo, hace posible la producción de algo (Montalvo Soberón, 2012)

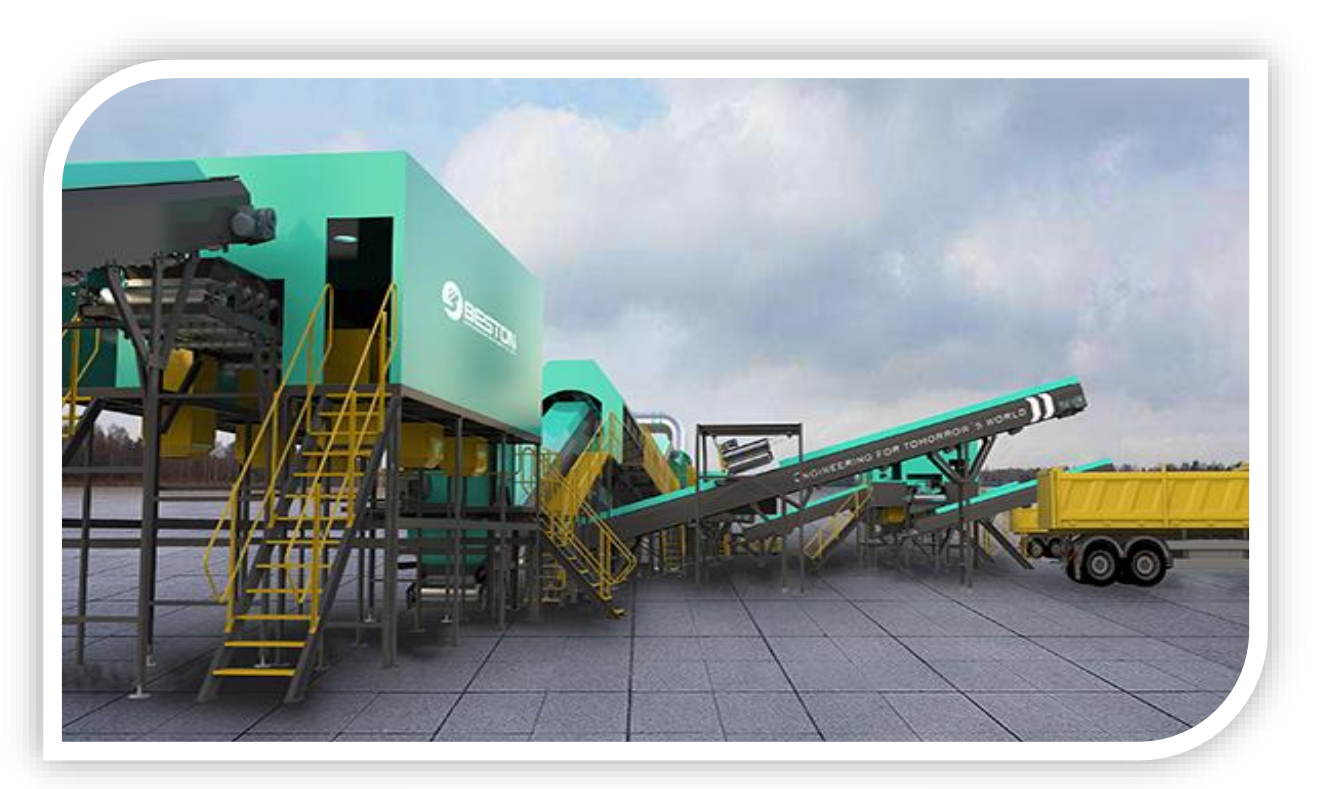

*figura 6 Planta de tratamiento de residuos sólidos.*

Este impacto se midió en base al estudio de las tres órdenes de producción ya citadas, los reprocesos al no existir dentro de la empresa generan un material de desperdicio que se lo vende a un precio por bajo del aprovechado. El desperdicio genera un ingreso por actividades ordinarias \$ 1.642,40 mientras que el reproceso aprovecharía el material en \$ 13.467,68. Por lo tanto no contar con esta fase de producción a la empresa le genera una pérdida en su rentabilidad. Quizá esta implementación no genere un mayor volumen de ventas, pero si generará una verdadera reducción de costos. (Bernal, 2013)

Se inauguró la nueva [planta](https://inmobiliare.com/empresa-japonesa-jtekt-automotive-invierte-47-mdd-para-ampliar-planta-en-slp/) de reciclaje de residuos sólidos en la Ciudad de México (CDMX**).** Autoridades aseguran que es la más moderna en Latinoamérica.

<span id="page-27-0"></span>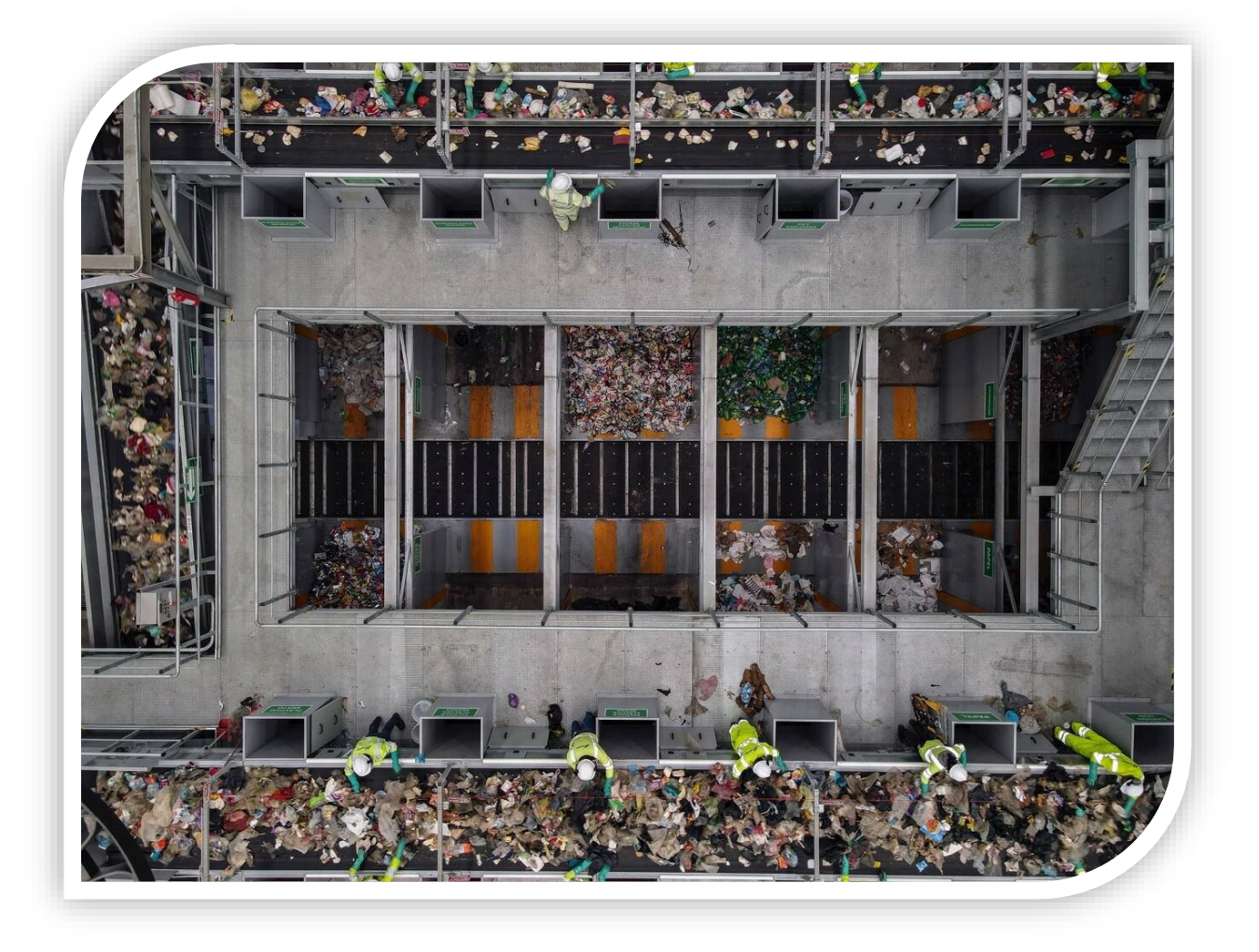

 *figura 7 Planta de reciclaje más moderna de Latinoamérica en México.*

**De acuerdo con la Secretaría de Obras y Servicios, la unidad tuvo una** inversión de 385 millones de pesos.

Se trata de la Estación de Transferencia y Planta de Selección de Basura que dará tratamiento a los residuos de las alcaldías: Cuauhtémoc, Miguel Hidalgo, Gustavo A. Madero y Azcapotzalco.

"Este es un sueño hecho realidad. Fue un proceso largo en el que participaron académicos para lograr reciclar**,** en lugar de contaminar suelos con rellenos sanitarios", dijo Claudia [Sheinbaum,](https://twitter.com/Claudiashein) jefa de gobierno de la CDMX (INMOBILIARE, 2021).

# <span id="page-28-0"></span>**2.4 POLÍTICO**

# <span id="page-28-1"></span>**2.4.1 MÁS APOYO Y APLICACIÓN DE LAS LEYES A NIVEL NACIONAL, ESTATAL Y MUNICIPAL**

El Senado aprobó la Ley General de Economía Circular, la cual obliga el reciclaje, regulariza a los pepenadores y fomenta el cuidado del medio para cumplir con las políticas de cero residuos. Esta ley establece que busca promover la eficiencia en el uso de los productos, servicios, materiales, materias primas secundarias, subproductos a través de la reutilización, el reciclaje y el rediseño, o cualquier criterio de economía circular, así como la valorización energética. También señala que los grupos informales de personas dedicadas a la pepena que laboren en cualquier sitio de disposición final de residuos sólidos urbanos a cargo de los gobiernos municipales o en donde sean vertido lo que es recolectado por el servicio municipal, deberán ser regularizados por las mismas instituciones municipales.

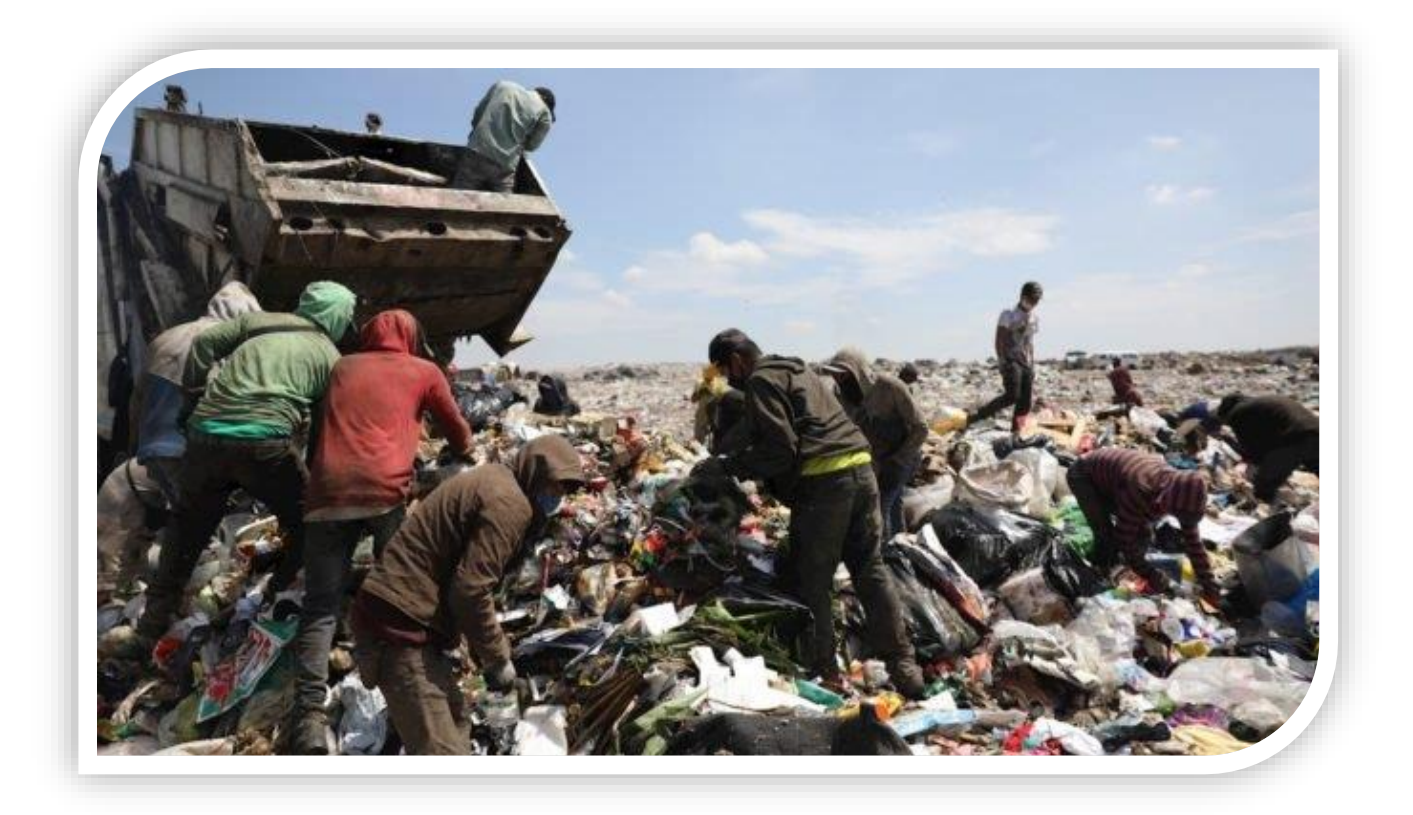

 *figura 8 Basureros municipales.*

<span id="page-29-0"></span>Por ello, los gobiernos municipales serán responsables de regularizar e integrar en un padrón oficial a las personas que realicen alguna actividad de acopio, compraventa, reciclaje y aprovechamiento de los subproductos con valor comercial. También se menciona que toda persona física o moral cuya actividad sea la fabricación, elaboración, manufactura, producción y distribución de aparatos eléctricos y electrónicos en territorio nacional, que al final de su vida útil se conviertan en residuos, deberán cumplir con las Normas Oficiales Mexicanas conforme para presentar su plan de manejo.

Según la Unión Internacional de Telecomunicaciones, actualmente en el mundo se desechan cerca de 50 millones de toneladas al año de residuos electrónicos, el

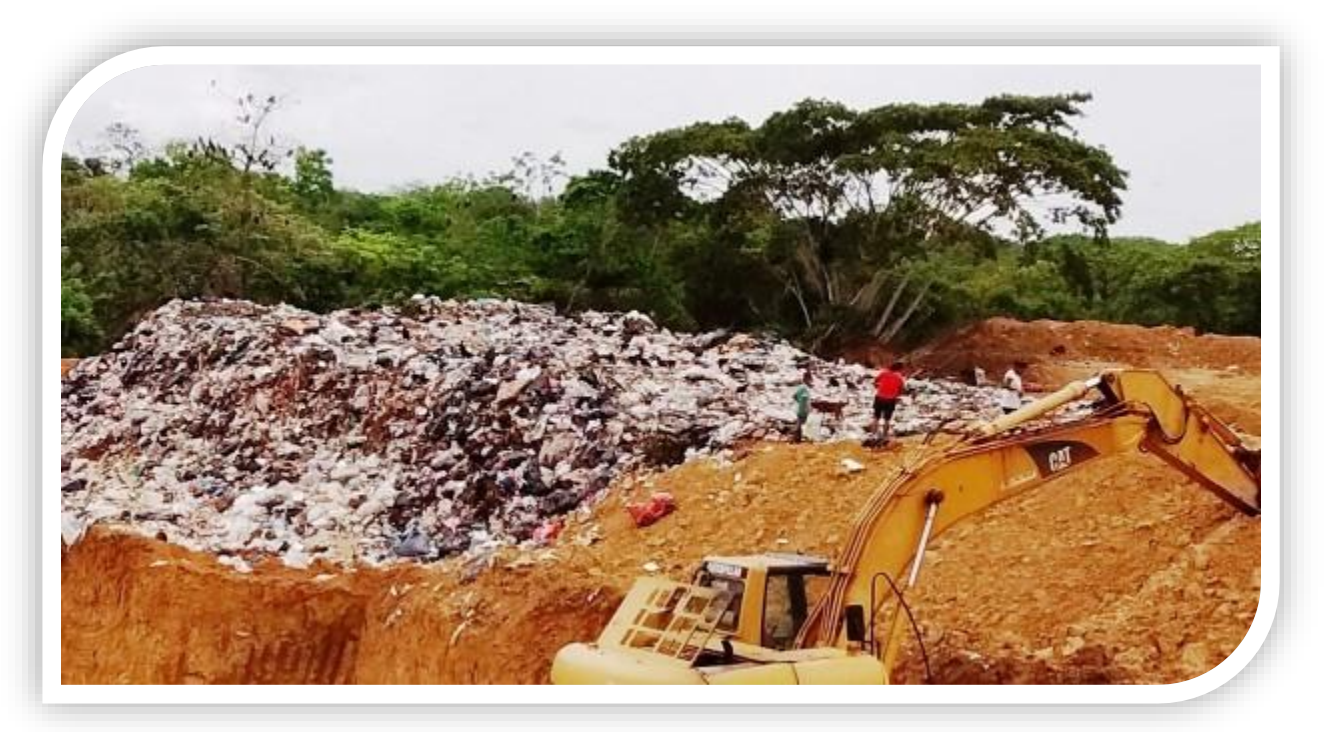

*figura 9 Reciclaje de pepenadores.*

equivalente en peso al de todos los aviones comerciales que se han fabricado hasta la fecha.

También se establece que los productos o subproductos que no sean susceptibles de reutilización, reparación, compostaje, reciclaje o de reincorporación a cadenas de valor, podrán utilizarse para transformarse en energía a través de procesos de valorización (De La Rosa, 2021).

# <span id="page-31-0"></span>**III. ANTECEDENTES**

## <span id="page-31-1"></span>**3.1 AMENAZAS DE LOS ARROYOS Y SU PROBLEMÁTICA AMBIENTAL.**

La contaminación, la explotación de sus recursos, el uso de su suelo como terrenos de cultivo y, en general, la urbanización son amenazas vigentes que ponen en peligro o terminan con los arroyos, lo que a su vez afecta a los seres vivos incluidos los humanos. Los arroyos permiten la recarga de agua de humedales, ríos, lagos y otros cuerpos de agua, brindan un hogar, alimento y refugio a cientos de especies animales y vegetales; contribuyen a mitigar los daños de las inundaciones, y filtran contaminantes. Estas bondades son posibles sólo si los arroyos mantienen su estado natural óptimo. La importancia de los arroyos, así como lo lagos y ríos es crucial en nuestra vida, por eso es necesario mantener vivos los arroyos y como jóvenes generar acciones para su cuidado. (Saucedo Rodríguez , 2021)

# <span id="page-31-2"></span>**3.2 ¿CUÁL ES EL ORIGEN DE UN ARROYO?**

En las áreas montañosas, la erosión provoca recortes en la ladera haciendo el área de drenaje cada vez más grande, los pequeños arroyos, las surgencias y el agua de escorrentía se unen y forman el nuevo arroyo.

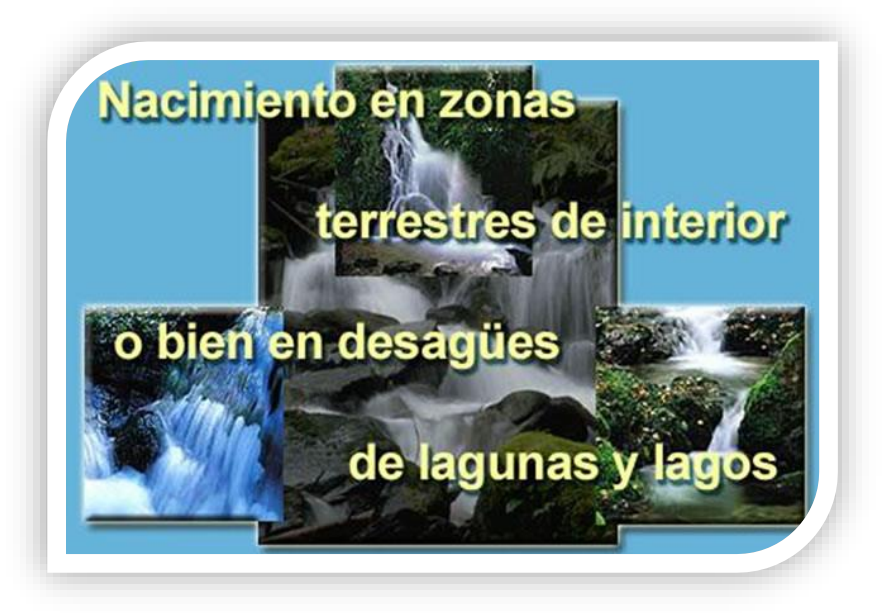

*figura 10 Nacimiento de un arroyo en zonas terrestres de interior o bien en desagües de lagunas o lagos.*

El movimiento del agua pendiente abajo provoca el transporte de una carga de materiales detríticos que va recogiendo de los alrededores, y que modifica el cauce, haciéndolo más ancho y profundo.

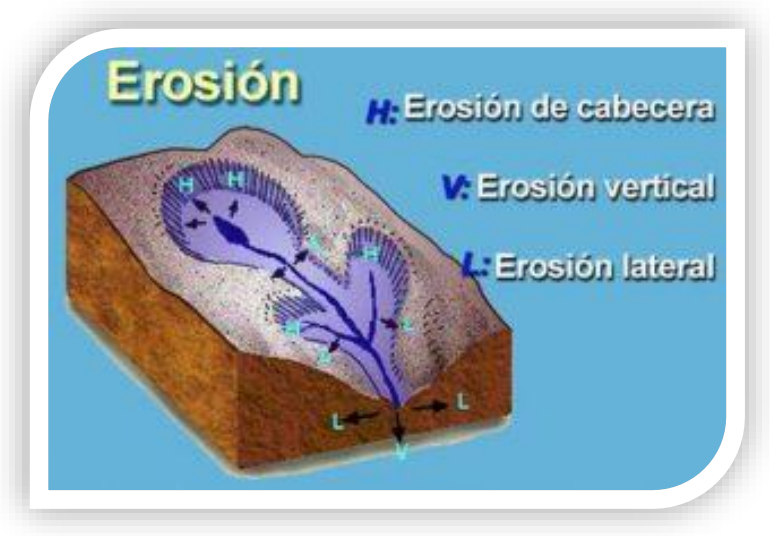

*figura 11 Se tiene erosión de cabecera, vertical y lateral.*

Este material es depositado por los arroyos en su lecho y a lo largo de sus orillas. Cerca de su nacimiento, el arroyo es pequeño, recto y veloz, con cascadas y rápidos. Después, donde la corriente es menor, decrece la velocidad, los meandros son más abundantes, el arroyo deposita su carga de sedimento, limo, arena o barro.

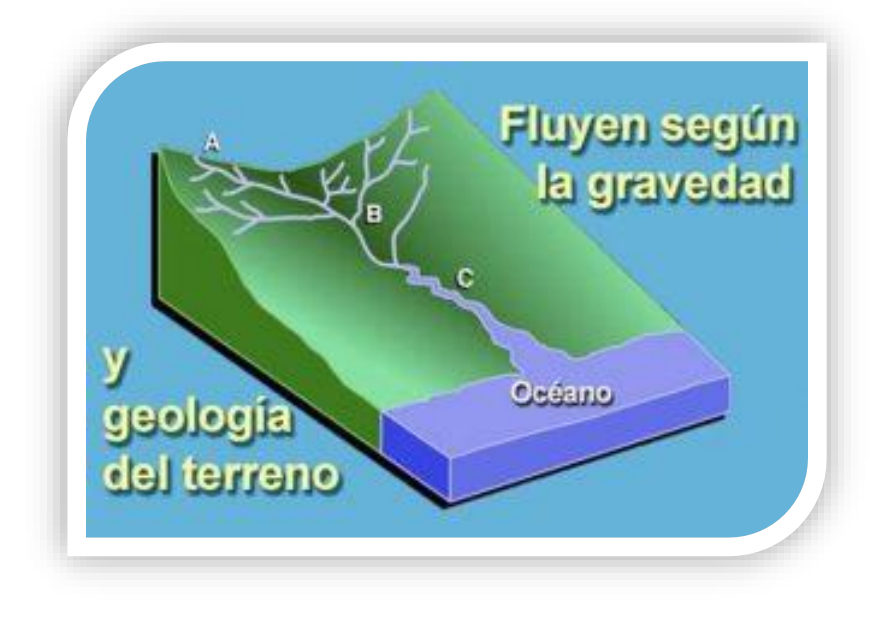

*figura 12 Gravedad y geología del terreno.*

Estos depósitos de sedimento en las cercanías del cauce se conocen como depósitos aluviales y constituyen lo que se conoce como llanuras de inundación o aluviales, las cuales se inundan durante fases de crecida, y deben considerarse una parte del arroyo o del cauce de un río. Los arroyos van uniéndose unos a otros y ensanchándose aguas abajo hasta transformarse en ríos, pudiendo clasificarlos según su grado de confluencias. Un pequeño arroyo de cabecera sin ningún tributario constituye un arroyo de primer grado. La unión de dos arroyos del mismo orden da lugar a un arroyo de un grado superior. Por ejemplo, la unión de dos arroyos de primer grado da lugar a un arroyo de segundo grado, y dos de segundo grado dan lugar a uno de tercer grado. No puede incrementarse el orden de un arroyo con la entrada de uno de un grado inferior. En general, los arroyos de cabecera presentan un rango del 1 al 3; los intermedios, del 4 al 6; y los ríos, mayor de 6. La velocidad de un río o arroyo decrece de forma brusca cuando fluye dentro del mar o un lago. El río se ve forzado a depositar sus sedimentos en áreas en forma de abanicos alrededor de su desembocadura, constituyendo así un delta. Como resultado, el delta se convierte en un área de pequeñas lagunas, ciénagas e islas pantanosas. La cuenca de drenaje es la superficie de terreno que llega a drenar un arroyo o un río. Cada cuenca es diferente y se caracteriza por la cubierta vegetal, la geología, los suelos, la topografía y el uso del suelo que de ella se hace. Los arroyos y los ríos determinan la ruta de drenaje.

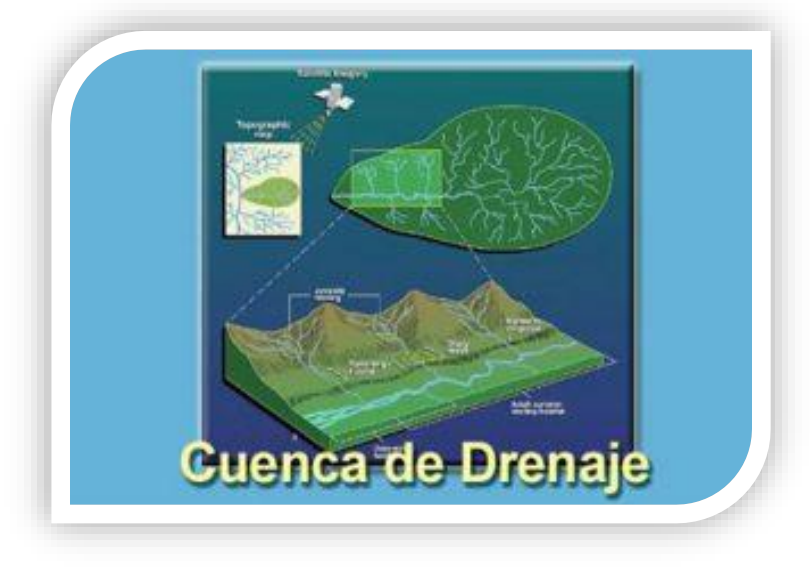

*figura 13 Cuenca de drenaje de ríos.*

Las lagunas, los lagos y los humedales actúan como cubetas receptoras, de esta forma, las cuencas de drenaje incluyen tanto sistemas lóticos o de aguas corrientes como sistemas lénticos o de aguas tranquilas.

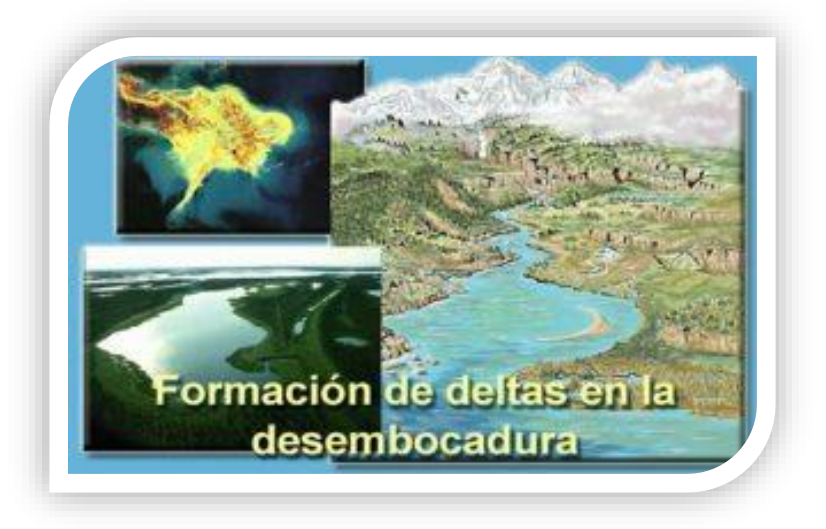

*figura 14 Formación de deltas en la desembocadura de un río.*

Los arroyos son flujos de agua casi continuos, pero a diferencia de los ríos, su longitud es menor, así como su caudal, entendiendo éste como el volumen de agua que contiene. Seguramente has escuchado que un río es muy caudaloso; esto alude al hecho de poseer "mucha agua", lo que no sucede con los arroyos. (Saucedo Rodríguez , 2021)

## <span id="page-35-0"></span>**3.3 TIPOS DE ARROYOS**

Sí, es posible diferenciar algunos tipos de arroyos por sus características particulares. Por ejemplo, los llamados arroyos de cabecera son las secciones donde comienzan los ríos y, por ende, son las partes más altas de estos. Una clasificación de corrientes las separa según su relación con el tiempo. Así, los arroyos son perennes si sus aguas fluyen durante todo el año; son intermitentes si solo fluyen durante ciertas épocas del año, y efímeros cuando sus aguas fluyen sólo después de llover. Como lo menciona (Saucedo Rodríguez , 2021) "**No importa su tamaño; los arroyos son una fuente de agua para cualquier ser vivo que la necesite."**

Los arroyos, por más pequeños que sean, son una fuente de agua para cualquier ser vivo que la necesite. Los más grandes y los perennes conforman todo un hábitat para muchas especies de peces y anfibios, y proporcionan agua tanto a estos como a animales más grandes. Peces como percas, mojarras y bagres; aves como patos y garzas; mamíferos como nutrias, puercoespines, ardillas, zarigüeyas y murciélagos; anfibios como sapos y ranas: todos estos y más animales pueblan arroyos de distintas partes del mundo. A lo largo de los arroyos crecen hierbas, plantas cortas y árboles adaptados a la presencia de agua, así como musgos. (Saucedo Rodríguez , 2021)
# **3.4 EL CRECIMIENTO DE LA POBLACIÓN Y EL AUMENTO DE MASIVO DE RESIDUOS SÓLIDOS.**

México es una república federal formada por 31 entidades federativas y un Distrito Federal, mismos que están constituidos por 2,430 municipios y 16 delegaciones políticas, respectivamente. Existen 199,369 localidades en el país, de las cuales 178 cuentan con 50 mil o más habitantes; 2,863 localidades tienen entre 2,500 y 49,999 habitantes y en 196,328 localidades hay menos de 2,500 habitantes (SEMARNAT, 2003). En el cuadro 1 se presenta la evolución de la población durante los últimos ocho años.

De acuerdo con el Consejo Nacional de Población (CONAPO, 2001 ), la tasa de crecimiento demográfico en el 2000 fue de 1.4% y para el 2005 se prevé que sea de 1.2%. De mantenerse ésta, la población pasará de 99 millones a 106 millones en ese período. El Estado de México, que fue la entidad más poblada del país a mediados de los años noventa, mantendrá la primacía durante los próximos veinticinco años, al pasar de 12 millones de habitantes en 1995 a 18 millones en el año 2020. Este incremento de casi seis millones de personas –el mayor entre las entidades federativas– representará casi la quinta parte del aumento registrado en todo el país. En términos relativos, el mayor crecimiento se prevé en los estados de Quintana Roo, Aguascalientes y Baja California, que presentarán tasas de crecimiento medio anual de 4%, 3% y 3% respectivamente. La población en el Distrito Federal y Sinaloa crecerá a una tasa de 0.3%. En un futuro previsible se espera que el envejecimiento de la población en todas las entidades se acentúe y hacia el año 2050, cuando se alcancen casi 132 millones de habitantes en el país, uno de cada cuatro formará parte de la tercera edad (CONAPO, 2001 ).

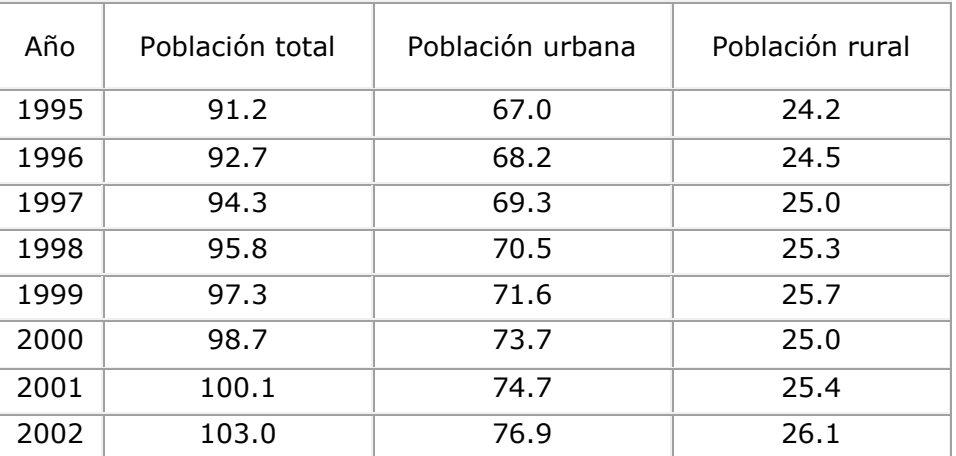

*Tabla 4 Tabla 4 Población nacional, 1995-2002 (millones de habitantes) E.*

## **3.5 CLASIFICACIÓN DE RESIDUOS.**

### **Tabla 5**

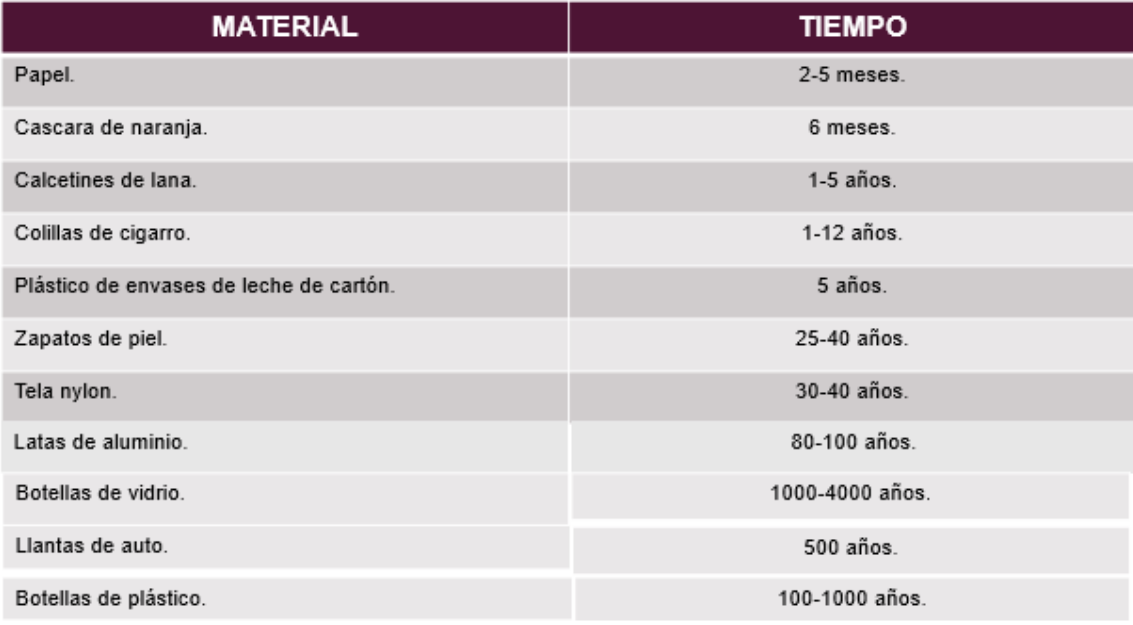

*Tabla 5 Ilustración de clasificación de residuos sólidos.*

### **Palabras claves: consumo, medio ambiente, basura, residuos, encerramientos urbanos.**

### **3.6 TIPOS DE DESECHOS INORGÁNICOS.**

### **• VIDRIO**

:

Los vidrios son de los residuos inorgánicos con mayor potencia para ser reciclados, bien a través de la recogida selectiva en contenedores o por el uso de envases retornables. Además del ahorro, el reciclaje de vidrio es importante porque una acumulación masiva de este material no reciclado puede ser problemática.

### **• PAPEL Y CARTÓN**

Los residuos de papel y el cartón también son residuos inorgánicos con un alto porcentaje de reciclaje. Algunos pueden pensar que su origen es orgánico ya que proceden de la celulosa de los árboles. Sin embargo, en el proceso de transformación del papel se emplean muchos materiales (gomas, aditivos, colorantes) que dificultan su reinserción natural y cuyo vertido en ríos o suelos puede ser peligroso.

#### **• CHATARRA**

Alrededor del 3% de los residuos inorgánicos producidos son chatarra, es decir, basura doméstica formada por latas de conservas y refrescos, entre otros.

### **• PLÁSTICOS**

Uno de los residuos inorgánicos más identificables y con mayor potencial de reciclaje. En este caso, reutilizar es fundamental, ya que la gran mayoría de estos residuos no se degradan. Los residuos plásticos suponen, aproximadamente, el 9% de los residuos urbanos.

### **¿CÓMO SE PUEDE RECICLAR LA BASURA INORGÁNICA?**

Conocer cuáles son los residuos inorgánicos es tan importante como saber la forma correcta en la que se desechan o reciclan. Por esa razón, a continuación, le contamos la forma en la que debe separar y tirar estos desechos en las **[canecas](https://www.canecas.com.co/canecas-tipo-pedal)  [para basura](https://www.canecas.com.co/canecas-tipo-pedal)**.

Es muy importante separar los desechos antes de eliminarlos. La segregación de los residuos simplifica su reciclaje y compostaje. Estos se pueden segregar según:

**• RESIDUOS SECOS:** guarde plástico separado para residuos secos como flores, papeles, plástico, vidrio y metal, ya que pueden reutilizarse y reciclarse.

**• RESIDUOS HÚMEDOS:** como verduras, residuos de cocina, cáscaras de frutas, hojas de té, cáscaras de huevo y escamas de pescado, etc. deben guardarse en un plástico separado, ya que pueden utilizarse como abono.

**• DESECHOS PELIGROSOS:** los desechos peligrosos incluyen desechos electrónicos, es decir, baterías, cables, juguetes electrónicos, controles remotos, bombillas, luces de tubo; desechos tóxicos, como pinturas, insecticidas, sus envases; y desechos biomédicos, es decir, medicamentos caducados, tubos, cosméticos usados, termómetros y jeringas usadas. Estos deben eliminarse a diario.

### **IV. JUSTIFICACIÓN.**

Veracruz es un estado caracterizado por la abundancia de recursos naturales, gracias al suelo podemos cultivar numerosas especies y vegetales, las cuales constituyen nuestro alimento. En particular, los suelos de Veracruz son muy variados, pero la mayoría de ellos son fértiles y propicios para el cultivo de especies agrícolas. Se han desarrollado actividades productivas como la pesquería, la ganadería, el cultivo de café, caña de azúcar, maíz, tabaco y frijoles.

Es asimismo la segunda entidad que aporta la mayor producción al sector agropecuario y pesquero nacional. Veracruz es bello y sus habitantes de espíritu alegre y emprendedor, de los cuales cuatro de cada diez viven en localidades rurales y se dedican a actividades del sector, hacen de su tierra y sus ríos, fuentes inagotables de riqueza alimentaria.

#### (CONABIO, 2011)

El rio Michapan uno de los más extensos que abarcan gran parte de la zona sur de Veracruz recorriendo los municipios de (Acayucan-Hueyapan-San Juan Evangelista-Soteapan), el cual ha sido afectado en zonas importantes de agricultura, ganadería y de turismo.

El presente estudio tiene como propósito determinar las características de contaminación por residuos sólidos inorgánicos desechados al rio michapan que causa de estas actividades en los últimos años han ocasionado que los problemas ambientales sean más frecuentes, y se reflejen como consecuencia el cambio de uso del suelo, principalmente, hacia las actividades ganaderas y el cultivo de maíz, ocasionando sequías, inundaciones, erosión, deficiencia productiva, etc., que perjudican la economía y el medio ambiente.

(UNIVERSIDAD VERACRUZANA, 2014)

# **PREGUNTA DE INVESTIGACIÓN.**

¿Qué tipo de propuesta de mejoramiento seria efectiva para lograr el rescate del Arroyo Michapan del municipio de Acayucan, Veracruz?

# **V. HIPOTESIS.**

Si el sistema de arroyos del municipio de Acayucan, Veracruz está sometido a una influyente contaminación antropogénica por residuos inorgánicos, entonces la caracterización de residuos inorgánicos implementando el enfoque espacial, permitirá buscar nuevas propuestas para el manejo adecuado de residuos sólidos inorgánicos del Arroyo Michapan.

# **V. OBJETIVOS.**

### **OBJETIVO GENERAL**

Caracterizar los diferentes tipos de residuos inorgánicos y evaluar su impacto en el arroyo Michapan, implementando el análisis espacial.

### **OBJETIVOS ESPECIFICOS**

- ✓ Determinar el impacto de los diferentes residuos inorgánicos sobre los servicios ecosistémicos que provee el Arroyo Michapan.
- ✓ Medir la generación per-cápita de residuos (kg/hab-dia)
- $\checkmark$  Valorar la densidad de los residuos sólidos en el arroyo de Michapan (kg/m3)
- $\checkmark$  Medir la composición física de residuos sólidos (% en peso)
- ✓ Realizar medidas de dimensión del rio utilizando softwares tecnológicos.

## **VIII. AREA DE ESTUDIO.**

### **ACAYUCAN, VERACRUZ.**

Tiene una extensión territorial de 657.791 kilómetros cuadrados que equivalen al 0.92% de la extensión total del estado. Sus **coordenadas** geográficas extremas son 17° 54' - 18° 09' de latitud norte y 94° 51' - 95° 15' de longitud oeste, y su altitud va de un mínimo de 10 a un máximo de 300 metros sobre el nivel del mar. (AMERICA, 2017)

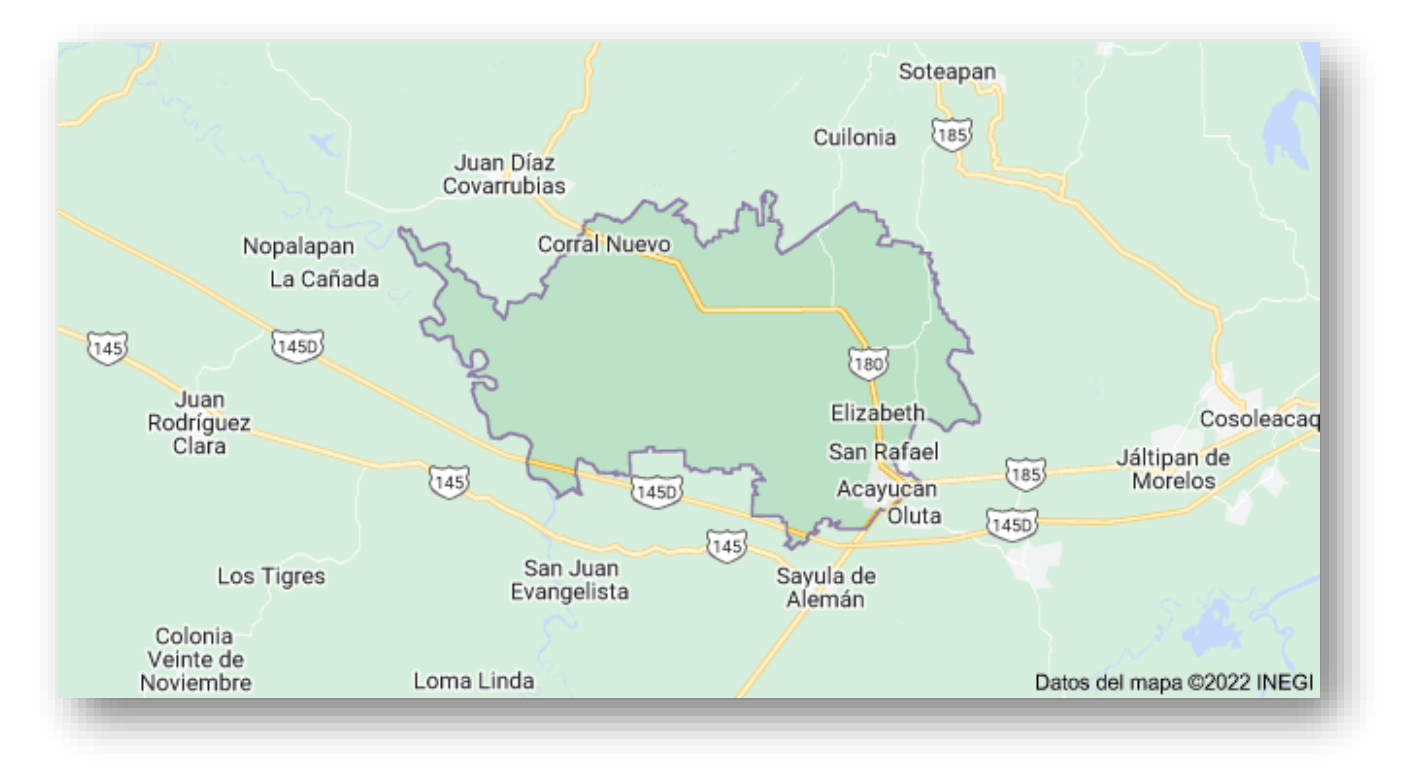

*FIGURA 15 Dimensión del municipio.*

### **8.1 LOCALIDADES DEL MUNICIPIO DE ACAYUCAN, VERACRUZ.**

**[Abel Freydi Morales](https://mexico.pueblosamerica.com/i/abel-freydi-morales/)** (3 habitantes) **[Acayucan](https://mexico.pueblosamerica.com/i/acayucan-4/)** (48567 habitantes) **[Agua pinole](https://mexico.pueblosamerica.com/i/aguapinole-cuapinole/) (Cuapinole)** (603 habitantes) **[Agustín Reyes](https://mexico.pueblosamerica.com/i/agustin-reyes/)** (2 habitantes) **[Alfa y Omega \(Santa Clara\)](https://mexico.pueblosamerica.com/i/alfa-y-omega-santa-clara/)** (2 habitantes) **[Alfredo Cuadra I. Piña](https://mexico.pueblosamerica.com/i/alfredo-cuadra-i-pina/)** (360 habitantes) **[Ángel Albarrán](https://mexico.pueblosamerica.com/i/angel-albarran/)** (5 habitantes) **[Apaxta](https://mexico.pueblosamerica.com/i/apaxta/)** (300 habitantes) **[Apolinar Reyes Caballero](https://mexico.pueblosamerica.com/i/apolinar-reyes-caballero/)** (24habitantes) **[Armando Gómez Vargas](https://mexico.pueblosamerica.com/i/armando-gomez-vargas/)** (-) **[Arroyo de Caña \(Ejido](https://mexico.pueblosamerica.com/i/arroyo-de-cana-ejido-acayucan/)  [Acayucan\)](https://mexico.pueblosamerica.com/i/arroyo-de-cana-ejido-acayucan/)** (22) **[Atanacio Domínguez Pérez](https://mexico.pueblosamerica.com/i/atanacio-dominguez-perez/)** (7) **[Ángel Linares \(Las Bugambilias\)](https://mexico.pueblosamerica.com/i/angel-linares-las-bugambilias/)** (12) **[Ángel Sánchez](https://mexico.pueblosamerica.com/i/angel-sanchez/)** (-) **[Balneario San Luis](https://mexico.pueblosamerica.com/i/balneario-san-luis/)** (4) **[Bonanza](https://mexico.pueblosamerica.com/i/bonanza-23/)** (8) **[Cabañas](https://mexico.pueblosamerica.com/i/cabanas-2/)** (322) **[Laguna de Cabezo](https://mexico.pueblosamerica.com/i/cabezo-lauro-lagunes/)** (63) **[Campo de Águila](https://mexico.pueblosamerica.com/i/campo-de-aguila/)** (932) **[Casa Blanca](https://mexico.pueblosamerica.com/i/casa-blanca-95/)** (12) **[Casa Blanca](https://mexico.pueblosamerica.com/i/casa-blanca-96/)** (5) **[Cascajal del Río \(Cascajalillo\)](https://mexico.pueblosamerica.com/i/cascajal-del-rio-cascajalillo/)** (399) **[Castor Barradas](https://mexico.pueblosamerica.com/i/castor-barradas/)** (1) **[César Ávalos López](https://mexico.pueblosamerica.com/i/cesar-avalos-lopez/)** (9) **[Cerro Colorado](https://mexico.pueblosamerica.com/i/cerro-colorado-44/)** (-) **[Chacha Conchi](https://mexico.pueblosamerica.com/i/chacha-conchi/)** (-) **[Cirilo Vázquez Lagunes](https://mexico.pueblosamerica.com/i/cirilo-vazquez-lagunes/)** (1236) **[Colegio Carlos Grossman](https://mexico.pueblosamerica.com/i/colegio-carlos-grossman/)** (-) **[Colonia Hidalgo](https://mexico.pueblosamerica.com/i/colonia-hidalgo-8/)** (1199) **[Colonia la Merced](https://mexico.pueblosamerica.com/i/colonia-merced/)** (29) **[Colonia Lombardo](https://mexico.pueblosamerica.com/i/colonia-lombardo/)** (229) **[Colonia San Martín](https://mexico.pueblosamerica.com/i/colonia-san-martin-7/)** (5) **[Comején](https://mexico.pueblosamerica.com/i/comejen/)** (1271) **[Congregación Hidalgo](https://mexico.pueblosamerica.com/i/congregacion-hidalgo/)** (1456) **[Constantino](https://mexico.pueblosamerica.com/i/constantino/)** (-) **[Constantino Montero](https://mexico.pueblosamerica.com/i/constantino-montero-dominguez/)  [Domínguez](https://mexico.pueblosamerica.com/i/constantino-montero-dominguez/)** (8) **[Corral Nuevo](https://mexico.pueblosamerica.com/i/corral-nuevo-2/)** (3352) **[Cristo Rey](https://mexico.pueblosamerica.com/i/cristo-rey-25/)** (3) **[Cuatro Carnales](https://mexico.pueblosamerica.com/i/cuatro-carnales/)** (-) **[Cuatro Hermanos](https://mexico.pueblosamerica.com/i/cuatro-hermanos-25/)** (-) **[Daniel Álvarez \(El Cochinito\)](https://mexico.pueblosamerica.com/i/daniel-alvarez-el-cochinito/)** (6) **[Dehesa](https://mexico.pueblosamerica.com/i/dehesa/)** (3438) **[Dehesa Uno](https://mexico.pueblosamerica.com/i/dehesa-uno/)** (14)

**[Dieciocho de Marzo](https://mexico.pueblosamerica.com/i/dieciocho-de-marzo-16/)** (-) **[Dionisio Suriano](https://mexico.pueblosamerica.com/i/dionisio-suriano/)** (2) **[Domínguez](https://mexico.pueblosamerica.com/i/dominguez-2/)** (-) **[Don Lucas](https://mexico.pueblosamerica.com/i/don-lucas-2/)** (5) **[Dos Arroyos](https://mexico.pueblosamerica.com/i/dos-arroyos-9/)** (5) **[Dos Cerritos](https://mexico.pueblosamerica.com/i/dos-cerritos-2/)** (1) **[Dos Hermanos](https://mexico.pueblosamerica.com/i/dos-hermanos-92/)** (-) **[Dos Hermanos \(La Verónica\)](https://mexico.pueblosamerica.com/i/dos-hermanos-la-veronica/)** (1) **[El Agame \(El Refugio\)](https://mexico.pueblosamerica.com/i/el-agame-el-refugio/)** (-) **[El Amate](https://mexico.pueblosamerica.com/i/el-amate-28/)** (-) **[El Amigo](https://mexico.pueblosamerica.com/i/el-amigo-2/)** (-) **[El Apompal](https://mexico.pueblosamerica.com/i/el-apompal-3/)** (2) **[El Apompo](https://mexico.pueblosamerica.com/i/el-apompo/)** (1) **[El Arroyito](https://mexico.pueblosamerica.com/i/el-arroyito-5/)** (-) **[El Benemérito \(El Cazador\)](https://mexico.pueblosamerica.com/i/el-benemerito-el-cazador/)** (6) **[El Borregal](https://mexico.pueblosamerica.com/i/el-borregal/)** (-) **[El Botín](https://mexico.pueblosamerica.com/i/el-botin-3/)** (-) **[El Cacao](https://mexico.pueblosamerica.com/i/el-cacao-24/)** (-) **[El Cachito](https://mexico.pueblosamerica.com/i/el-cachito-2/)** (3) **[El Calendario](https://mexico.pueblosamerica.com/i/el-calendario/)** (-) **[El Canelo](https://mexico.pueblosamerica.com/i/el-canelo-19/)** (7) **[El Cantabro](https://mexico.pueblosamerica.com/i/el-cantabro-2/)** (-) **[El Capricho](https://mexico.pueblosamerica.com/i/el-capricho-40/)** (-) **[El Capricho](https://mexico.pueblosamerica.com/i/el-capricho-76/)** (-) **[El Cedral](https://mexico.pueblosamerica.com/i/el-cedral-24/)** (4) **[El Centenario](https://mexico.pueblosamerica.com/i/el-centenario-19/)** (5) **[El Chiapaneco](https://mexico.pueblosamerica.com/i/el-chiapaneco-6/)** (4) **[El Chico](https://mexico.pueblosamerica.com/i/el-chico-12/)** (2) **[El Chilango](https://mexico.pueblosamerica.com/i/el-chilango/)** (-) **[El Chomate](https://mexico.pueblosamerica.com/i/el-chomate/)** (-) **[El Cocal](https://mexico.pueblosamerica.com/i/el-cocal-10/)** (-) **[El Criollo](https://mexico.pueblosamerica.com/i/el-criollo-3/)** (-) **[El Dólar](https://mexico.pueblosamerica.com/i/el-dolar-12/)** (4) **[El Diamante](https://mexico.pueblosamerica.com/i/el-diamante-53/)** (2) **[El Encanto](https://mexico.pueblosamerica.com/i/el-encanto-113/)** (3) **[El Encinal](https://mexico.pueblosamerica.com/i/el-encinal-60/)** (-) **[El Encinal](https://mexico.pueblosamerica.com/i/el-encinal-79/)** (9) **[El Encinal \(Las Garzas\)](https://mexico.pueblosamerica.com/i/el-encinal-garzas/)** (2) **[El Fuerte](https://mexico.pueblosamerica.com/i/el-fuerte-11/)** (6) **[El Galeno](https://mexico.pueblosamerica.com/i/el-galeno-4/)** (3) **[El Gallo](https://mexico.pueblosamerica.com/i/el-gallo-27/)** (-) **[El Gran Chaparral](https://mexico.pueblosamerica.com/i/el-gran-chaparral-15/)** (4) **[El Hato](https://mexico.pueblosamerica.com/i/el-hato-2/)** (830) **[El Inicio](https://mexico.pueblosamerica.com/i/el-inicio/)** (-) **[El Jalisco](https://mexico.pueblosamerica.com/i/el-jalisco-2/)** (2) **[El Jardín](https://mexico.pueblosamerica.com/i/el-jardin-47/)** (6)

**[El Lucino](https://mexico.pueblosamerica.com/i/el-lucino/)** (-) **[El Lucino](https://mexico.pueblosamerica.com/i/el-lucino-2/)** (2) **[El Maguey](https://mexico.pueblosamerica.com/i/el-maguey-54/)** (-) **[El Mangal](https://mexico.pueblosamerica.com/i/el-mangal-17/)** (2) **[El Mango](https://mexico.pueblosamerica.com/i/el-mango-61/)** (-) **[El Manil](https://mexico.pueblosamerica.com/i/el-manil/)** (6) **[El Milagro](https://mexico.pueblosamerica.com/i/el-milagro-120/)** (5) **[El Mirador](https://mexico.pueblosamerica.com/i/el-mirador-218/)** (3) **[El Mirador](https://mexico.pueblosamerica.com/i/el-mirador-219/)** (1) **[El Mirador](https://mexico.pueblosamerica.com/i/el-mirador-220/)** (15) **[El Mirador](https://mexico.pueblosamerica.com/i/el-mirador-436/)** (2) **[El Nacaxtle](https://mexico.pueblosamerica.com/i/el-nacaxtle-2/)** (-) **[El Naranjal](https://mexico.pueblosamerica.com/i/el-naranjal-78/)** (3) **[El Negro](https://mexico.pueblosamerica.com/i/el-negro-3/)** (6) **[El Novillero](https://mexico.pueblosamerica.com/i/el-novillero-12/)** (2) **[El Nuevo Principio](https://mexico.pueblosamerica.com/i/el-nuevo-principio/)** (100) **[El Oriente](https://mexico.pueblosamerica.com/i/el-oriente-17/)** (-) **[El Paraíso](https://mexico.pueblosamerica.com/i/el-paraiso-286/)** (-) **[El Paraíso \(El Edén\)](https://mexico.pueblosamerica.com/i/el-paraiso-el-eden-2/)** (-) **[El Paso de Tachicón](https://mexico.pueblosamerica.com/i/el-paso-de-tachicon/)** (20) **[El Plan](https://mexico.pueblosamerica.com/i/el-plan-39/)** (6) **[El Platanal](https://mexico.pueblosamerica.com/i/el-platanal-10/)** (-) **[El Pollo](https://mexico.pueblosamerica.com/i/el-pollo-4/)** (3) **[El Quilate \(San Juan\)](https://mexico.pueblosamerica.com/i/el-quilate-san-juan/)** (14) **[El Renacimiento](https://mexico.pueblosamerica.com/i/el-renacimiento-5/)** (4) **[El Retorno](https://mexico.pueblosamerica.com/i/el-retorno-13/)** (4) **[El Rosario](https://mexico.pueblosamerica.com/i/el-rosario-176/)** (3) **[El Sacrificio](https://mexico.pueblosamerica.com/i/el-sacrificio-90/)** (3) **[El Salado](https://mexico.pueblosamerica.com/i/el-salado-22/)** (-) **[El Salto](https://mexico.pueblosamerica.com/i/el-salto-126/)** (6) **[El Sol](https://mexico.pueblosamerica.com/i/el-sol-12/)** (2) **[El Suspiro](https://mexico.pueblosamerica.com/i/el-suspiro-51/)** (3) **[El Trébol](https://mexico.pueblosamerica.com/i/el-trebol-23/)** (6) **[El Trébol Dos](https://mexico.pueblosamerica.com/i/el-trebol-dos-2/)** (-) **[El Triángulo](https://mexico.pueblosamerica.com/i/el-triangulo-43/)** (3) **[El Triunfo](https://mexico.pueblosamerica.com/i/el-triunfo-84/)** (71) **[El Triunfo](https://mexico.pueblosamerica.com/i/el-triunfo-85/)** (-) **[El Viejo All](https://mexico.pueblosamerica.com/i/el-viejo-all/)** (3) **[El Yuale](https://mexico.pueblosamerica.com/i/el-yuale/)** (1) **[El Zapotal](https://mexico.pueblosamerica.com/i/el-zapotal-33/)** (-) **[El Zapote](https://mexico.pueblosamerica.com/i/el-zapote-210/)** (188) **[Elías Domínguez Rodríguez](https://mexico.pueblosamerica.com/i/elias-dominguez-rodriguez/)** (-) **[Elenita](https://mexico.pueblosamerica.com/i/elenita/)** (4) **[Elizabeth](https://mexico.pueblosamerica.com/i/elizabeth/)** (4) **[Elpidio Meza Aguilando](https://mexico.pueblosamerica.com/i/elpidio-meza-aguilando/)** (-) **[Emiliano Zapata](https://mexico.pueblosamerica.com/i/emiliano-zapata-144/)** (79) **[Ernesto Rodríguez Martínez](https://mexico.pueblosamerica.com/i/ernesto-rodriguez-martinez/)** (1) **[Esperanza Malota](https://mexico.pueblosamerica.com/i/esperanza-malota/)** (688)

**[Estefes](https://mexico.pueblosamerica.com/i/estefes/)** (3) **[Eustolio Páez Blanco \(La](https://mexico.pueblosamerica.com/i/eustolio-paez-blanco-la-esperanza/)  [Esperanza\)](https://mexico.pueblosamerica.com/i/eustolio-paez-blanco-la-esperanza/)** (-) **[Facundo Nieves](https://mexico.pueblosamerica.com/i/facundo-nieves/)** (1) **[Fernando Cervantes Martínez \(El](https://mexico.pueblosamerica.com/i/fernando-cervantes-martinez-el-descanso/)  [Descanso\)](https://mexico.pueblosamerica.com/i/fernando-cervantes-martinez-el-descanso/)** (-) **[Fernando Gutiérrez Barrios](https://mexico.pueblosamerica.com/i/fernando-gutierrez-barrios-6/)** (-) **[Finca el Chorrito](https://mexico.pueblosamerica.com/i/finca-el-chorrito/)** (-) **[Finca Jalapa](https://mexico.pueblosamerica.com/i/finca-jalapa/)** (2) **[Finca los Pollos](https://mexico.pueblosamerica.com/i/finca-los-pollos/)** (-) **[Flor Flores](https://mexico.pueblosamerica.com/i/flor-flores/)** (-) **[Flumencio Caballero Rodríguez](https://mexico.pueblosamerica.com/i/flumencio-caballero-rodriguez/)** (-) **[Francisco Cadena](https://mexico.pueblosamerica.com/i/francisco-cadena/)** (1) **[Fredepo](https://mexico.pueblosamerica.com/i/fredepo/)** (288) **[Galdino Morales Ruiz \(Los](https://mexico.pueblosamerica.com/i/galdino-morales-ruiz-los-encinales/)  [Encinales\)](https://mexico.pueblosamerica.com/i/galdino-morales-ruiz-los-encinales/)** (-) **[Gerónimo Soriano](https://mexico.pueblosamerica.com/i/geronimo-soriano/)** (-) **[Glindelia Morales Sánchez](https://mexico.pueblosamerica.com/i/glindelia-morales-sanchez/)** (-) **[Gonzalo Hernández](https://mexico.pueblosamerica.com/i/gonzalo-hernandez/)** (-) **[Gota de Oro](https://mexico.pueblosamerica.com/i/gota-de-oro/)** (6) **[Gran Bretaña](https://mexico.pueblosamerica.com/i/gran-bretana/)** (207) **[Granja Lupita](https://mexico.pueblosamerica.com/i/granja-lupita-8/)** (4) **[Guadalupe](https://mexico.pueblosamerica.com/i/guadalupe-230/)** (3) **[Guillermo Ordóñez](https://mexico.pueblosamerica.com/i/guillermo-ordonez/)** (-) **[Hermanos Nieves](https://mexico.pueblosamerica.com/i/hermanos-nieves/)** (-) **[Higinio Fernández Acosta](https://mexico.pueblosamerica.com/i/higinio-fernandez-acosta/)** (2) **[Iglesias](https://mexico.pueblosamerica.com/i/iglesias-2/)** (-) **[Isidro Martínez](https://mexico.pueblosamerica.com/i/isidro-martinez/)** (-) **[Ismael Terrón López](https://mexico.pueblosamerica.com/i/ismael-terron-lopez/)** (2) **[Ixhuapan](https://mexico.pueblosamerica.com/i/ixhuapan/)** (1273) **[Ixtagapa](https://mexico.pueblosamerica.com/i/ixtagapa/)** (799) **[Jalapilla](https://mexico.pueblosamerica.com/i/jalapilla-3/)** (12) **[José Luis Cruz Flores](https://mexico.pueblosamerica.com/i/jose-luis-cruz-flores/)** (2) **[Juan Culebro](https://mexico.pueblosamerica.com/i/juan-culebro/)** (-) **[Juan Páez Blanco](https://mexico.pueblosamerica.com/i/juan-paez-blanco/)** (-) **[Juana Vidal Cruz](https://mexico.pueblosamerica.com/i/juana-vidal-cruz/)** (11) **[Juilapa](https://mexico.pueblosamerica.com/i/juilapa/)** (30) **KilÃ<sup>3</sup>metro Catorce** (-) **[Colonia las Primaveras](https://mexico.pueblosamerica.com/i/kilometro-seis-ramon-roca/)** (7) **[La Carmelita](https://mexico.pueblosamerica.com/i/la-carmelita-9/)** (-) **[La Ceiba](https://mexico.pueblosamerica.com/i/la-ceiba-84/)** (-) **[La Ceiba](https://mexico.pueblosamerica.com/i/la-ceiba-197/)** (66) **[La Ceiba Dos](https://mexico.pueblosamerica.com/i/la-ceiba-dos-2/)** (13) **[La Ceiba Dos \(Condado\)](https://mexico.pueblosamerica.com/i/la-ceiba-dos-condado/)** (-) **[La Concepción](https://mexico.pueblosamerica.com/i/la-concepcion-78/)** (-) **[La Concordia \(San Pedro](https://mexico.pueblosamerica.com/i/la-concordia-san-pedro-totuapan/)  [Totuapan\)](https://mexico.pueblosamerica.com/i/la-concordia-san-pedro-totuapan/)** (4) **[La Curva](https://mexico.pueblosamerica.com/i/la-curva-92/)** (2)

**[La Divina Providencia](https://mexico.pueblosamerica.com/i/la-divina-providencia-11/)** (8) **[La Esmeralda](https://mexico.pueblosamerica.com/i/la-esmeralda-92/)** (1) **[La Esmeralda](https://mexico.pueblosamerica.com/i/la-esmeralda-142/)** (-) **[La Esperanza](https://mexico.pueblosamerica.com/i/la-esperanza-441/)** (2) **[La Esperanza](https://mexico.pueblosamerica.com/i/la-esperanza-442/)** (-) **[La Esperanza](https://mexico.pueblosamerica.com/i/la-esperanza-443/)** (-) **[La Esperanza](https://mexico.pueblosamerica.com/i/la-esperanza-444/)** (-) **[La Esperanza](https://mexico.pueblosamerica.com/i/la-esperanza-670/)** (1) **[La Gran Aurora](https://mexico.pueblosamerica.com/i/la-gran-aurora/)** (16) **[La Gravera](https://mexico.pueblosamerica.com/i/la-gravera-6/)** (-) **[La Gravera](https://mexico.pueblosamerica.com/i/la-gravera-7/)** (-) **[La Guadalupana](https://mexico.pueblosamerica.com/i/la-guadalupana-32/)** (4) **[Adela Joachín Santos](https://mexico.pueblosamerica.com/i/adela-joachin-santos/)** (-) **[La Higuera](https://mexico.pueblosamerica.com/i/la-higuera-59/)** (3) **[La Lupita](https://mexico.pueblosamerica.com/i/la-lupita-18/)** (-) **[La María](https://mexico.pueblosamerica.com/i/la-maria-4/)** (1) **[La Merced](https://mexico.pueblosamerica.com/i/la-merced-22/)** (2) **[La Montaña](https://mexico.pueblosamerica.com/i/la-montana-14/)** (-) **[La Palma](https://mexico.pueblosamerica.com/i/la-palma-238/)** (-) **[La Peña](https://mexico.pueblosamerica.com/i/la-pena-70/)** (264) **[La Primavera](https://mexico.pueblosamerica.com/i/la-primavera-100/)** (4) **[La Primavera](https://mexico.pueblosamerica.com/i/la-primavera-101/)** (7) **[La Primavera](https://mexico.pueblosamerica.com/i/la-primavera-159/)** (8) **[La Sabana](https://mexico.pueblosamerica.com/i/la-sabana-28/)** (4) **[La Salida de Corral](https://mexico.pueblosamerica.com/i/la-salida-de-corral/)** (-) **[La Soledad](https://mexico.pueblosamerica.com/i/la-soledad-261/)** (2) **[La Soledad](https://mexico.pueblosamerica.com/i/la-soledad-367/)** (7) **[La Soledad \(Cuestilama\)](https://mexico.pueblosamerica.com/i/la-soledad-cuestilama/)** (-) **[La Sota de Oro](https://mexico.pueblosamerica.com/i/la-sota-de-oro/)** (-) **[La Unión](https://mexico.pueblosamerica.com/i/la-union-128/)** (80) **[Laguna Seca](https://mexico.pueblosamerica.com/i/laguna-seca-33/)** (6) **[Las Acacias](https://mexico.pueblosamerica.com/i/las-acacias-3/)** (2) **[Las Cruces \(El Tiburón\)](https://mexico.pueblosamerica.com/i/las-cruces-el-tiburon/)** (3) **[Las Higueras](https://mexico.pueblosamerica.com/i/las-higueras-76/)** (4) **[Las Hojitas](https://mexico.pueblosamerica.com/i/las-hojitas-2/)** (8) **[Las Lagunas](https://mexico.pueblosamerica.com/i/las-lagunas-10/)** (419) **[Las Lajas \(El Columpio\)](https://mexico.pueblosamerica.com/i/las-lajas-el-columpio/)** (4) **[Las Mandarinas](https://mexico.pueblosamerica.com/i/las-mandarinas-10/)** (7) **[Las Palmas](https://mexico.pueblosamerica.com/i/las-palmas-393/)** (4) **[Las Vegas](https://mexico.pueblosamerica.com/i/las-vegas-27/)** (2) **[Leonardo Jiménez](https://mexico.pueblosamerica.com/i/leonardo-jimenez/)** (2) **[Limón](https://mexico.pueblosamerica.com/i/limon-7/)** (4) **[Loma Blanca Dos](https://mexico.pueblosamerica.com/i/loma-blanca-dos-2/)** (3) **[Loma Bonita](https://mexico.pueblosamerica.com/i/loma-bonita-194/)** (-) **[Loma Bonita Polvorín](https://mexico.pueblosamerica.com/i/loma-bonita-polvorin/)** (12) **[Loma del Vidrio](https://mexico.pueblosamerica.com/i/loma-del-vidrio/)** (161) **[Los Arias \(El Zapote\)](https://mexico.pueblosamerica.com/i/los-arias-el-zapote/)** (11) **[Los Cachorros](https://mexico.pueblosamerica.com/i/los-cachorros-3/)** (2)

**[Los Candiles](https://mexico.pueblosamerica.com/i/los-candiles/)** (-) **[Colonia Prados de Acayucan](https://mexico.pueblosamerica.com/i/los-cedros-39/)** (12) **[Los Centenarios](https://mexico.pueblosamerica.com/i/los-centenarios/)** (-) **[Los Chaires](https://mexico.pueblosamerica.com/i/los-chaires/)** (34) **[Los Changos \(Lauro Lagunes](https://mexico.pueblosamerica.com/i/los-changos-lauro-lagunes-lopez/)  [López\)](https://mexico.pueblosamerica.com/i/los-changos-lauro-lagunes-lopez/)** (-) **[Los Cinco Hermanos](https://mexico.pueblosamerica.com/i/los-cinco-hermanos-3/)** (5) **[Los Erias \(Arroyo Xalapa\)](https://mexico.pueblosamerica.com/i/los-erias-arroyo-xalapa/)** (19) **[Los Gómez](https://mexico.pueblosamerica.com/i/los-gomez-20/)** (-) **[Los Jobos](https://mexico.pueblosamerica.com/i/los-jobos-5/)** (-) **[Los Manantiales \(Los Limones\)](https://mexico.pueblosamerica.com/i/los-manantiales-los-limones/)** (4) **[Los Manantiales \(Los Limones\)](https://mexico.pueblosamerica.com/i/los-manantiales-limones/)** (1) **[Los Mangos](https://mexico.pueblosamerica.com/i/los-mangos-60/)** (3) **[Los Manguitos](https://mexico.pueblosamerica.com/i/los-manguitos-34/)** (-) **[Los Naranjos](https://mexico.pueblosamerica.com/i/los-naranjos-64/)** (3) **[Los Navarro](https://mexico.pueblosamerica.com/i/los-navarro/)** (14) **[Los Pasiegos](https://mexico.pueblosamerica.com/i/los-pasiegos/)** (8) **[Los Pasiegos \(El Novillero\)](https://mexico.pueblosamerica.com/i/los-pasiegos-el-novillero/)** (14) **[Los Reyes](https://mexico.pueblosamerica.com/i/los-reyes-56/)** (3) **[Lucio Santiago](https://mexico.pueblosamerica.com/i/lucio-santiago/)** (-) **[Macate](https://mexico.pueblosamerica.com/i/macate/)** (3) **[Maguay](https://mexico.pueblosamerica.com/i/maguay/)** (-) **[Majahual \(Iztal\)](https://mexico.pueblosamerica.com/i/majahual-iztal/)** (3) **[Manuel de Jesús Prieto](https://mexico.pueblosamerica.com/i/manuel-de-jesus-prieto/)** (47) **[María Milagro Culebro \(Don](https://mexico.pueblosamerica.com/i/maria-milagro-culebro-don-chinano/)  [Chinano\)](https://mexico.pueblosamerica.com/i/maria-milagro-culebro-don-chinano/)** (-) **[Marcelino Anastasio](https://mexico.pueblosamerica.com/i/marcelino-anastasio/)** (-) **[Marcelo Alemán Torres](https://mexico.pueblosamerica.com/i/marcelo-aleman-torres/)** (2) **[Marco Antonio Hernández](https://mexico.pueblosamerica.com/i/marco-antonio-hernandez-martinez/)  [Martínez](https://mexico.pueblosamerica.com/i/marco-antonio-hernandez-martinez/)** (2) **[Margarito Felipe Alonso \(Ejido](https://mexico.pueblosamerica.com/i/margarito-felipe-alonso-ejido-pitalillo/)  [Pitalillo\)](https://mexico.pueblosamerica.com/i/margarito-felipe-alonso-ejido-pitalillo/)** (-) **[Marte](https://mexico.pueblosamerica.com/i/marte/)** (2) **[Masha](https://mexico.pueblosamerica.com/i/masha/)** (1) **[Michapan](https://mexico.pueblosamerica.com/i/michapan/)** (194) **[Michapan Paso Real](https://mexico.pueblosamerica.com/i/michapan-paso-real/)** (768) **[Miguel García Cruz \(Los Mangos\)](https://mexico.pueblosamerica.com/i/miguel-garcia-cruz-los-mangos/)** (3) **[Miguel Mayo](https://mexico.pueblosamerica.com/i/miguel-mayo/)** (1) **[Milton Vera](https://mexico.pueblosamerica.com/i/milton-vera/)** (4) **[Molino Quemado](https://mexico.pueblosamerica.com/i/molino-quemado/)** (-) **[Monte Grande](https://mexico.pueblosamerica.com/i/monte-grande-34/)** (554) **[Nueva Arena](https://mexico.pueblosamerica.com/i/nueva-arena/)** (-) **[Nueva Esperanza](https://mexico.pueblosamerica.com/i/nueva-esperanza-72/)** (-) **[Nueva Jerusalén](https://mexico.pueblosamerica.com/i/nueva-jerusalen-12/)** (49) **[Nueva Lucha](https://mexico.pueblosamerica.com/i/nueva-lucha-3/)** (5) **[Nuevo Juquila](https://mexico.pueblosamerica.com/i/nuevo-juquila/)** (1) **[Nuevo Poblado el Hato](https://mexico.pueblosamerica.com/i/nuevo-poblado-el-hato/)** (630) **[Nuevo Poblado Vista Hermosa](https://mexico.pueblosamerica.com/i/nuevo-poblado-vista-hermosa/)** (508)

**[Nuevo Quiamoloapan](https://mexico.pueblosamerica.com/i/nuevo-quiamoloapan/)** (202) **[Nuevos Órganos \(El Mirador\)](https://mexico.pueblosamerica.com/i/nuevos-organos-el-mirador/)** (79) **[Ofelia Morales Culebro](https://mexico.pueblosamerica.com/i/ofelia-morales-culebro/)** (19) **[Osuluapan](https://mexico.pueblosamerica.com/i/osuluapan/)** (6) **[Pablo Hernández Ramírez](https://mexico.pueblosamerica.com/i/pablo-hernandez-ramirez/)** (4) **[Paraíso](https://mexico.pueblosamerica.com/i/paraiso-29/)** (4) **[Paso Limón](https://mexico.pueblosamerica.com/i/paso-limon-7/)** (403) **[Paulino Manuel](https://mexico.pueblosamerica.com/i/paulino-manuel/)** (-) **[Pánfilo Vidal \(El Cerrito\)](https://mexico.pueblosamerica.com/i/panfilo-vidal-el-cerrito/)** (5) **[Pimaco](https://mexico.pueblosamerica.com/i/pimaco/)** (2) **[Pitalillo](https://mexico.pueblosamerica.com/i/pitalillo/)** (571) **[Porfirio Márquez Martínez](https://mexico.pueblosamerica.com/i/porfirio-marquez-martinez/)** (6) **[Potomac](https://mexico.pueblosamerica.com/i/potomac/)** (8) **[Quiamoloapan](https://mexico.pueblosamerica.com/i/quiamoloapan/)** (1430) **[Quinta Paraíso](https://mexico.pueblosamerica.com/i/quinta-paraiso-2/)** (-) **[Quinta Roxana](https://mexico.pueblosamerica.com/i/quinta-roxana/)** (8) **[Ramiro Gallegos García](https://mexico.pueblosamerica.com/i/ramiro-gallegos-garcia/)** (5) **[Ramón Hernández](https://mexico.pueblosamerica.com/i/ramon-hernandez/)** (3) **[San José](https://mexico.pueblosamerica.com/i/san-jose-642/)** (5) **[Rancho el Encuentro](https://mexico.pueblosamerica.com/i/rancho-el-encuentro-3/)** (4) **[Rancho Once y Doce](https://mexico.pueblosamerica.com/i/rancho-once-doce/)** (8) **[Tecuanapa](https://mexico.pueblosamerica.com/i/rancho-tecuanapa/)** (2) **[Renovación](https://mexico.pueblosamerica.com/i/renovacion/)** (2) **[Sabas Candelario Ramírez](https://mexico.pueblosamerica.com/i/sabas-candelario-ramirez/)** (1) **[San Alejo](https://mexico.pueblosamerica.com/i/san-alejo-6/)** (6) **[San Antonio \(La Puerta Negra\)](https://mexico.pueblosamerica.com/i/san-antonio-la-puerta-negra/)** (-) **[San Ángel](https://mexico.pueblosamerica.com/i/san-angel-48/)** (923) **[San Bartolo](https://mexico.pueblosamerica.com/i/san-bartolo-58/)** (90) **[San Daniel](https://mexico.pueblosamerica.com/i/san-daniel-4/)** (4) **[San Eleuterio](https://mexico.pueblosamerica.com/i/san-eleuterio/)** (5) **[San Fernando](https://mexico.pueblosamerica.com/i/san-fernando-114/)** (1) **[San José](https://mexico.pueblosamerica.com/i/san-jose-753/)** (9) **[San Juanillo](https://mexico.pueblosamerica.com/i/san-juanillo/)** (104) **[San Judas Tadeo](https://mexico.pueblosamerica.com/i/san-judas-tadeo-15/)** (1) **[San Judas Tadeo](https://mexico.pueblosamerica.com/i/san-judas-tadeo-16/)** (4) **[San Luis](https://mexico.pueblosamerica.com/i/san-luis-134/)** (304) **[San Manuel](https://mexico.pueblosamerica.com/i/san-manuel-63/)** (-) **[San Manuel](https://mexico.pueblosamerica.com/i/san-manuel-94/)** (2) **[San Martín](https://mexico.pueblosamerica.com/i/san-martin-218/)** (225) **[San Martín](https://mexico.pueblosamerica.com/i/san-martin-219/)** (-) **[San Martín](https://mexico.pueblosamerica.com/i/san-martin-220/)** (7) **[San Miguel](https://mexico.pueblosamerica.com/i/san-miguel-296/)** (575) **[San Miguel](https://mexico.pueblosamerica.com/i/san-miguel-297/)** (1)

**[San Octavio](https://mexico.pueblosamerica.com/i/san-octavio/)** (-) **[San Pedro](https://mexico.pueblosamerica.com/i/san-pedro-320/)** (-) **[San Rafael](https://mexico.pueblosamerica.com/i/san-rafael-233/)** (4) **[San Vicente](https://mexico.pueblosamerica.com/i/san-vicente-203/)** (6) **[Santa Bárbara](https://mexico.pueblosamerica.com/i/santa-barbara-98/)** (-) **[Santa Clara](https://mexico.pueblosamerica.com/i/santa-clara-77/)** (4) **[Santa Clara \(Arias\)](https://mexico.pueblosamerica.com/i/santa-clara-arias/)** (4) **[Santa Cruz](https://mexico.pueblosamerica.com/i/santa-cruz-276/)** (11) **[Santa Cruz](https://mexico.pueblosamerica.com/i/santa-cruz-277/)** (4) **[Santa Elena](https://mexico.pueblosamerica.com/i/santa-elena-178/)** (6) **[Santa Fe](https://mexico.pueblosamerica.com/i/santa-fe-128/)** (10) **[Santa Inés](https://mexico.pueblosamerica.com/i/santa-ines-45/)** (9) **[Santa Julia](https://mexico.pueblosamerica.com/i/santa-julia-24/)** (5) **[Santa](https://mexico.pueblosamerica.com/i/santa-julia-25/) Julia** (-) **[Santa Luisa \(Corral Viejo\)](https://mexico.pueblosamerica.com/i/santa-luisa-corral-viejo/)** (4) **[Santa María](https://mexico.pueblosamerica.com/i/santa-maria-133/)** (-) **[Santa Martha](https://mexico.pueblosamerica.com/i/santa-martha-132/)** (5) **[Santa Rita Laurel](https://mexico.pueblosamerica.com/i/santa-rita-laurel/)** (866) **[Santa Teresa](https://mexico.pueblosamerica.com/i/santa-teresa-151/)** (1) **[Monte Fiel](https://mexico.pueblosamerica.com/i/monte-fiel-2/)** (-) **[Santo Cristo](https://mexico.pueblosamerica.com/i/santo-cristo/)** (4) **[Secundino Guillén Cruz](https://mexico.pueblosamerica.com/i/secundino-guillen-cruz/)** (-) **[Sergio Landa de los Ríos](https://mexico.pueblosamerica.com/i/sergio-landa-de-los-rios/)** (-) **[Silvia Cervantes Jiménez](https://mexico.pueblosamerica.com/i/silvia-cervantes-jimenez/)** (5) **[Silvino Suriano Pérez](https://mexico.pueblosamerica.com/i/silvino-suriano-perez/)** (9) **[Solosúchil](https://mexico.pueblosamerica.com/i/solosuchil-2/)** (17) **[Tachicón](https://mexico.pueblosamerica.com/i/tachicon/)** (21) **[Tecuanapa](https://mexico.pueblosamerica.com/i/tecuanapa-5/)** (945) **[Tepeyac](https://mexico.pueblosamerica.com/i/tepeyac-12/)** (17) **[Tierra Colorada](https://mexico.pueblosamerica.com/i/tierra-colorada-73/)** (434) **[Tio Cami](https://mexico.pueblosamerica.com/i/tio-cami/)** (5) **[Tonalapa](https://mexico.pueblosamerica.com/i/tonalapa-15/)** (2) **[Tres Cerros](https://mexico.pueblosamerica.com/i/tres-cerros-2/)** (2) **[Tres Encinos](https://mexico.pueblosamerica.com/i/tres-encinos-3/)** (-) **[Tres Hermanos](https://mexico.pueblosamerica.com/i/tres-hermanos-72/)** (-) **[Valle Verde \(Toruno\)](https://mexico.pueblosamerica.com/i/valle-verde-toruno/)** (-) **[Colonia Agrícola Michapan](https://mexico.pueblosamerica.com/i/vicencio-rodriguez-morales/)** (27) **[Victoriano Prieto Blanco \(Loma](https://mexico.pueblosamerica.com/i/victoriano-prieto-blanco-loma-victoria/)  [Victoria\)](https://mexico.pueblosamerica.com/i/victoriano-prieto-blanco-loma-victoria/)** (7) **[Victorio Reyes](https://mexico.pueblosamerica.com/i/victorio-reyes/)** (-) **[Vista Hermosa](https://mexico.pueblosamerica.com/i/vista-hermosa-120/)** (378) **[Xalapa Calería](https://mexico.pueblosamerica.com/i/xalapa-caleria/)** (170) **[Xaruvi](https://mexico.pueblosamerica.com/i/xaruvi/)** (2)

(AMERICA, 2017)

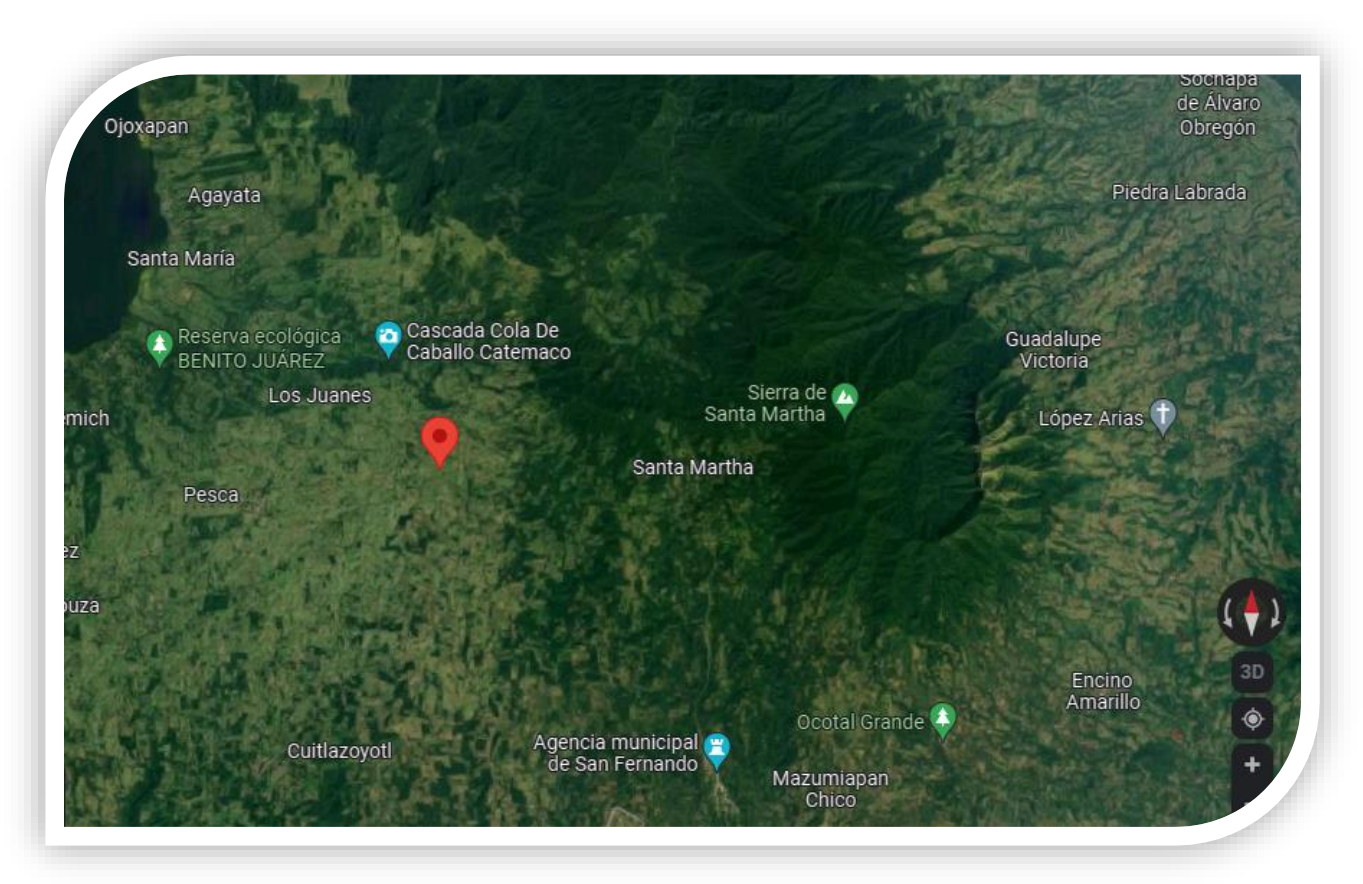

### **8.2 UBICACIÓN DEL RIO MICHAPAN Y SUS ABARCANTES.**

*FIGURA 16 COORDENADAS DEL MANANTIAL.*

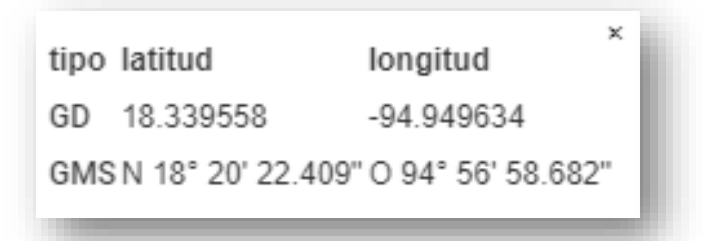

*Geo. Fís*. Río que nace en [Soteapan.](http://148.226.12.161:8080/egvadmin/bin/view/enciclopedia/Soteapan) Corre al sur y sirve de límite natural de [Hueyapan](http://148.226.12.161:8080/egvadmin/bin/view/enciclopedia/Hueyapan+de+Ocampo) de Ocampo con Soteapan, y de este con [Acayucan,](http://148.226.12.161:8080/egvadmin/bin/view/enciclopedia/Acayucan) y de este con San [Juan Evangelista,](http://148.226.12.161:8080/egvadmin/bin/view/enciclopedia/San+Juan+Evangelista) hasta desembocar en el río [San Juan.](http://148.226.12.161:8080/egvadmin/bin/view/enciclopedia/San+Juan%2C+r%C3%ADo) Es usual que los ríos y arroyos, como las sierras, reciban diferentes nombres de acuerdo con los lugares o municipios por los que transcurren. En el caso de los ríos y arroyos, el mapa indica,

su punto de partida, o la zona donde toman su nombre más conocido, o su sitio de entrada al estado de Veracruz, si no se da otra indicación. (PAREDO, 2017)

La Microcuenca se caracteriza por laderas escarpadas con barrancas profundas, lomeríos, y pendientes de hasta 40º de inclinación y longitudes de30 a 240 metros. Comprende parte de las Llanuras del Sotavento y del conjunto montañoso de la sierra de Los Tuxtlas. Se encuentra irrigada por los afluentes de La Tortuga, Chancarlo, Mezcalapa, Jalapilla, El Zarco, La Caña, Maletilla, Cosagapa, Juilapa, Quiamoloapan y Tecuanapan, San Lorenzo y La Cal. Asimismo, la parte más alta de la cuenca (>820 msnm) tiene un clima semicálido húmedo, A(C)f, con precipitaciones superiores a 3,500 mm distribuidas. (Gómez, 2013)

# **IX. MATERIALES Y MÉTODOS.**

### **9.1 METODOLOGIA DE RECOLECCION DE DATOS**

La metodología aplicada fue la técnica de recolección de datos a través de encuestas implementadas utilizando preguntas claves como instrumento, los cuestionarios se aplicaron en cada una de las localidades afectadas. Se realizó un recorrido por las diferentes comunidades afectadas por dicha contaminación, se entrevistó a las autoridades municipales y/o ejidales, campesinos y productores.

### **ESTRUCTURA DEL CUESTIONARIO.**

 $\mathbf{r}$  $\sim$   $\sim$ 

 $\blacksquare$ 

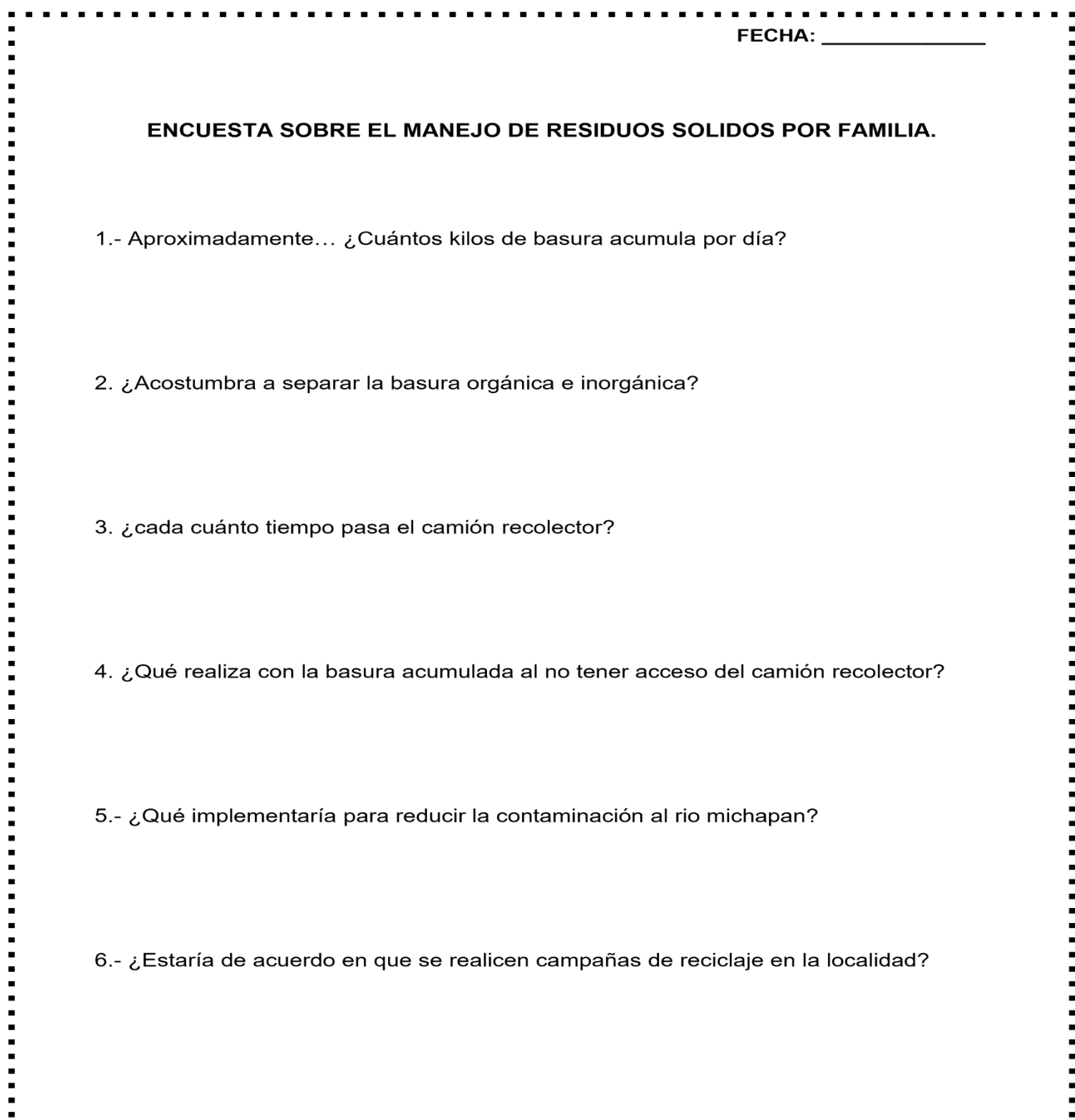

 $\sim$  $\blacksquare$  $\sim$  10  $\pm$  $\overline{a}$  $\overline{a}$  Î,

### **9.2 METODO DEL CUARTEO.**

Es un método geométrico que nos permite manejar volúmenes grandes de residuos sólidos y a través de sus muestras determinan el porcentaje en kilogramos.

Esta técnica consiste en el peso del camión recolector de basura arrojando los siguientes datos.

- Peso del camión 14.2 toneladas
- Tonelaje de basura 3.3 toneladas
- La diferencia es de 10.9 toneladas

### **Se realizo la caracterización de los siguientes residuos sólidos.**

- Metal 91kg
- Plástico 385 kg
- Papel 185 kg
- Vidrio 70 kg
- Textil 45 kg
- Residuos peligrosos 29 kg
- Caucho 12 kg

La sumatoria es de ∑=817

La fórmula matemática es

%Wres= Wi/WT (100)

Su aplicación es

%Wres= 91 kg / 817 kg (100) = 11.1383%

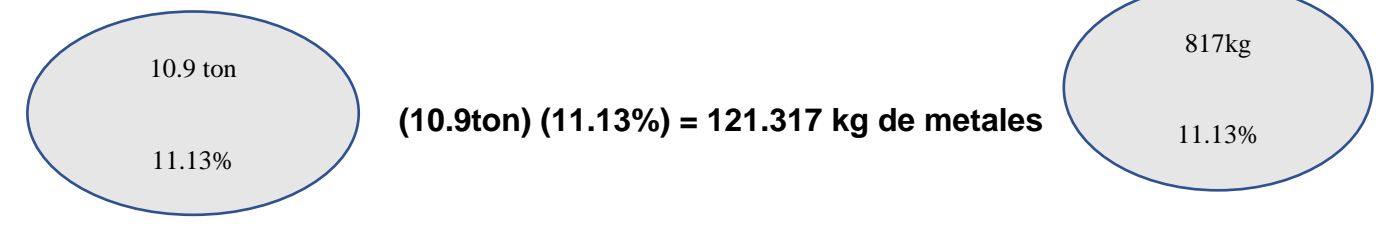

Procedimiento de recolección y análisis de los residuos sólidos domésticos Una vez recolectadas las bolsas en las viviendas seleccionadas, éstas fueron llevadas al espacio de trabajo designado, en donde se registró el peso de cada bolsa en una base de datos. Posterior al pesaje, los residuos en cada bolsa se vaciaron y homogeneizaron de acuerdo con lo indicado en la norma NMX-AA-015-1985 (SECOFI 1985a). De acuerdo con la norma NMX-AA-019-1985 (SECOFI 1985b) se determinó el peso volumétrico de los residuos a través de un recipiente de 200 L. Para realizar la caracterización o cuantificación de subproductos, una porción de aproximadamente 50 kg obtenida por el método de cuarteo fue empleada. Los residuos eran colocados sobre una mesa, mismos que se caracterizaron con base en las fracciones y componentes enlistados, además de lo indicado por la norma NMX-AA-022-1985 (SECOFI 1985c).

La población total para Acayucan en el año 2020 era de 80,815 habitantes del cual el 52.3% eran mujeres y el 47.7% hombres.

En Acayucan se generan aproximadamente 100 cargas de residuos en una semana en camiones compactadores de 12m cúbicos de capacidad.

Si la densidad de los residuos sólidos compactados es de 100kg/m3.

¿Cuál es la producción PER-CAPITA de residuos en kg/habitante por día Población 80,815 habitantes 100 cargas  $V = 12$  m $3$ P= 100 kg/m3  $P = m/v$   $m = p(v)$ m= 100 kg/m3 (12m3) m= 1200kg

(1200kg) (100 cargas) = 120,000 kg/semana Conversión

1 semana/ 7 días = 17,142.85714kg/día

PPC= kg/día 17,142.85714 kg/día/ 80,815habitantes = 0.212124694/kg/díahabitante.

#### GENERACION PER-CAPITA / POR FAMILIA.

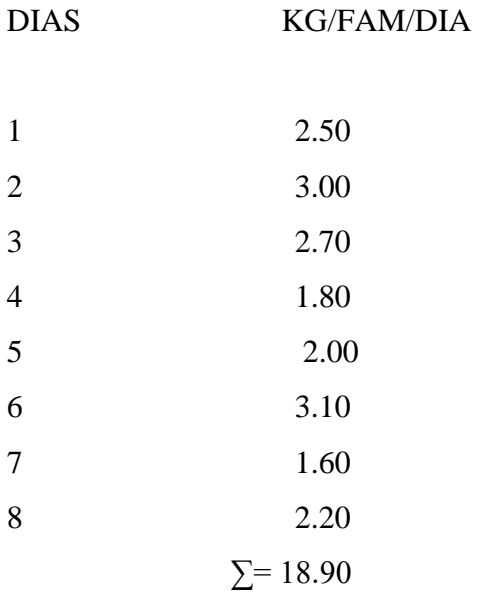

 $\mu$  = 18.90 /8 = 2.3625

GP= promedio kg/día/ número de personas

GP=  $2.3625$ kg/dia/4 =  $0.59$ kg/per/dia

### **CALCULO DE LA DENSIDAD**

 $D= W/V$  Peso $(W) = 2.00kg$ 

V=  $1/3 \pi h (R2 + r2 + Rr)$ 

 $V= 1/3(3.1416)$  (40cm) (15cm2 +13cm2+ (15)(13))

V= (41.888) (589)

V= 24,672.032 cm3

Convertir

1m3= 1,000,000cm3

V= 0.024672032m3

 $D = 2.00 \text{ kg} / 0.024672032 \text{ m}^2 = 81.06344869 \text{ kg} / \text{m}^2$ 

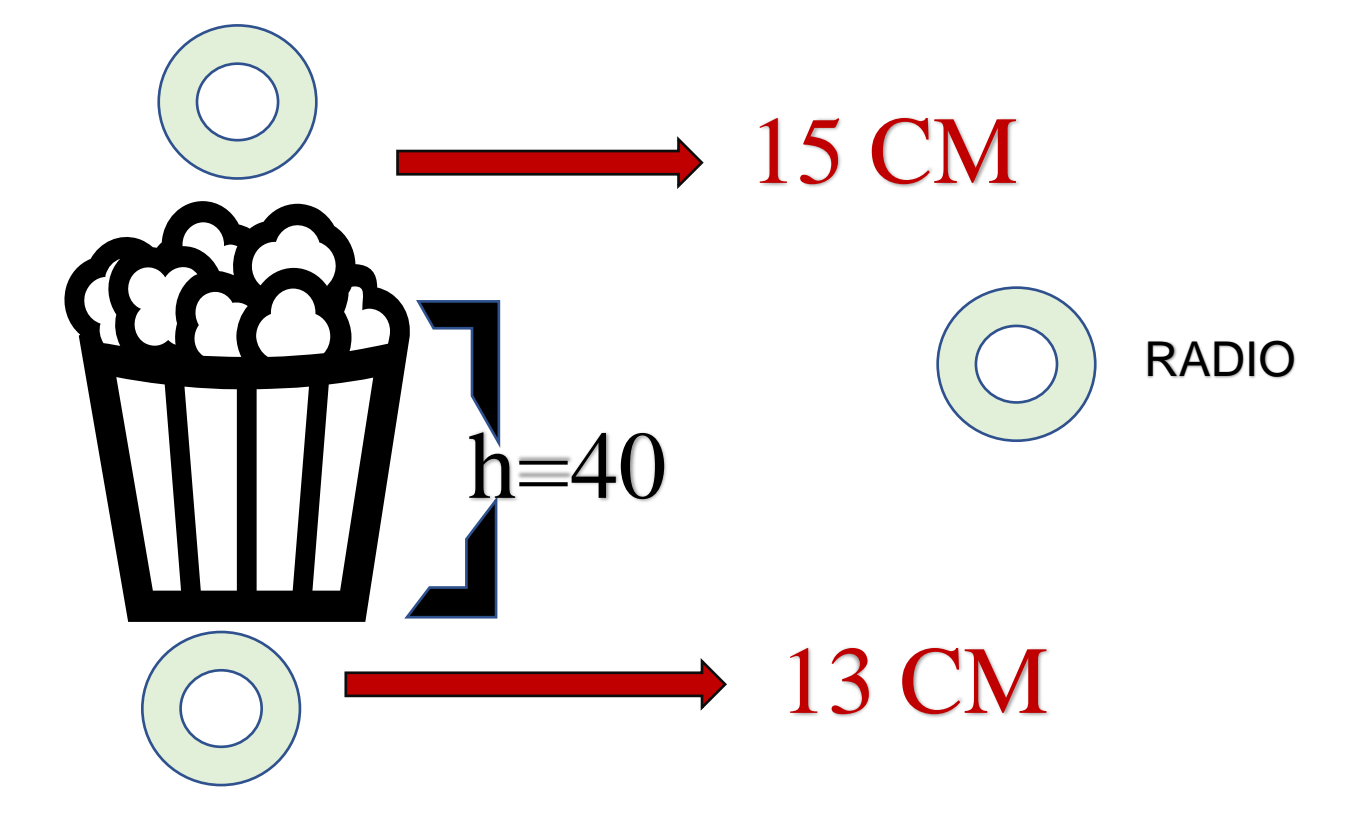

### IDENTIFICACION PARA LA CLASIFICACION DEL PLASTICO

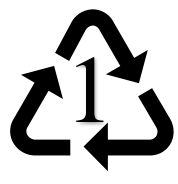

POLIETILENO POLIETILENO +

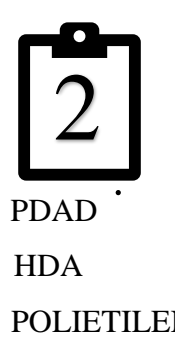

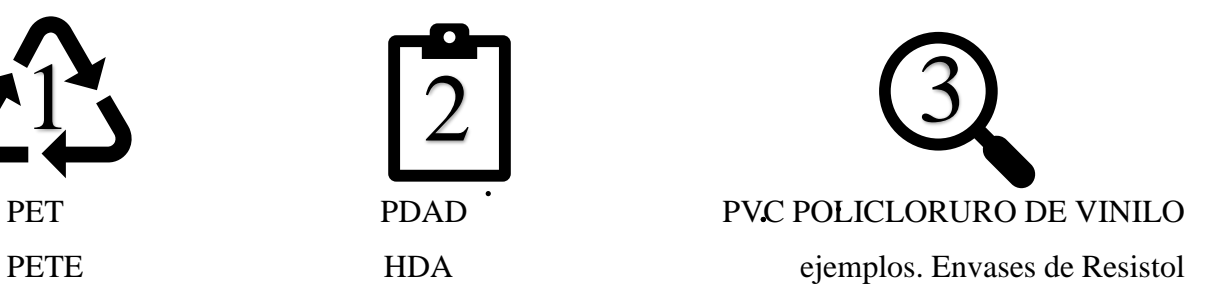

ETERFTALATO DE ALTA DENSIDAD Ejemplo. Envases de yogurt Bolsas que suenan mucho

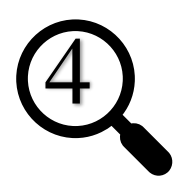

PDBD PP POLIPROPÍLENO LDPE ejemplos. Tapas, cd cremas POLIETILENO DE BAJA DENSIFDAD leche alpura. BOLSAS QUE NO SUENAN Ejemplo. Agua oxigenada

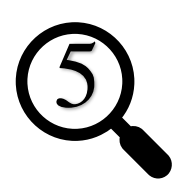

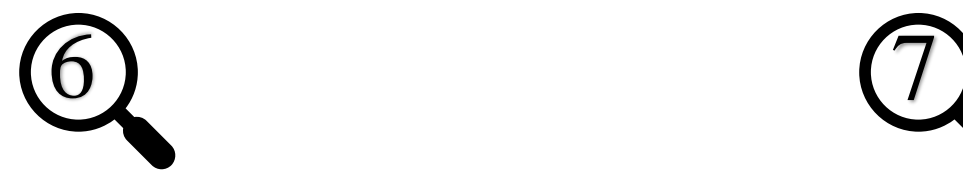

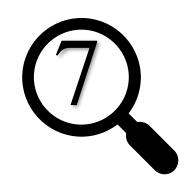

PS POLISISTILENO OTHER POLICARBONATO El unicel Ejemplos. Latas de chile Plásticos que se comprimen y regresan a su normalidad Esta escala sirvió para clasificar a los plásticos recolectados en el arroyo michapan y poder realizar el diagnostico de su afectación en la zona, por el tiempo que tardan en degradarse ya que se pudo encontrar que van desde los 2 años hasta los 500años en degradarse alguno de ellos es por eso su importancia de llevar a cabo este tipo de clasificación para conocer de manera directa que tanto tiempo tardan en degradarse cada uno de ellos y poder implementar el mecanismo correcto como propuesta para su mejor manejo y dar una solución a la problemática en la zona del arroyo michapan ya que dicha contaminación está afectando a esta área y por tal motivo se llevó a cabo esta práctica.

Aunado el estudio del cuarteo que se utiliza para conocer volúmenes grandes y llegar de la manera más general a la particular se puede determinar la afectación de cada residuo en la zona siendo tomada esta muestra para su estudio de la recolección de basura en la ciudad en este caso se tomó de la recolección de basura que genera Acayucan ver. Teniendo esos resultados ya mencionados al inicio del estudio.

También se realizó el estudio de generación per-cápita por el número de habitantes del municipio de la ciudad de Acayucan que es la que afecta directamente en arroyo michapan llegando así a encontrar un promedio de 21% de generación per-cápita en kg por habitante por día de generación. Recordando que este estudio se puede realizar por zona o de manera general dependiendo del interés de la problemática. Este caso solo se realizó de acuerdo al total de población de Acayucan y de acuerdo a las cargas diarias de basura de acuerdo a su volumen de cada carga llegando a dicho resultado ya mencionado.

Cabe mencionar que realizo el estudio de caracterización de residuos sólidos en 8 viviendas elegidas al azar por ocho días arrojando un 59% de generación per cápita por día y observando que las familias en la zona de Acayucan no clasifican la basura menos los residuos sólidos en especial, aunque el promedio fue bajo en las ocho familias se observó ese detalle no se aplican las tres R por falta de conocimiento y concientización de la población. Viendo también que en los meses de diciembre y carnaval que es en noviembre se incrementa hasta en 80% la basura en la zona.

Por ello se buscan estrategias de solución para la zona del arroyo michapan municipio de Acayucan ver.

En el estudio que se realizó de generación per-cápita y caracterización de residuos sólidos por familia se obtuvieron 16.5375 kg/semana, un 70.875 kg/mes y 862.3125 kg/año es decir, lo que produce una familia en promedio encontrando con la clasificación de residuos sólidos la problemática que generan los residuos sólidos por falta de manejo en la zona afectada, también se observó que las familias de la zona desechan la mayor parte de basura en la zona de la rivera del arroyo, otras familias la queman todo esto conlleva a que no existe ningún mecanismo en el cual ellos puedan reciclar su basura.

**Practicas o causas humanas que impactan en el medio vital, en los ecosistemas y en la biodiversidad local.**

#### *Tabla 6 Causas humanas y su impacto en biodiversidad local.*

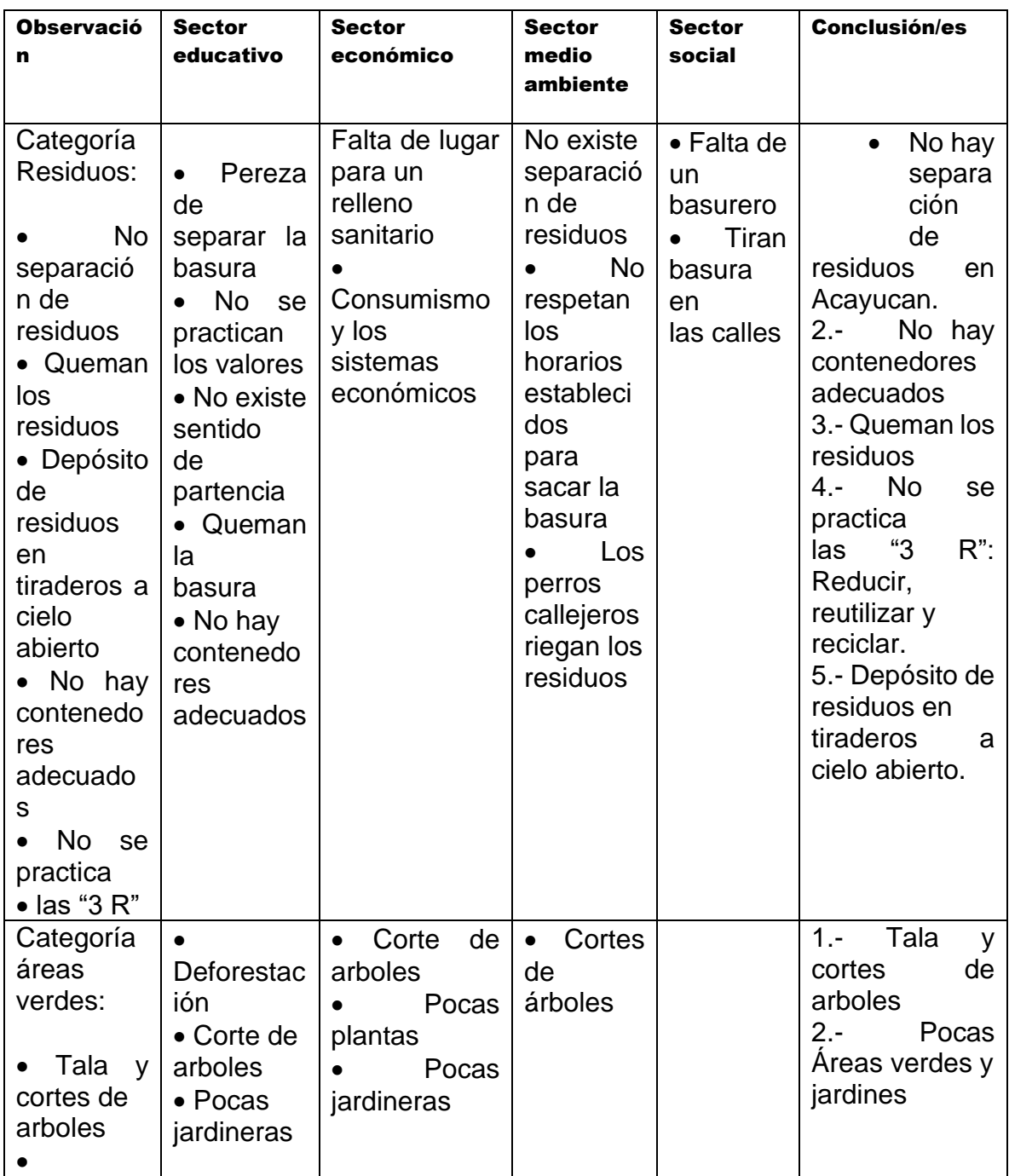

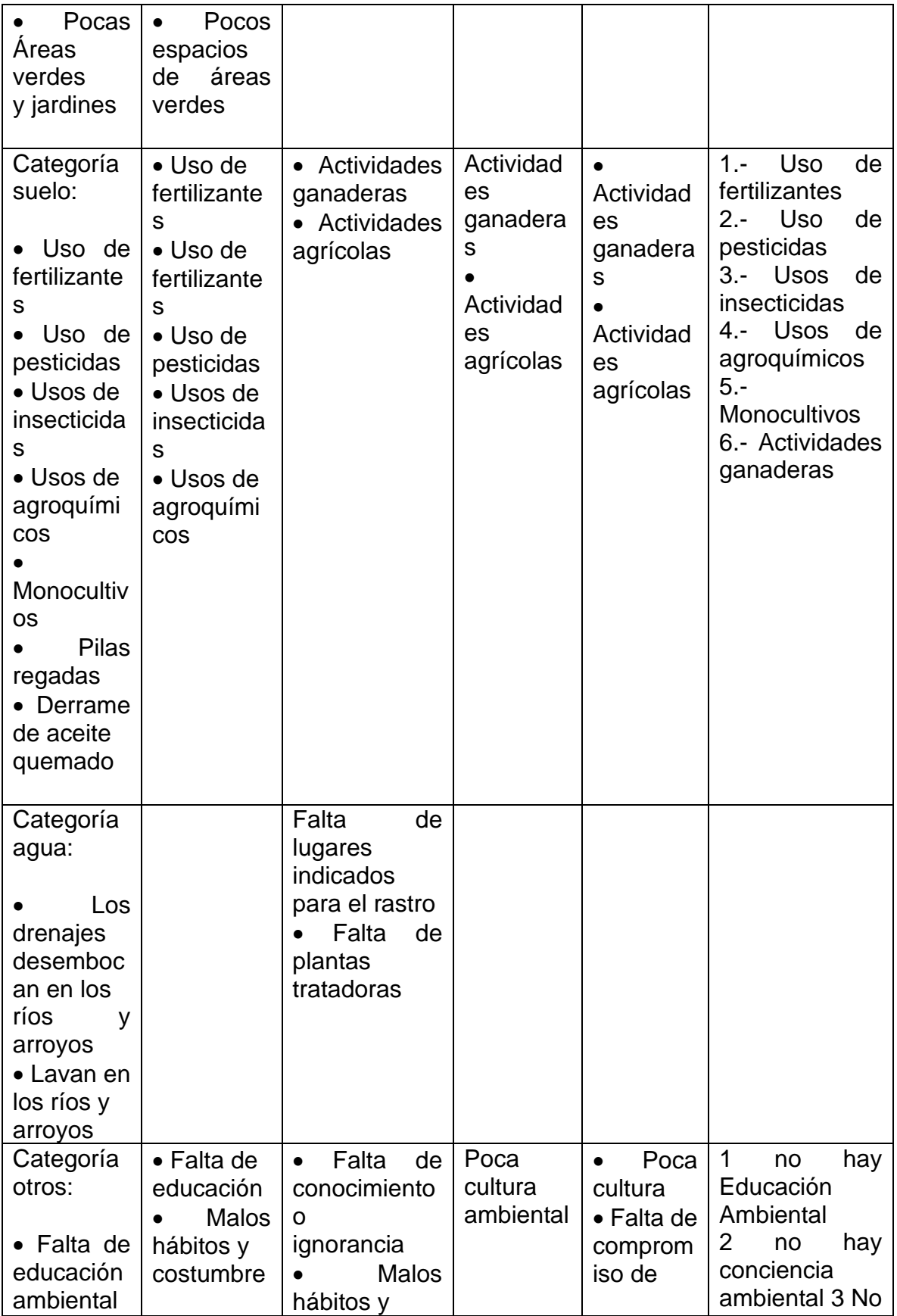

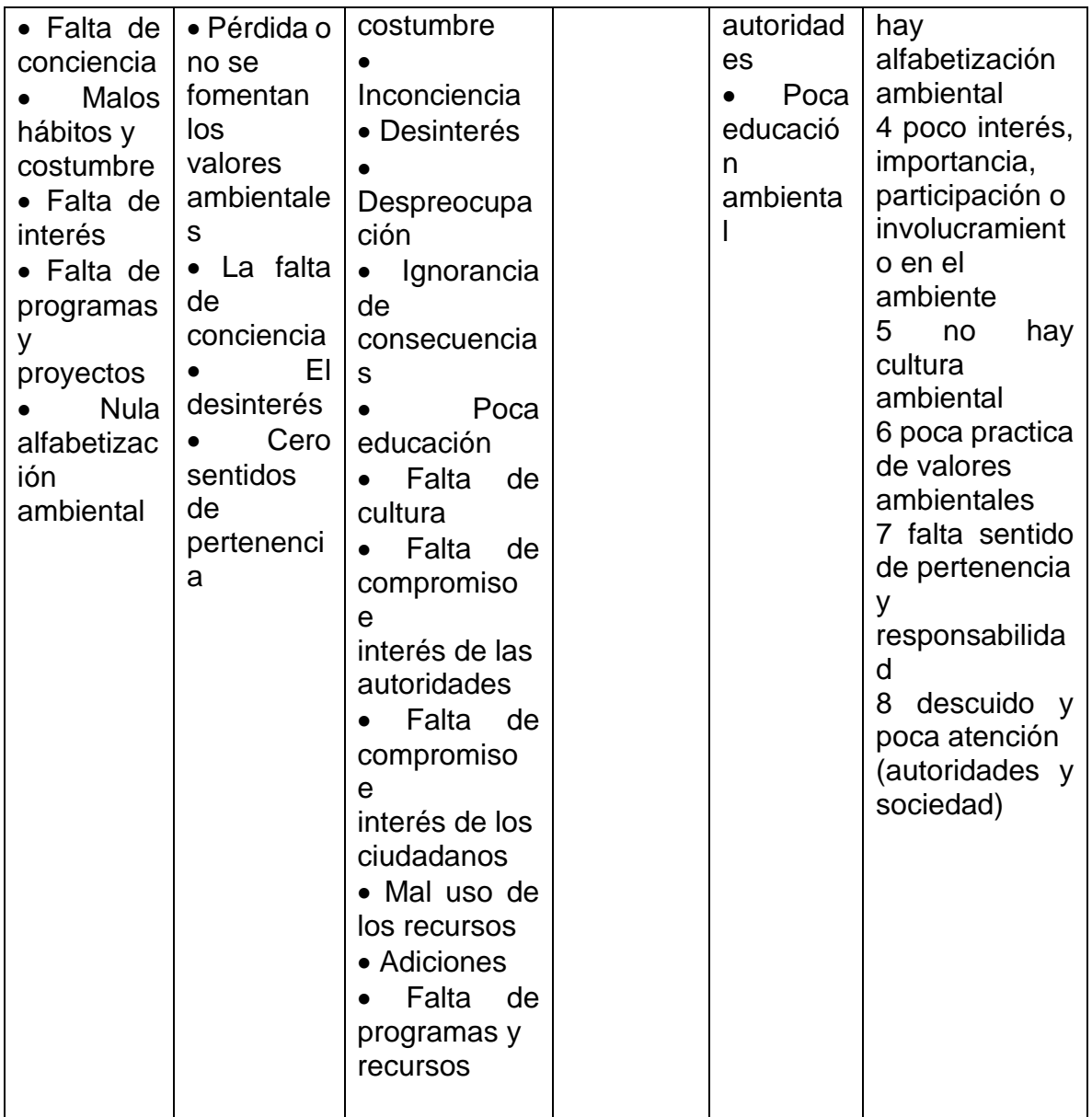

### **9.3 METODO DE GRAFICA CIRCULAR.**

Un **gráfico circular**, **diagrama sectorial** o gráfica circular, también llamado gráfico de pastel, gráfica de pizza, gráfico de tarta, gráfico de torta, gráfico de nome Banes, gráfico de quesitos o gráfica de 360 grados, es un recurso [estadístico](https://es.wikipedia.org/wiki/Estad%C3%ADstica) que se utiliza para representar [porcentajes](https://es.wikipedia.org/wiki/Porcentaje) y [proporciones.](https://es.wikipedia.org/wiki/Proporci%C3%B3n) El número de elementos comparados dentro de una gráfica circular suele ser de más de cuatro.

El gráfico circular más temprano conocido se atribuye generalmente al escocés [era](https://es.wikipedia.org/w/index.php?title=Era_bait&action=edit&redlink=1)  [bait,](https://es.wikipedia.org/w/index.php?title=Era_bait&action=edit&redlink=1) en la obra Statistical Breviary.

### **CARACTERISTICAS**

Se utilizan en aquellos casos donde interesa no solamente mostrar el número de veces que se dan una característica o atributo de manera tabular sino más bien de manera **gráfica**, de tal manera que se pueda visualizar mejor la proporción en que aparece esa característica respecto del total.

A pesar de su popularidad, se trata de un tipo de gráfico poco recomendable debido a que nuestra capacidad perceptual para estimar relaciones de proporción o diferencias entre áreas de sectores circulares es mucho menor que, por ejemplo, entre longitudes o posiciones, tal y como sucede en otras gráficas.

### **FORMULA**

La **fórmula** para calcular la amplitud del sector de un diagrama de sectores es la siguiente:

Donde se multiplica la amplitud completa (360º), por la [frecuencia relativa](https://es.wikipedia.org/wiki/Frecuencia_relativa) (hi) de una tabla de frecuencias, ya que es circular y círculo ocupa en total 360 grados. Para determinar los grados en una gráfica tipo pastel, debemos multiplicar el porcentaje ocupado por cada categoría por 360 grados y dividirlo entre un 100%.

- Grados = (Porcentaje  $*$  360°) /100% Por ejemplo 45% a grados:
- Grados =  $(45\% * 360\degree) / 100\%$
- Grados =  $16200/100^\circ$

• Grados =  $162^\circ$ 

Es decir, 45% ocupa 162° de la circunferencia. (WIKIPEDIA, 2013)

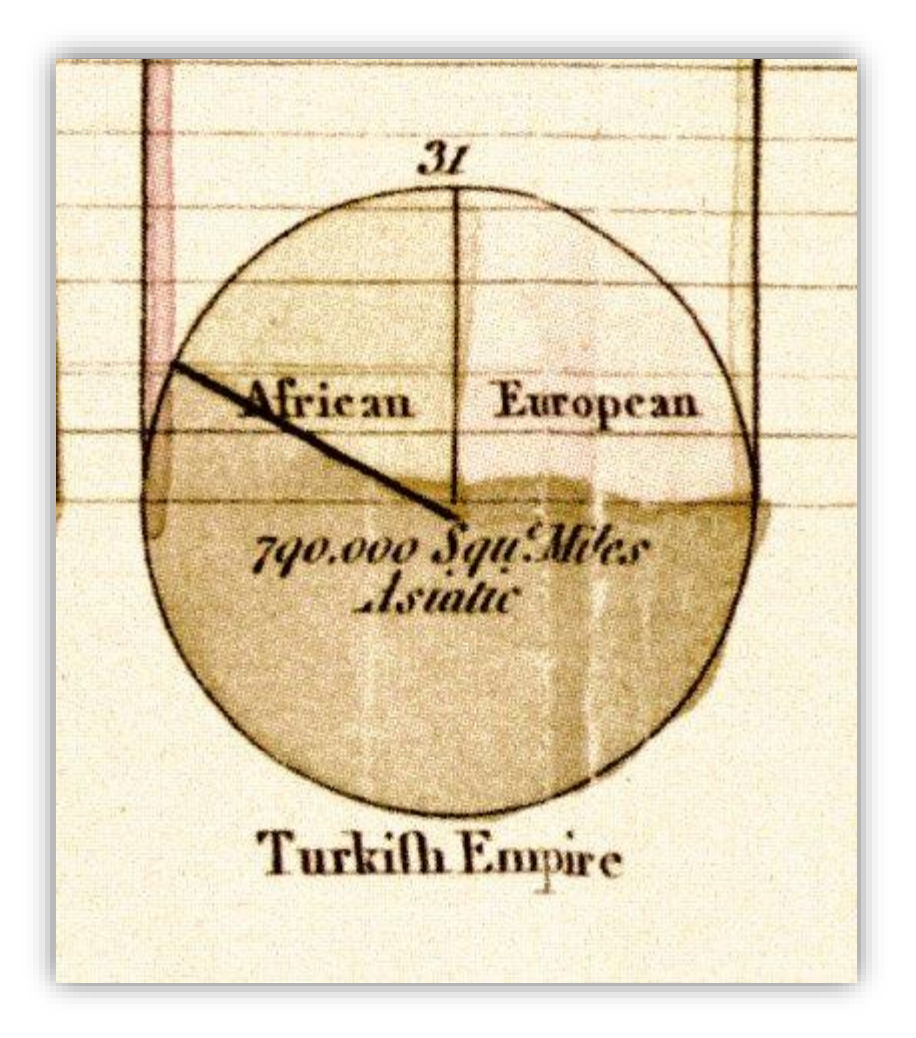

*FIGURA 17 Primer grafico circular.*

Primer gráfico circular conocido de la obra de *Breviario Estadístico* (1801), mostrando las proporciones del [Imperio turco](https://es.wikipedia.org/wiki/Imperio_otomano) localizado en Asia, Europa y África, antes de 1789.

#### **9.4 METODO ANALISIS SATELITAL**

#### **GOOGLE EARTH**

Es un [sistema de información geográfica](https://es.wikipedia.org/wiki/Sistema_de_informaci%C3%B3n_geogr%C3%A1fica) que muestra un [globo terráqueo](https://es.wikipedia.org/wiki/Globo_terr%C3%A1queo) virtual que permite visualizar múltiple [cartografía,](https://es.wikipedia.org/wiki/Cartograf%C3%ADa) basado en imágenes satelitales y además permite la creación de entidades de puntos líneas y polígonos, contando también con la posibilidad de crear mapas.

El mapa de Google Earth está compuesto por una superposición de imágenes obtenidas por [imágenes satelitales,](https://es.wikipedia.org/wiki/Imagen_satelital) [fotografías aéreas,](https://es.wikipedia.org/wiki/Fotograf%C3%ADa_a%C3%A9rea) información geográfica proveniente de modelos de datos [SIG](https://es.wikipedia.org/wiki/Sistema_de_informaci%C3%B3n_geogr%C3%A1fica) de todo el mundo y modelos creados por [computadora.](https://es.wikipedia.org/wiki/Computadora) El programa está disponible en varias licencias, pero la versión gratuita es la más popular, disponible para [dispositivos](https://es.wikipedia.org/wiki/Dispositivos_m%C3%B3viles)  [móviles,](https://es.wikipedia.org/wiki/Dispositivos_m%C3%B3viles) [tabletas](https://es.wikipedia.org/wiki/Tableta_(computadora)) y [computadoras personales.](https://es.wikipedia.org/wiki/Computadora_personal)

La primera versión de Google Earth fue lanzada en 2005 y actualmente está disponible en [PC](https://es.wikipedia.org/wiki/Computadora_personal) para Windows, Mac y Linux. Google Earth también está disponible como plugin para visualizarse desde el [navegador web.](https://es.wikipedia.org/wiki/Navegador_web) En [2013](https://es.wikipedia.org/wiki/2013) Google Earth se había convertido en el programa más popular para visualizar cartografía, con más de mil millones de descargas.[1](https://es.wikipedia.org/wiki/Google_Earth#cite_note-1)[2](https://es.wikipedia.org/wiki/Google_Earth#cite_note-2)

Muchos usuarios utilizan la aplicación para añadir sus propios datos, haciéndolos disponibles mediante varias fuentes, tales como el *Bulletin Board Systems* o blogs. Google Earth es capaz de mostrar diferentes capas de imagen encima de la base y es también un cliente válido para un *[Web Map Service](https://es.wikipedia.org/wiki/Web_Map_Service)*. Google Earth soporta datos geoespaciales tridimensionales mediante los archivos *Keyhole Markup Language* o **.kml**. (Googleblog, 2011)

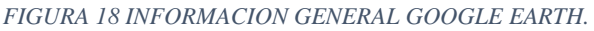

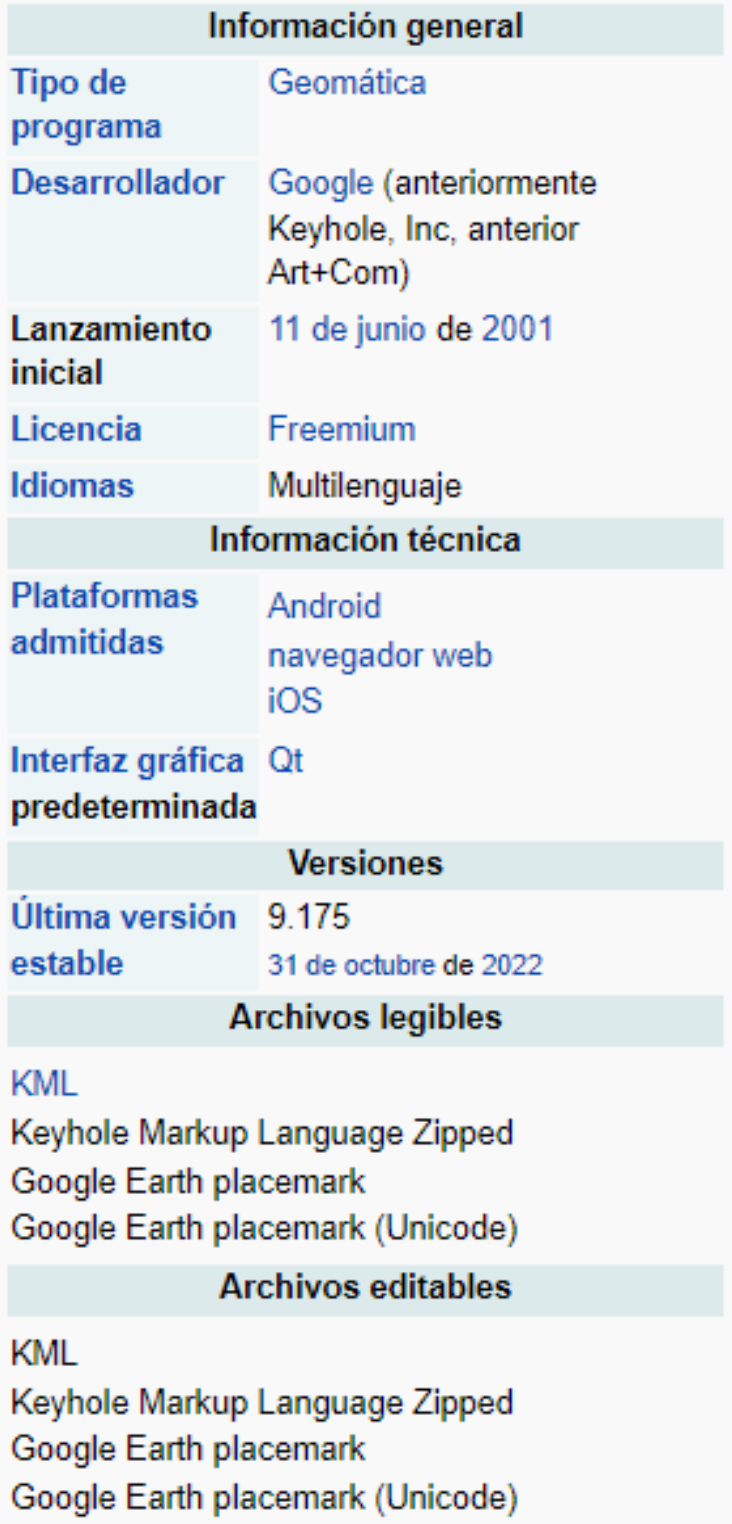

#### **GOOGLE MAPS**

Es un servidor de aplicaciones de mapas en la [web](https://es.wikipedia.org/wiki/Web) que ofrece imágenes de [mapas](https://es.wikipedia.org/wiki/Mapa) desplazables, así como [fotografías](https://es.wikipedia.org/wiki/Fotograf%C3%ADa) por [satélite](https://es.wikipedia.org/wiki/Sat%C3%A9lite_artificial) del [mundo](https://es.wikipedia.org/wiki/Tierra) e incluso la ruta entre diferentes ubicaciones o imágenes a pie de calle con [Google Street View,](https://es.wikipedia.org/wiki/Google_Street_View) condiciones de tráfico en tiempo real (Google Trafica) y un [calculador de rutas](https://es.wikipedia.org/wiki/Planificador_de_recorrido) a pie, en coche, bicicleta (beta) y transporte público y un [navegador GPS,](https://es.wikipedia.org/wiki/Navegador_GPS) Google Maps Go.

Existe una variante a nivel [entorno de escritorio](https://es.wikipedia.org/wiki/Entorno_de_escritorio) y [aplicación](https://es.wikipedia.org/wiki/Aplicaci%C3%B3n_inform%C3%A1tica) llamada [Google](https://es.wikipedia.org/wiki/Google_Earth)  [Earth](https://es.wikipedia.org/wiki/Google_Earth) que ofrece [Alphabet Inc.](https://es.wikipedia.org/wiki/Alphabet_Inc.) también de forma gratuita. En 2014, los documentos filtrados por [Edward Snowden](https://es.wikipedia.org/wiki/Edward_Snowden) revelaron que Google Maps es parte y víctima del [entramado de vigilancia mundial](https://es.wikipedia.org/wiki/Datos_acerca_de_la_vigilancia_mundial_(2013_a_la_fecha)) operado por varias agencias de inteligencia occidentales y empresas tecnológicas.

#### **CARACTERISTICAS**

Ofrece la capacidad de realizar acercamientos y alejamientos para mostrar el mapa. El usuario puede controlar el mapa con el [mouse](https://es.wikipedia.org/wiki/Mouse) o las teclas de dirección para moverse a la ubicación que se desee. Para permitir un movimiento más rápido, las teclas «+» y «-» pueden ser usadas para controlar el nivel de *zoom*. Los usuarios pueden ingresar una dirección, una intersección o un área en general para buscar en el mapa.

Los resultados de la búsqueda pueden ser restringidos a una zona, gracias a Google Local. Por ejemplo, si alguien quiere consultar por «Churros en Madrid» para encontrar restaurantes que sirven ese plato cerca de la ciudad. Las búsquedas pueden encontrar una amplia gama de restaurantes, hoteles, teatros y negocios generales.

Como otros servicios de mapa, Google Maps permite la creación de pasos para llegar a alguna dirección. Esto permite al usuario crear una lista paso a paso para saber cómo llegar a su destino, calculando el tiempo necesario y la distancia recorrida entre las ubicaciones.

Los desarrolladores pueden aplicar nuevas formas de ver el mundo gracias a estas [APIS.](https://es.wikipedia.org/wiki/Interfaz_de_programaci%C3%B3n_de_aplicaciones)

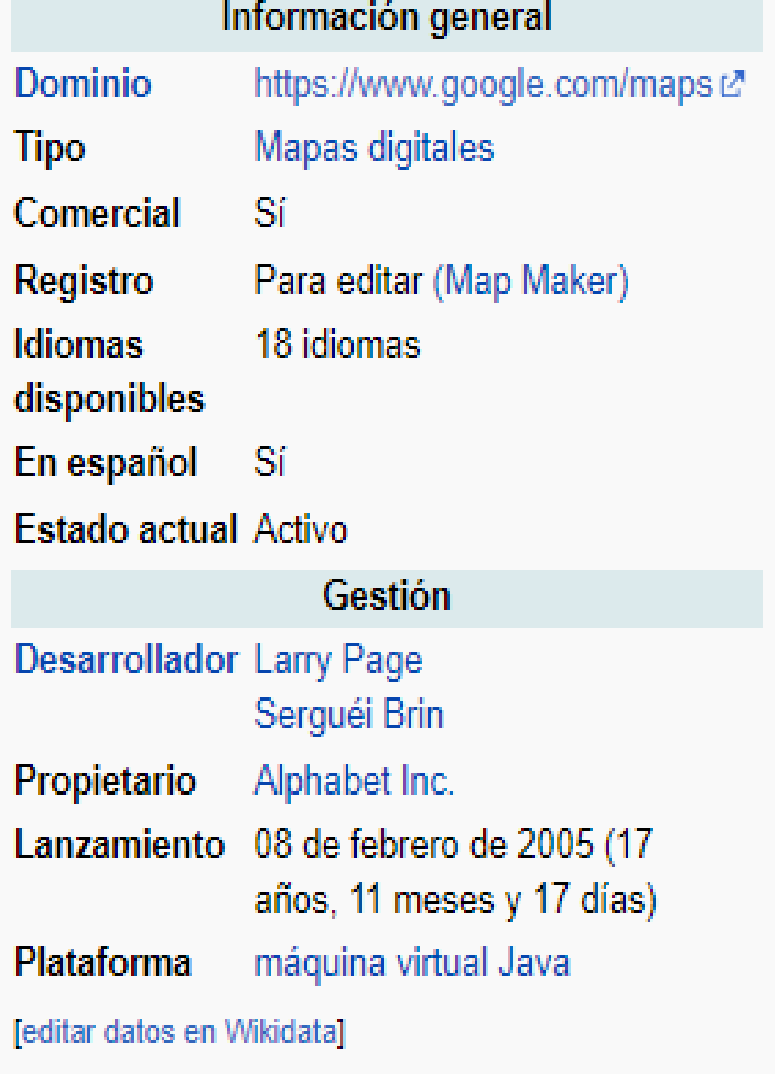

*FIGURA 19 INFORMACION GENERAL GOOGLE MAPS.*

# **X. RESULTADOS**

### **10.1 GRAFICAS REPRESENTATIVAS.**

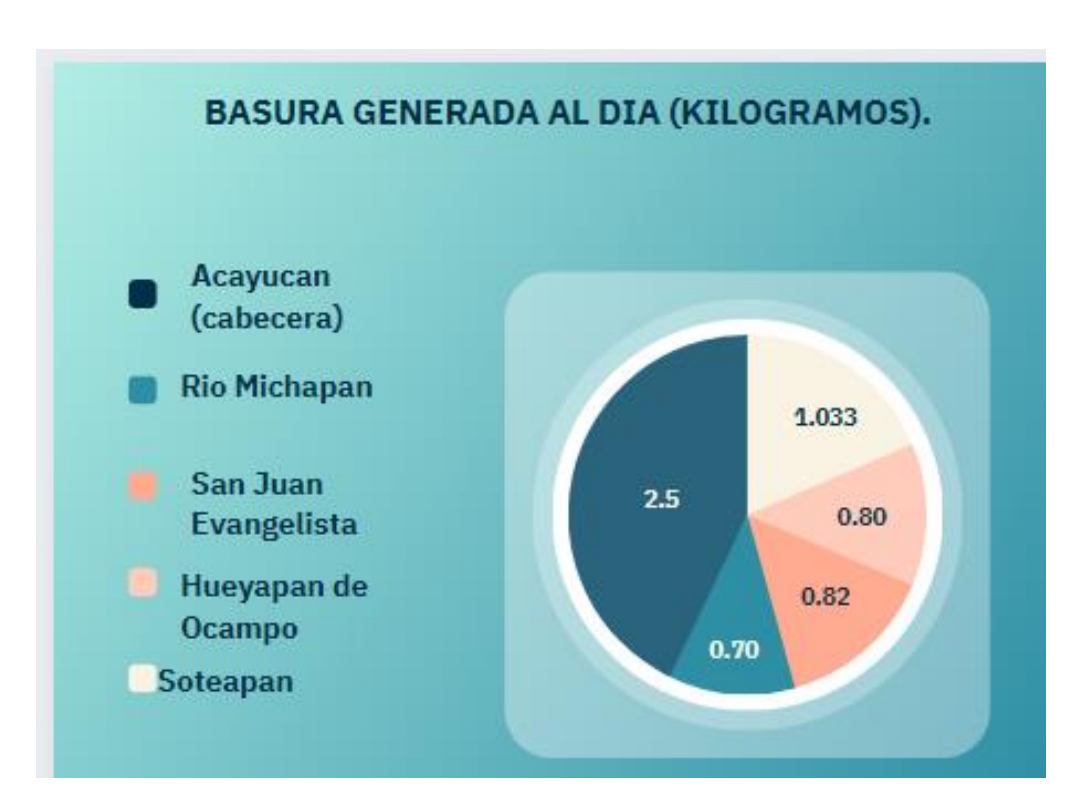

*FIGURA 20 GRAFICA #1*

#### *FIGURA 21 GRAFICA #2*

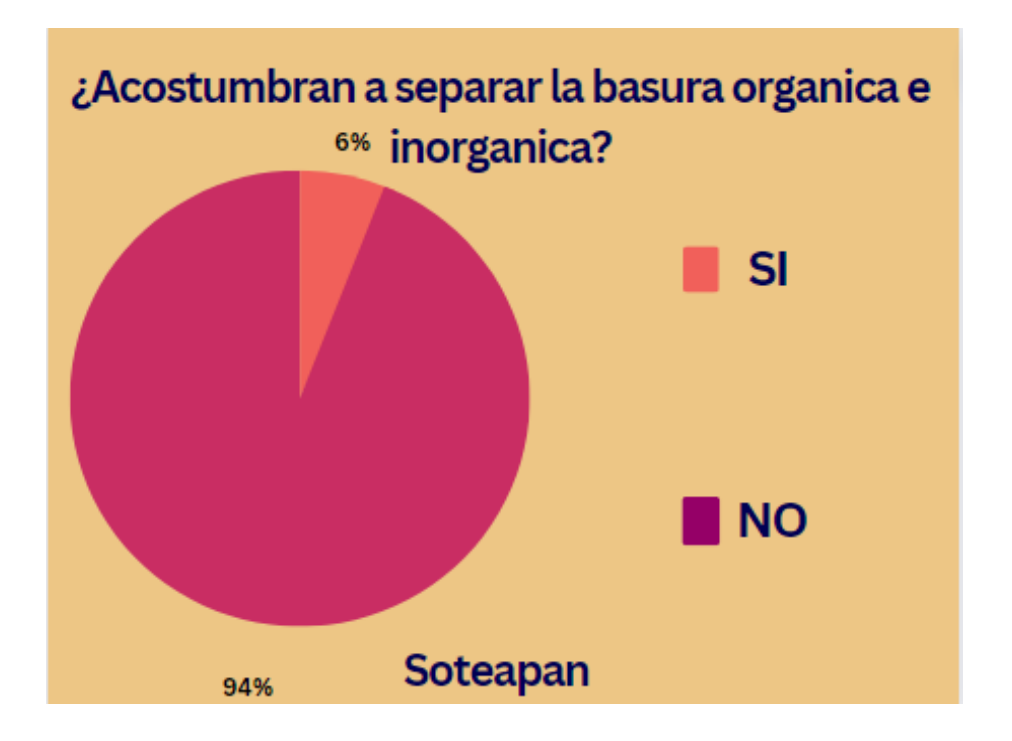

*FIGURA 22 GRAFICA #3*

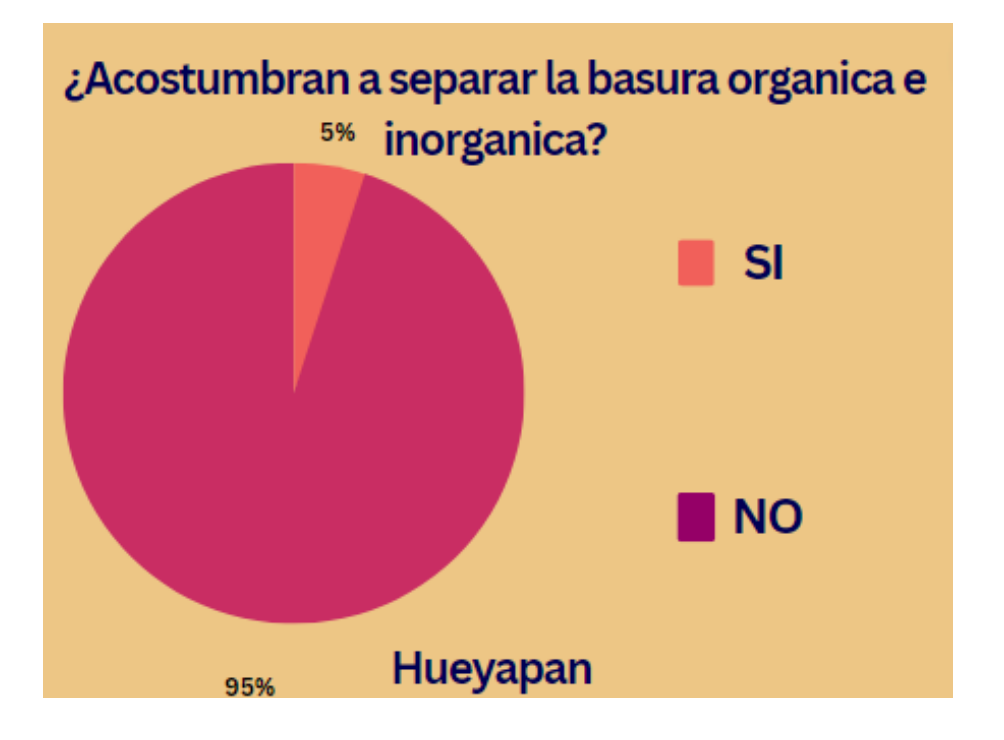
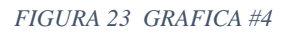

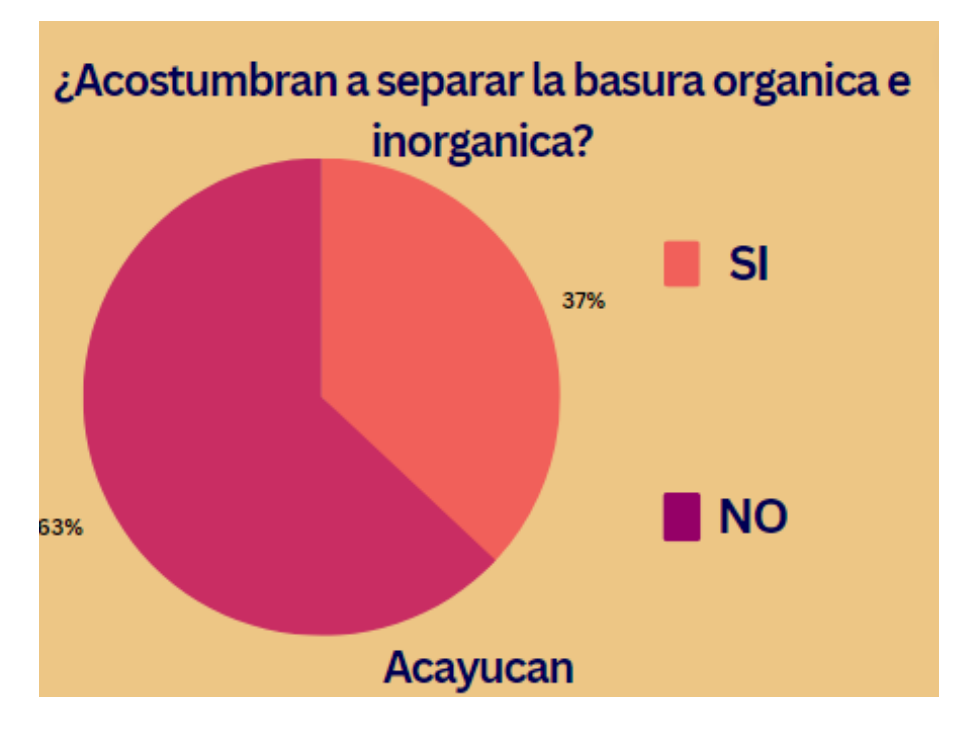

#### *FIGURA 24 GRAFICA #5*

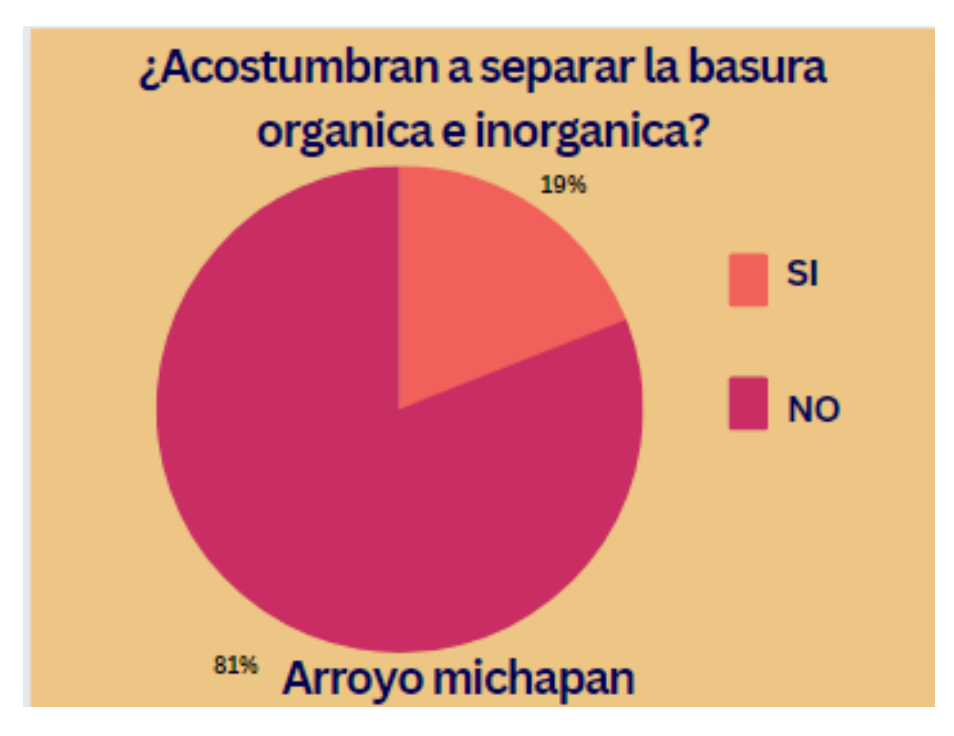

## **RESULTADOS BASURA GENERADA (KG/G/DIA/FAM).**

*Tabla 7 RESULTADOS-MICHAPAN. Tabla 8 RESULTADOS SOTEAPAN.*

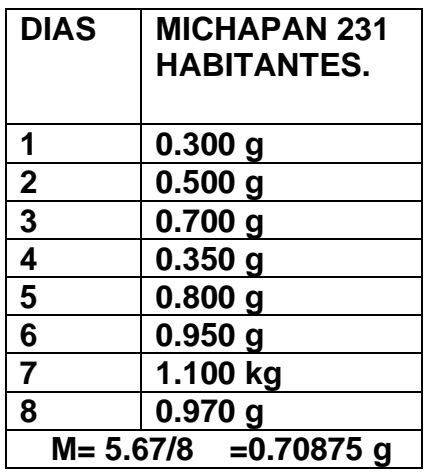

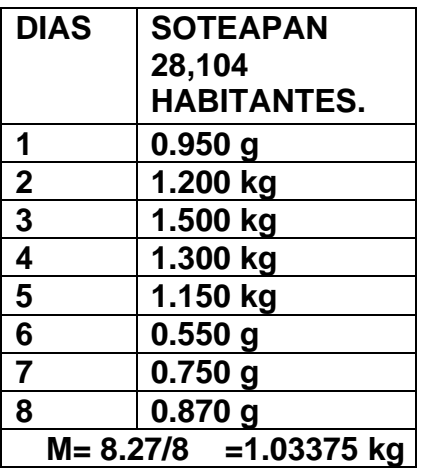

#### *Tabla 9 RESULTADOS SAN JUAN EVANGELISTA. Tabla 10 RESULTADOS HUEYAPAN.*

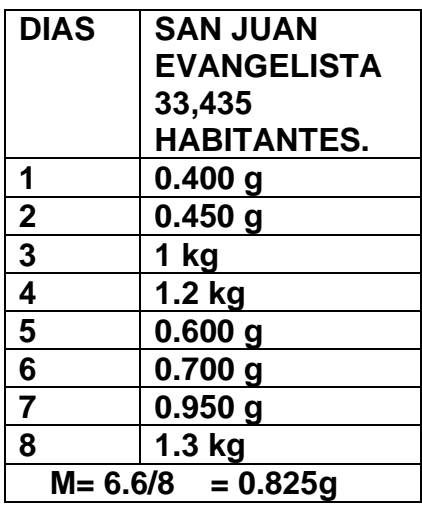

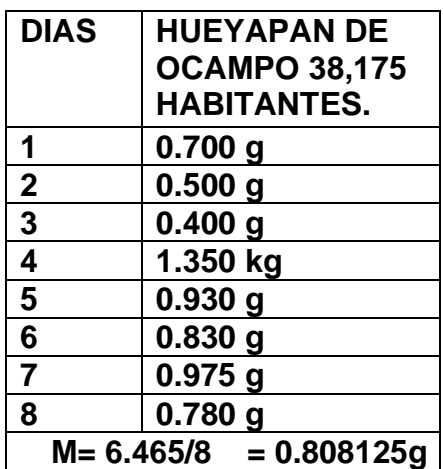

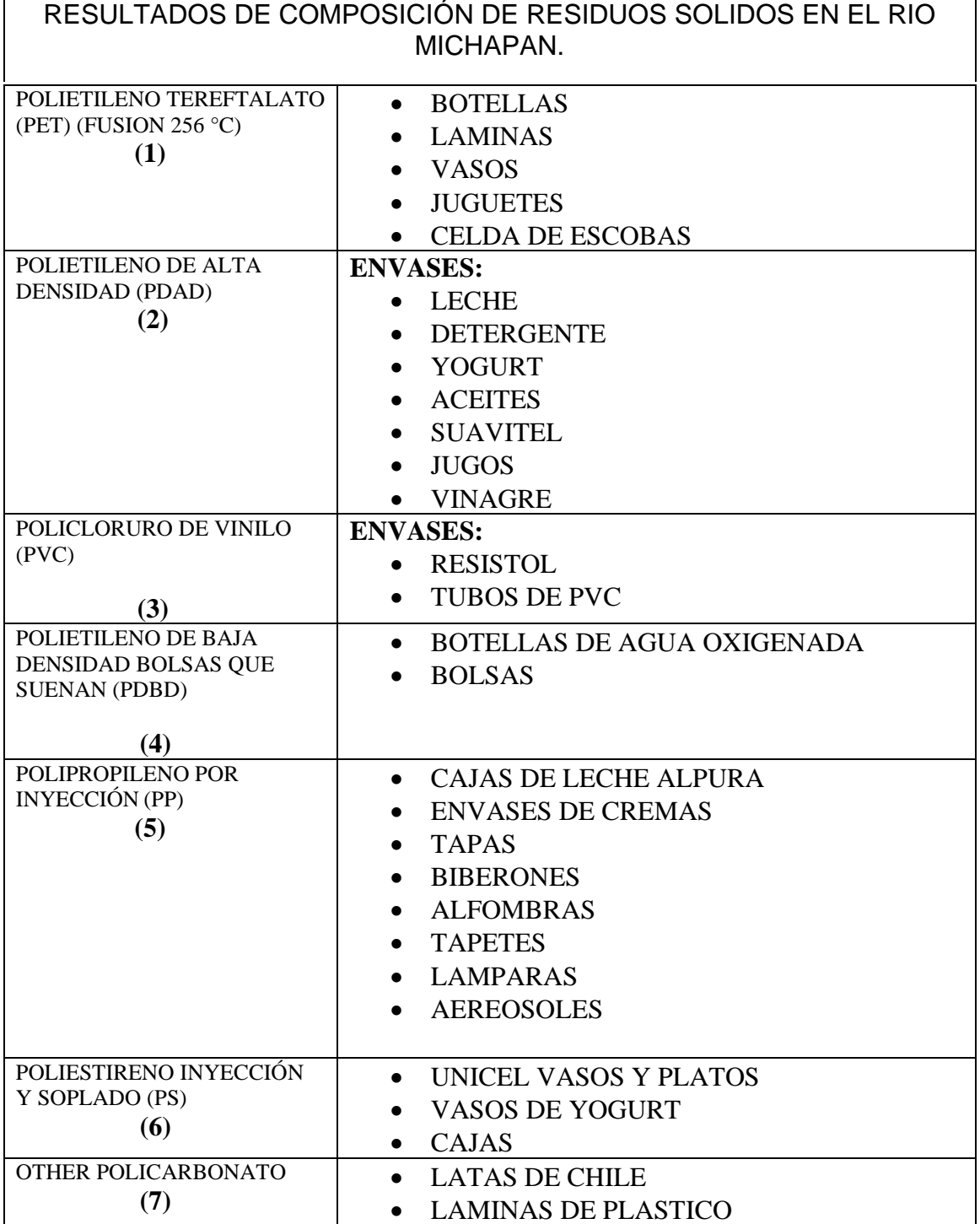

*Tabla 11 COMPOSICION DE RESIDUOS SOLIDOS.*

## **10.2 ANÁLISIS ESPACIAL**

#### **DIMENSIÓN DEL RIO MICHAPAN.**

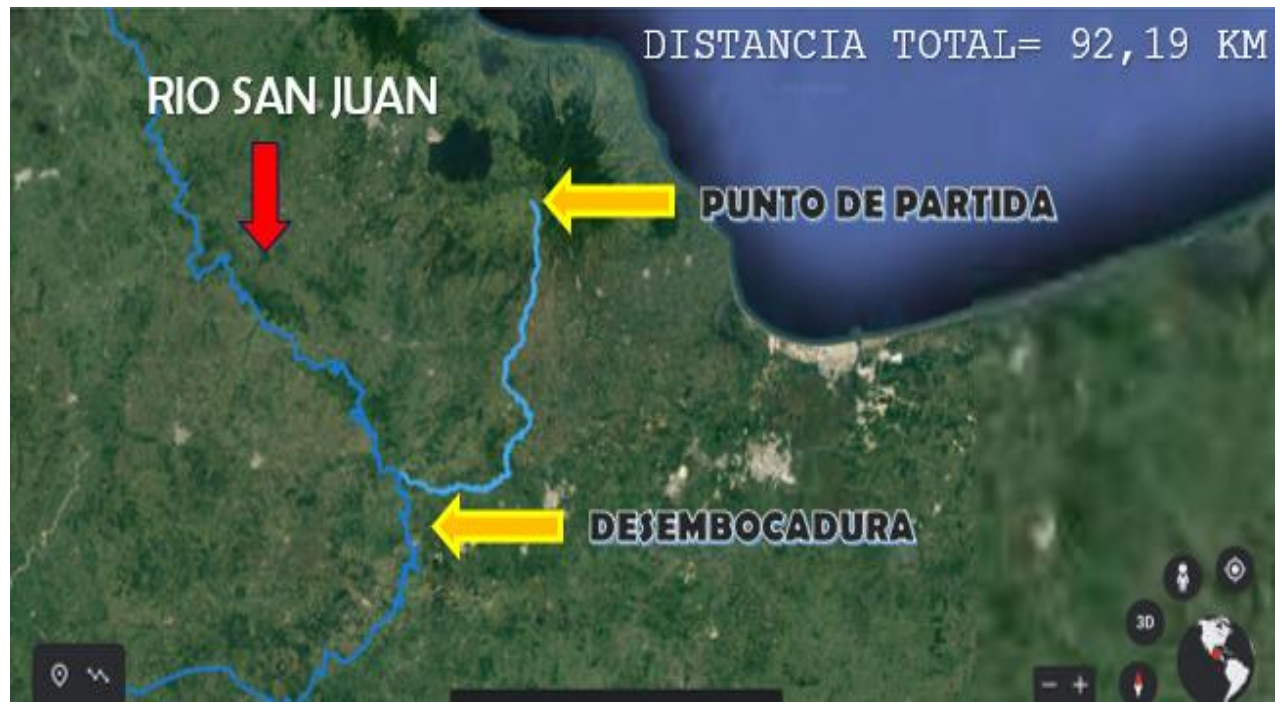

*Ilustración 1 DISTANCIA DEL RIO MICHAPAN.*

### **10.3 PROCESO DE MEDICIÓN.**

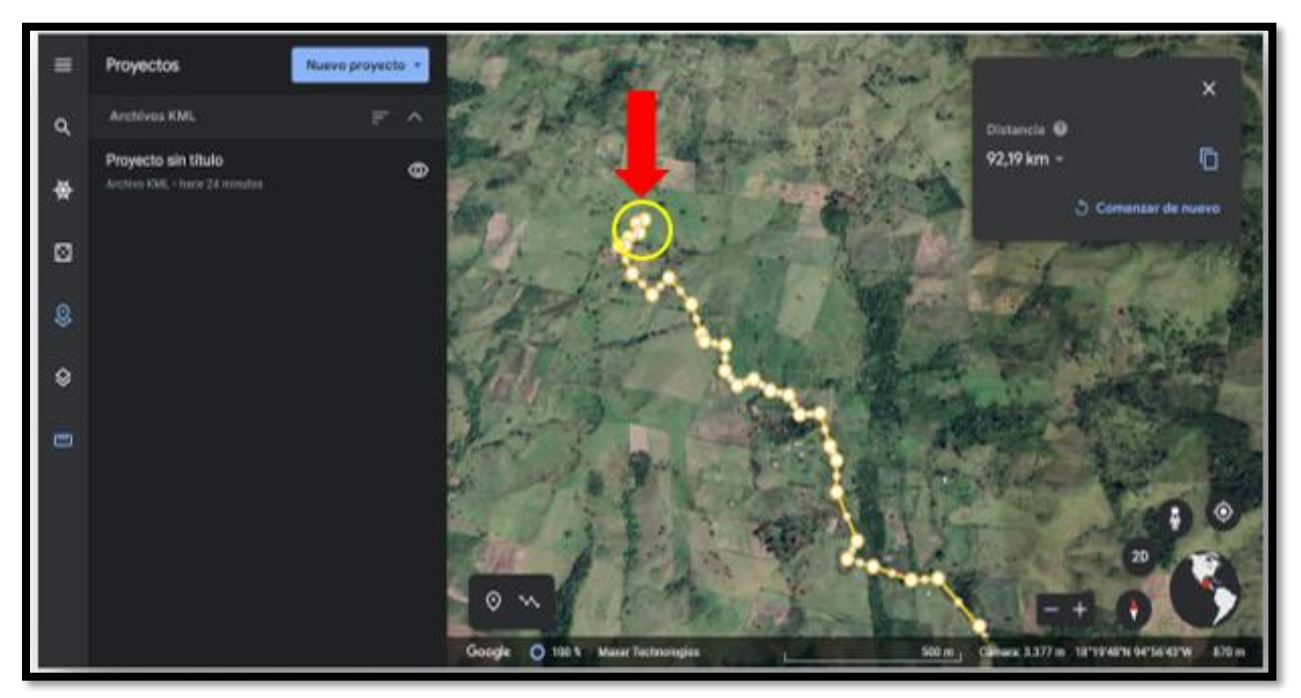

*Ilustración 2 PUNTO DE INICIO-YACIMIENTO.*

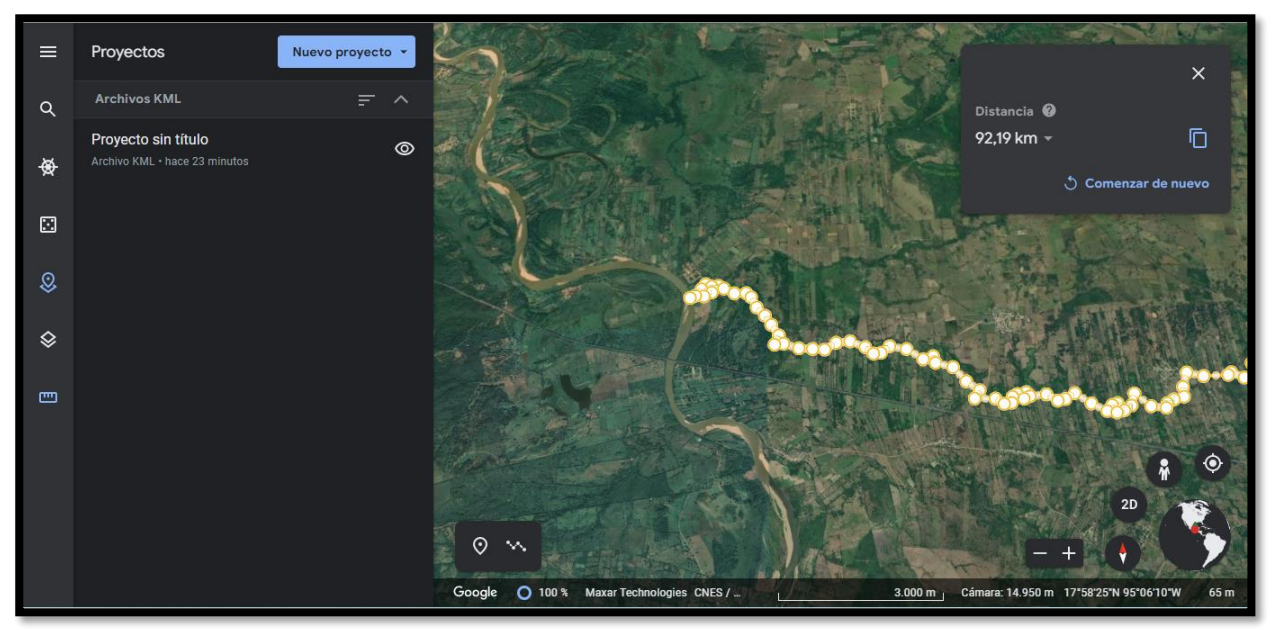

*Ilustración 3 DESEMBOCADURA- TRAMO SAN JUAN EVANGELISTA.*

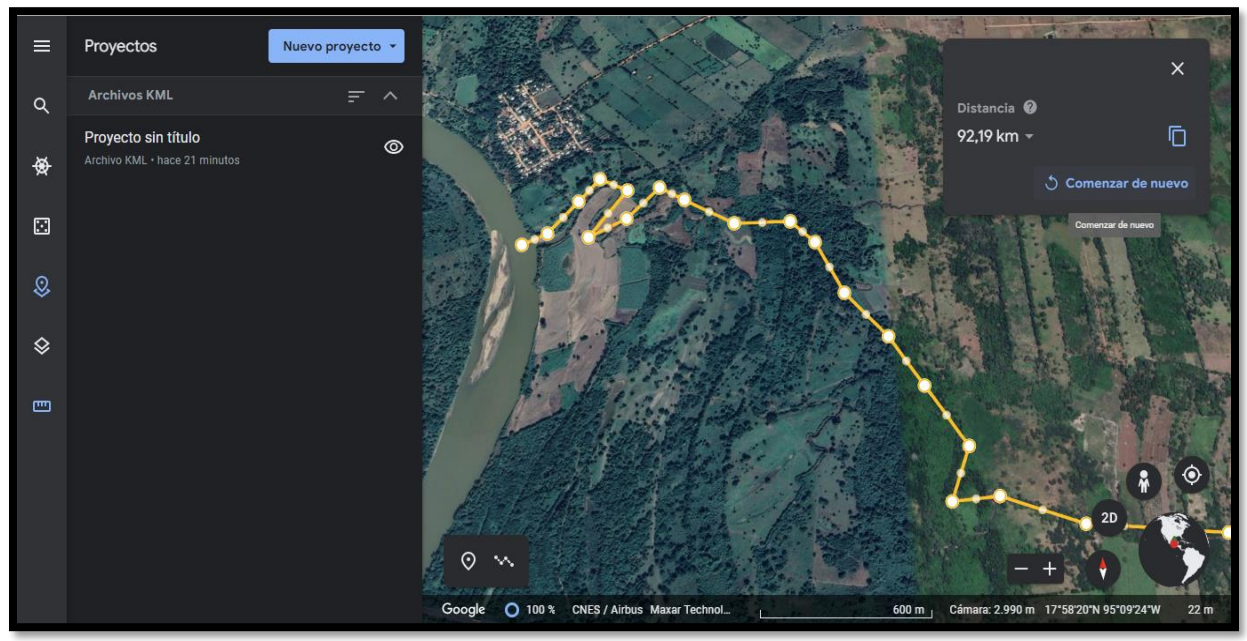

*Ilustración 4 VISTA SATELITAL DESEMBOCADURA-TOMA 2.*

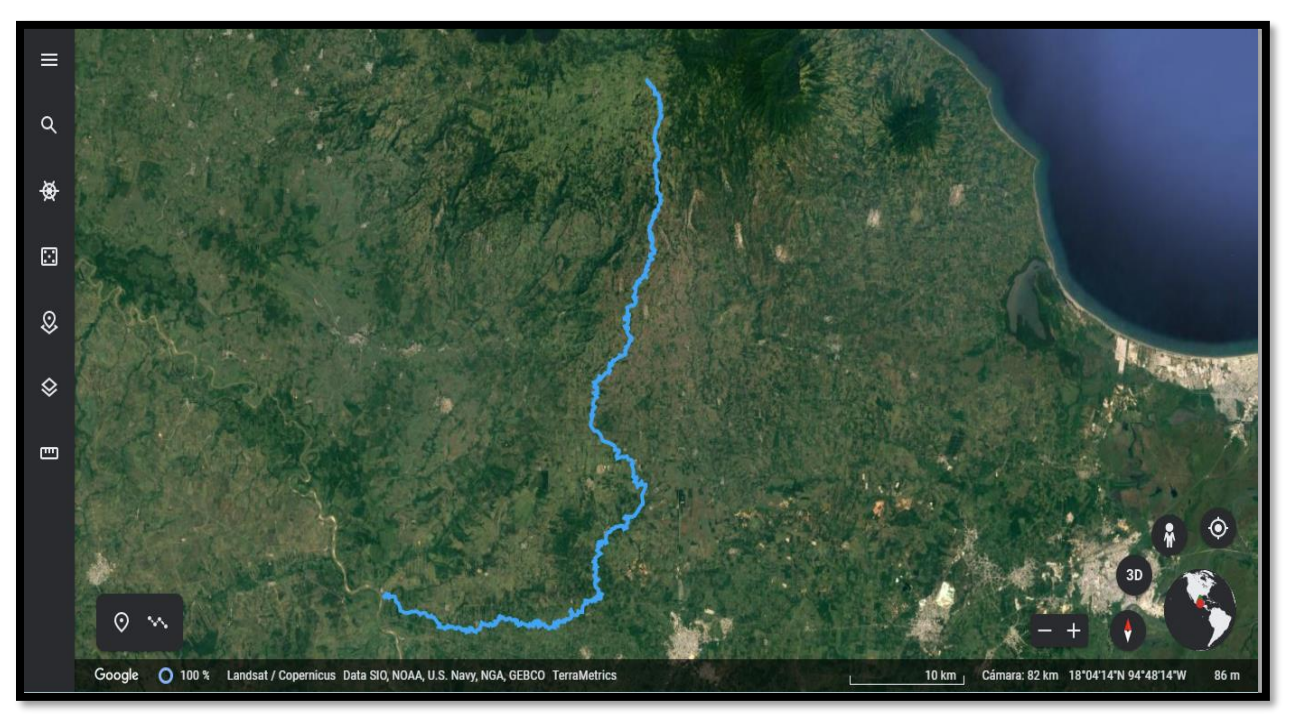

*Ilustración 5 DETERMINACION DEL KILOMETRAJE FINAL SEÑALADO.*

#### **10.4 TOMAS SATELITALES 3D.**

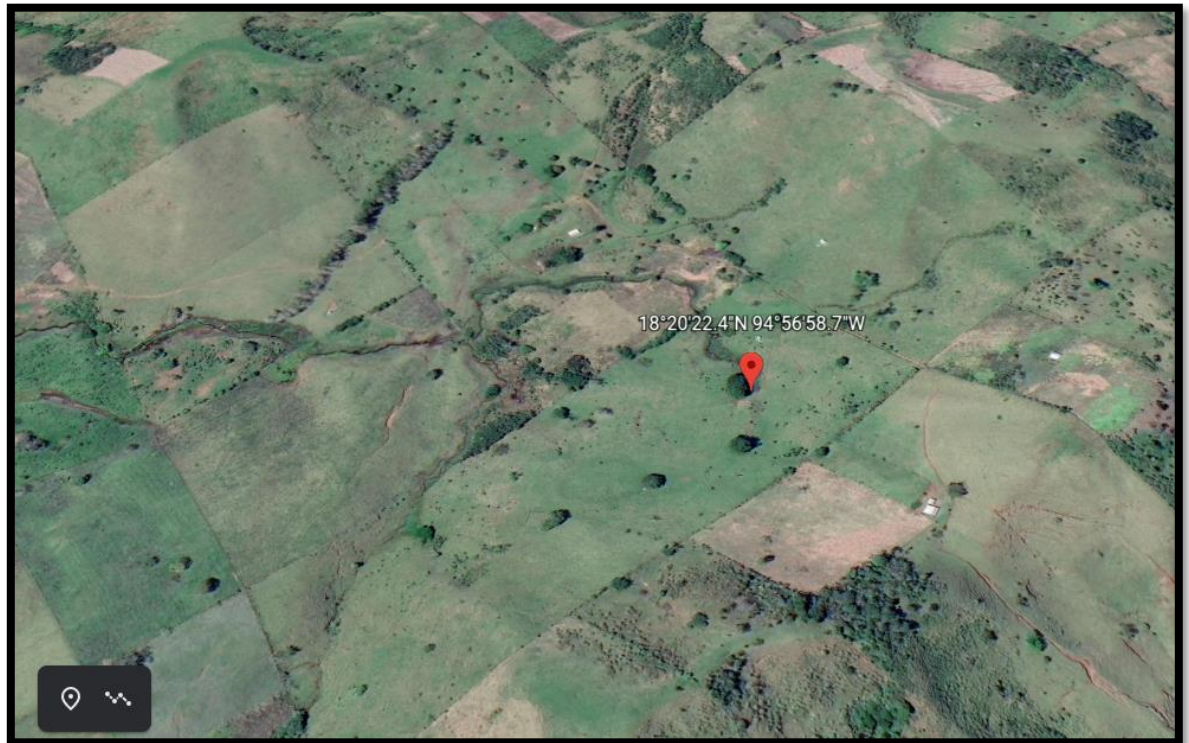

*Ilustración 6 COORDENADAS DE PUNTO INICIAL DEL YACIMIENTO.*

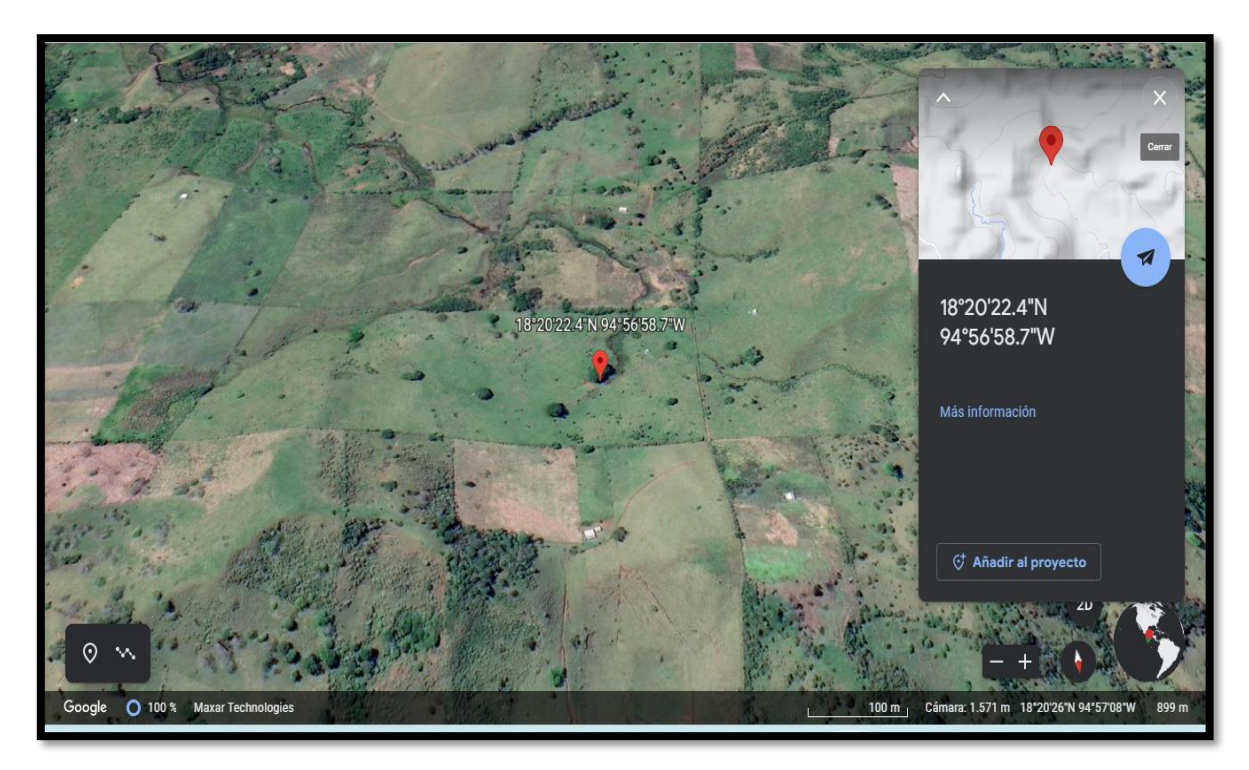

*Ilustración 7 TOMA 2 LADO ESTE.*

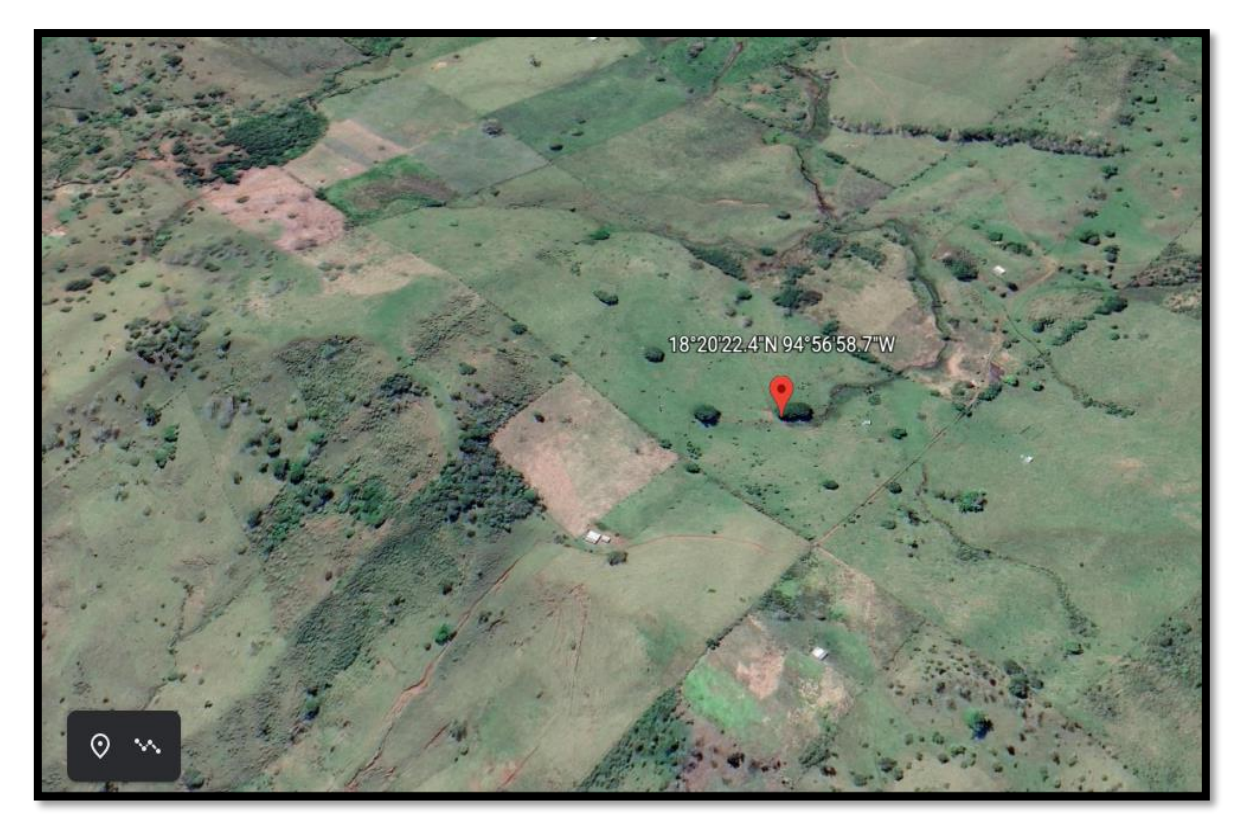

*Ilustración 8 TOMA 3.*

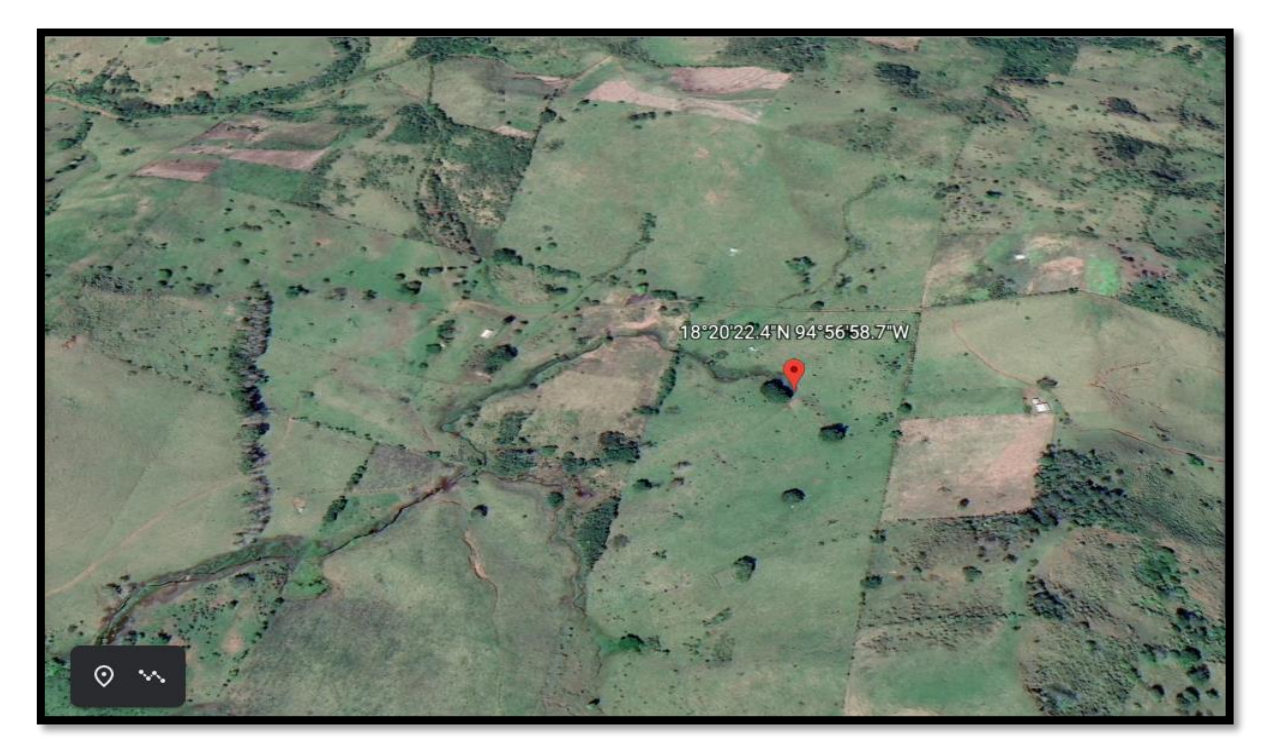

*Ilustración 9 TOMA 4.*

# **CONCLUSIÓNES**

En conclusión y de acuerdo a la investigación se determinó el impacto que causan los residuos sólidos en la zona del arroyo michapan a través de la clasificación de residuos pudo verificarse que hay plásticos que duran aproximadamente hasta más de 500 años en degradarse, también se concluyó que la ciudad de Acayucan es la que mayor causa la contaminación en la zona de acuerdo al medir la generación per-cápita de residuos en kg/hab-dia.asi mismo se concluyó que de acuerdo al análisis de cuarteo se verifico la densidad de basura que el municipio deposita cerca del arroyo michapan sin ningún control de prevención de la contaminación que está causando, también se pudo verificar a través del software tecnológico los puntos con mayor afectación a lo largo del arroyo aunque todavía hay sitios que están sin contaminación pero son muy pocos.

El artículo 10 de la Ley General para la Prevención y Gestión Integral de Residuos (LGPGIR) establece que los municipios tienen a su cargo las funciones de manejo integral de residuos sólidos urbanos, que consisten en la recolección, traslado, tratamiento, y su disposición final.

## **RECOMENDACIONES**

De acuerdo al estudio de investigación, se plantean las siguientes propuestas que pueden llevarse a cabo para mejorar la problemática en la zona más afectada del arroyo michapan perteneciente al municipio de Acayucan, ver.

- $\geq 1$ . Hacer cumplir el artículo 10 de la (LGPGIR)
- ➢ 2.-Realizar campañas de concientización y clasificación de residuos sólidos en cada comunidad del municipio de Acayucan ver
- ➢ 3.- aplicación de las tres R
- ➢ 4.-rellenos sanitarios en cada congregación
- ➢ 5.- no se encontró ningún estudio científico previo a esta problemática
- $\geq 6$  recuperar las zonas de playas que visitaban los turistas en tiempos pasados
- ➢ 7.- poner anuncios en las zonas afectadas para su aplicación de multas a quien resulte responsable de tirar basura.
- ➢ 8.- proponer y enseñarles a las comunidades el reciclaje de la basura
- ➢ 9.- usar contenedores para la clasificación de la basura
- ➢ 10.- compartir como comprar inteligentemente los productos que se usan en casa.

## **BIBLIOGRAFÍA**

- Carapia Cara, A. L., Nava Bautista, J. V., & Vidal García, F. (2021). *INECOL.* Obtenido de INSTITUTO DE ECOLOGIA A.C: https://www.inecol.mx/inecol/index.php/es/2013-06-05-10-34-10/17-cienciahoy/413-las-tres-r-una-opcion-para-cuidar-nuestro-planeta
- Acurio, G. (1997). *Diagnóstico de la situación del manejo de residuos sólidos municipales en América Latina y el Caribe.* BANCO INTERAMERICANO DEL DESARROLLO.
- AMERICA, P. D. (16 de Septiembre de 2017). *"Pueblos de México en Internet"*. Obtenido de mexico.pueblosamerica.com : https://mexico.pueblosamerica.com

Bernal, F. J. (2013). *Costos.* MEXICO: Pearson.

CONABIO. (2011). *La biodiversidad en Veracruz : estudio de estado, volumen I* (primera edicion ed.). Veracruz, Veracruz, Mexico: México : Comisión Nacional para el Conocimiento y Uso de la Biodiversidad (CONABIO) : Gobierno del Estado de Veracruz : Universidad Veracruzana : Instituto de Ecología, A. C. , 2011. Obtenido de https://bioteca.biodiversidad.gob.mx/janium-

bin/detalle.pl?Id=20221025155442

- CONAPO. (2001 ). *Índices de marginación, 2000* (Primera edición: ISBN: 970-628- 537-7 ed.). MEXICO DF.
- De La Rosa, Y. (17 de NOVIEMBRE de 2021). *MEXICO FORBES*. Obtenido de https://www.forbes.com.mx/politica-senado-avala-ley-para-obligar-alreciclaje-y-regularizar-a-pepenadores/
- Gómez, F. (2013). *Estimación de la erosión de suelo con la EUPS en la microcuencaMichapan,Veracruz.* FISPA, UNIVERSIDAD VERACRUZANA. MEXICO. Obtenido de https://revistabioagro.mx/index.php/revista/article/view/245/293
- Googleblog. (12 de OCTUBRE de 2011). *WIKIPEDIA*. Obtenido de https://es.wikipedia.org/wiki/Google\_Earth
- *INMOBILIARE*. (26 de JULIO de 2021). Obtenido de https://inmobiliare.com/cdmxinaugura-la-planta-de-reciclaje-mas-moderna-de-latinoamerica/
- Montalvo Soberón, L. (2012). Obtenido de Monografias.com. Obtenido de http://www.monografias.com/trabajos32/procesamientoplasticos/procesamiento-plasticos.shtml
- PAREDO, R. (18 de 12 de 2017). *WIKI*. Obtenido de WIKI: http://148.226.12.161:8080/egvadmin/bin/view/enciclopedia/Michapan+%28 r%C3%ADo%29#Information
- PERÉZ, S. M. (2018). *FUNDACION DIALNET.* Obtenido de https://dialnet.unirioja.es/

Salas, F. E. (2012). La educación ambiental en México ante la crisis ambiental. *Revista Vinculando.* Obtenido de https://vinculando.org/ecologia/laeducacion-ambiental-en-mexico-ante-la-crisis-ambiental.html

Saucedo Rodríguez , A. (2021). *AGUA SIMPLE "LLUVIA DE IDEAS"*. Obtenido de http://aguasimple.org.mx/index.php/que-es-un-arroyo/

SEDESOL. (2013). *GOBIERNO DEL ESTADO DE MEXICO*. Obtenido de https://apps1.semarnat.gob.mx:8443/dgeia/informe15/tema/cap7.html#tema 1

SEMARNAP. (2005). Obtenido de https://apps1.semarnat.gob.mx:8443/dgeia/informe\_resumen/08\_residuos/c ap8.html

SEMARNAT. (2003). Obtenido de http://siga.jalisco.gob.mx/assets/documentos/normatividad/nom004semarna t2002.htm

SEMARNAT. (2012). Obtenido de

https://apps1.semarnat.gob.mx:8443/dgeia/informe15/tema/cap7.html

SEMARNAT. (2013). *informe de la situación del Medio Ambiente en México. Edición 2012.* Semarnat México. .

SEMARNAT. (2013). *Informe de la Situación del Medio Ambiente en México. Edición 2012. Semarnat. México.* Obtenido de

70

https://apps1.semarnat.gob.mx:8443/dgeia/informe15/tema/cap7.html#tema 1

- UNIVERSIDAD VERACRUZANA. (enero-junio de 2014). *Características y manejo del sistema de producción de ganado bovino en la Microcuenca del Río Michapan.* Obtenido de Revista Biologico Agropecuaria tuxpan: https://revistabioagro.mx/index.php/revista/article/view/245/293
- WIKIPEDIA. (8 de JUNIO de 2013). Obtenido de https://es.wikipedia.org/wiki/Google\_Earth#Referencias

# **XI ANEXOS**

### **ZONAS NO AFECTADAS.**

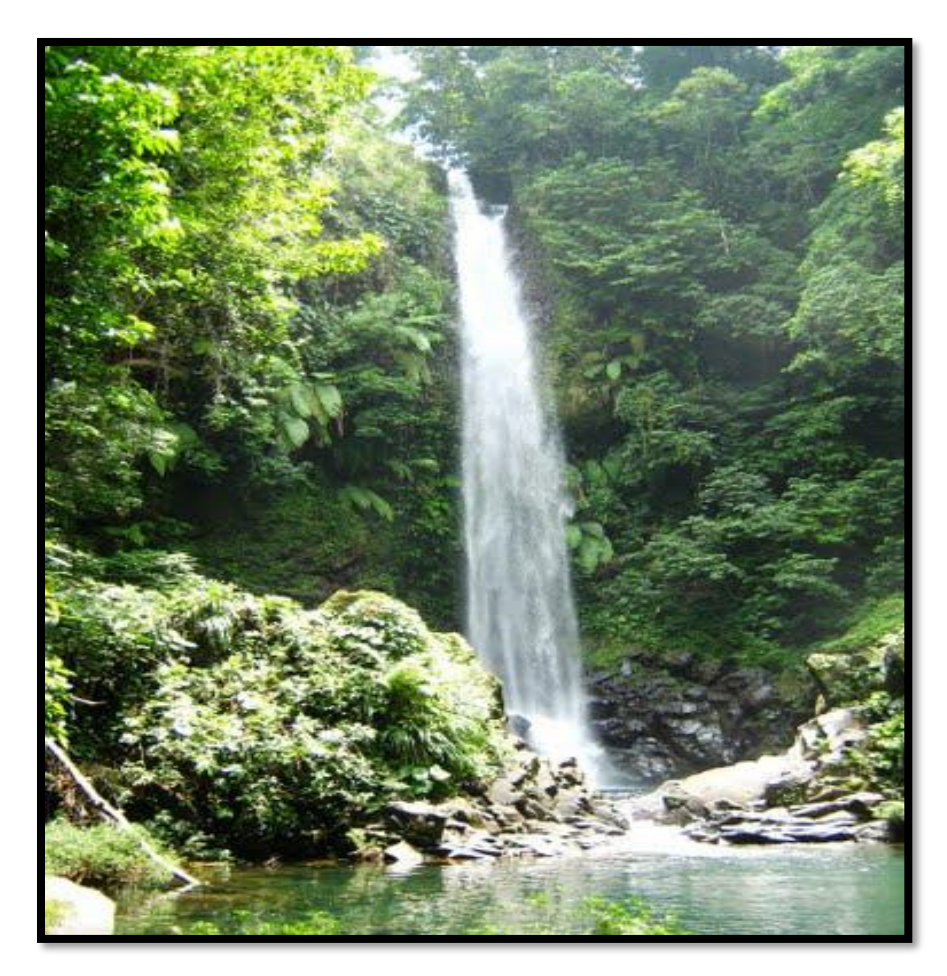

*Ilustración 10 ZONA TURISTICA TRAMO-SOTEAPAN.*

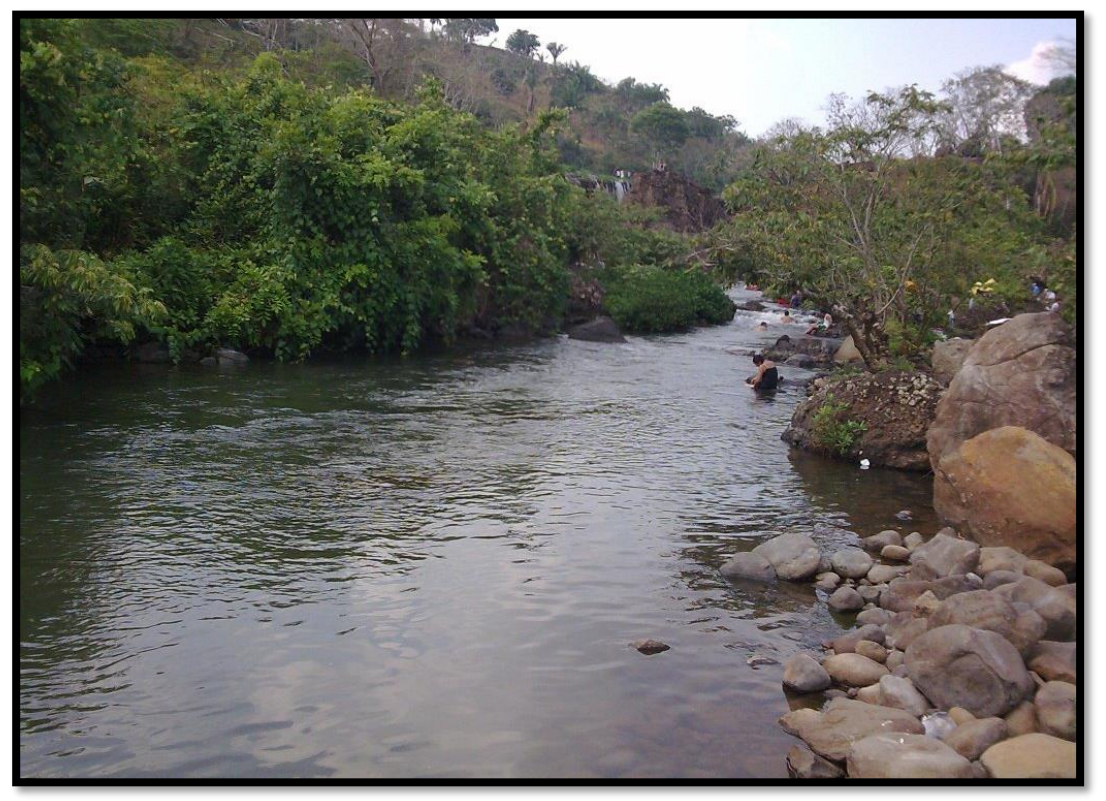

*Ilustración 11 ZONA RESERVADA POR POBLADORES - HUEYAPAN, VER.*

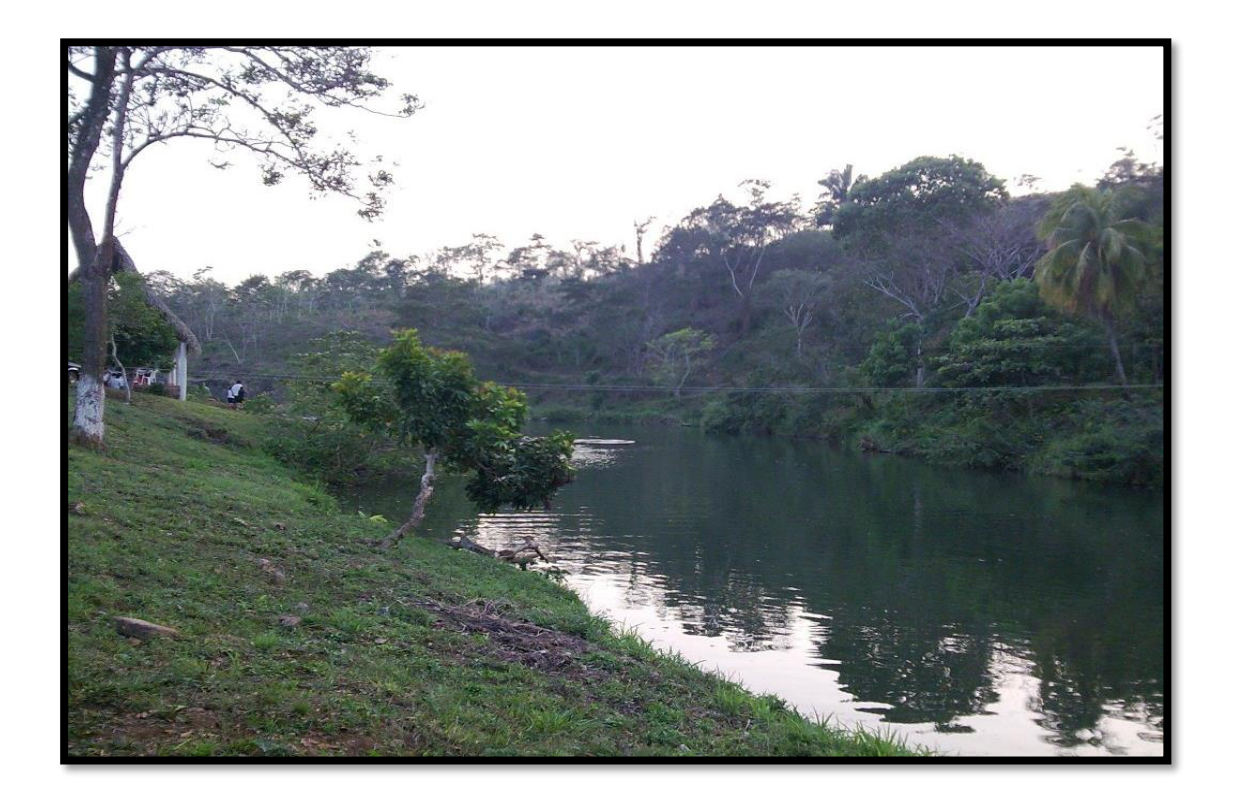

*Ilustración 12 ZONA TURISTICA HUEYAPAN, VER.*

#### **ZONAS AFECTADAS.**

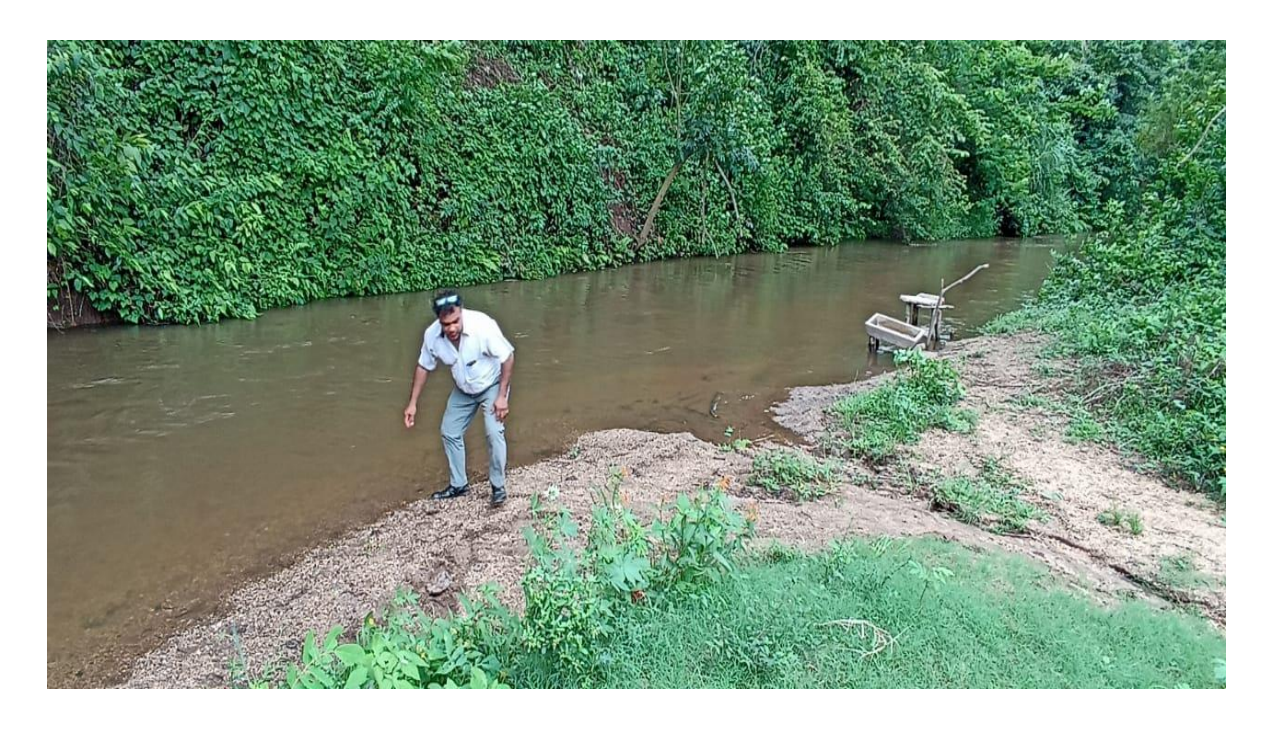

*Ilustración 13 LUGAR DONDE INICIA LA CONTAMINACION POR RESIDUOS SOLIDOS- LUGAR DE ACAYUCAN, VER.*

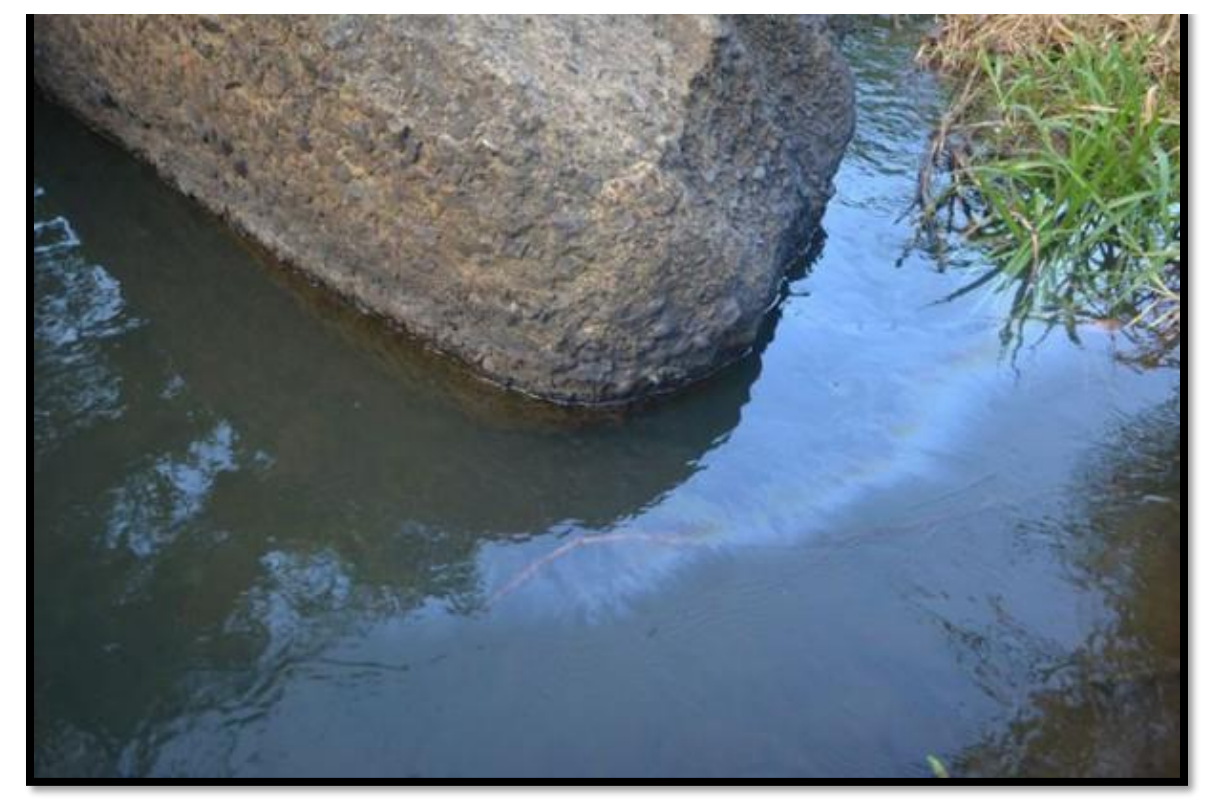

*Ilustración 14 ZONA DONDE SE CONCENTRAN DESECHOS SOLIDOS EN DESCOMPOSICION.*

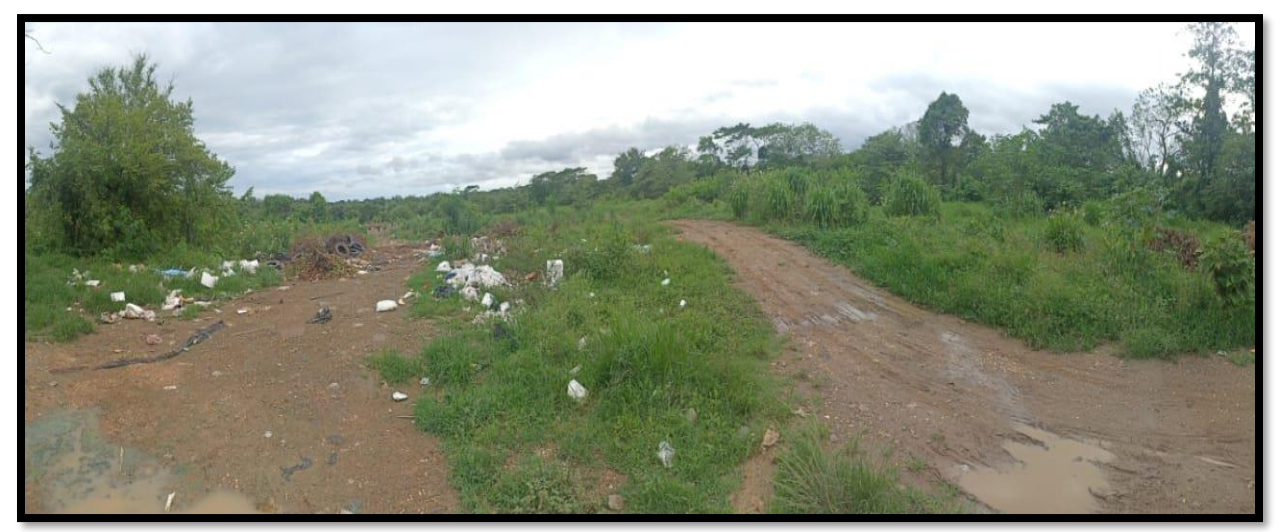

*Ilustración 15 VIAS DE ACCESO AL RIO, TRAMO- ACAYUCAN.*

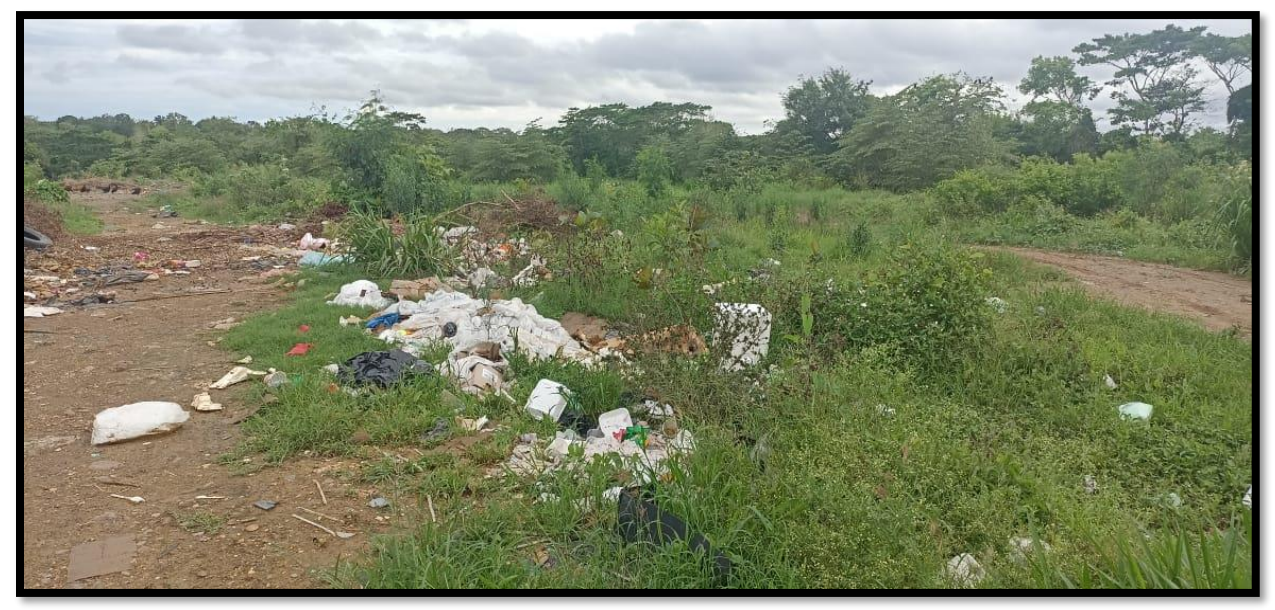

*Ilustración 16 DESECHOS SOLIDOS EN DESCOMPOSICION.*

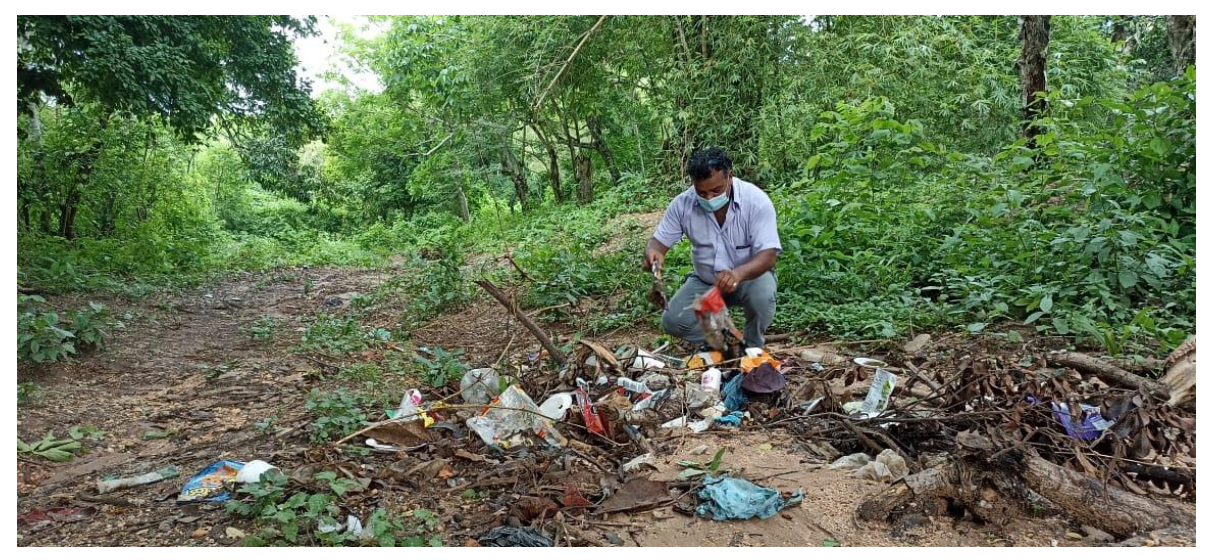

*Ilustración 17 VIAS DE ACCESO AL RIO - TRAMO DE MICHAPAN, VER.*

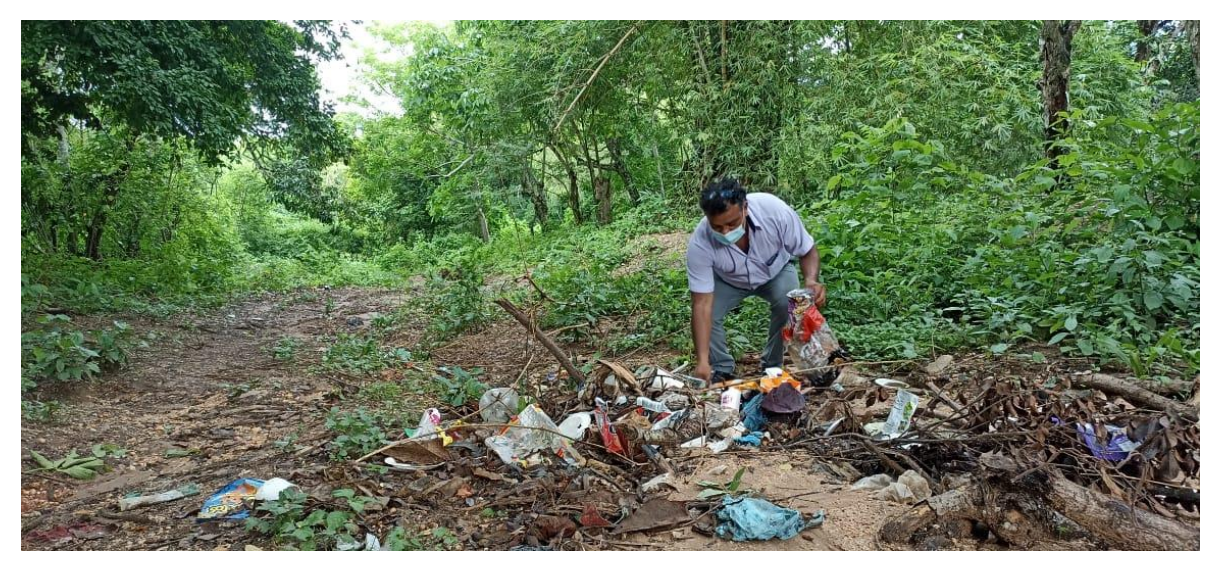

*Ilustración 18 CLASIFICACION DE LOS RESIDUOS QUE INGRESAN AL RIO.*

### **ZONAS CRITICAS.**

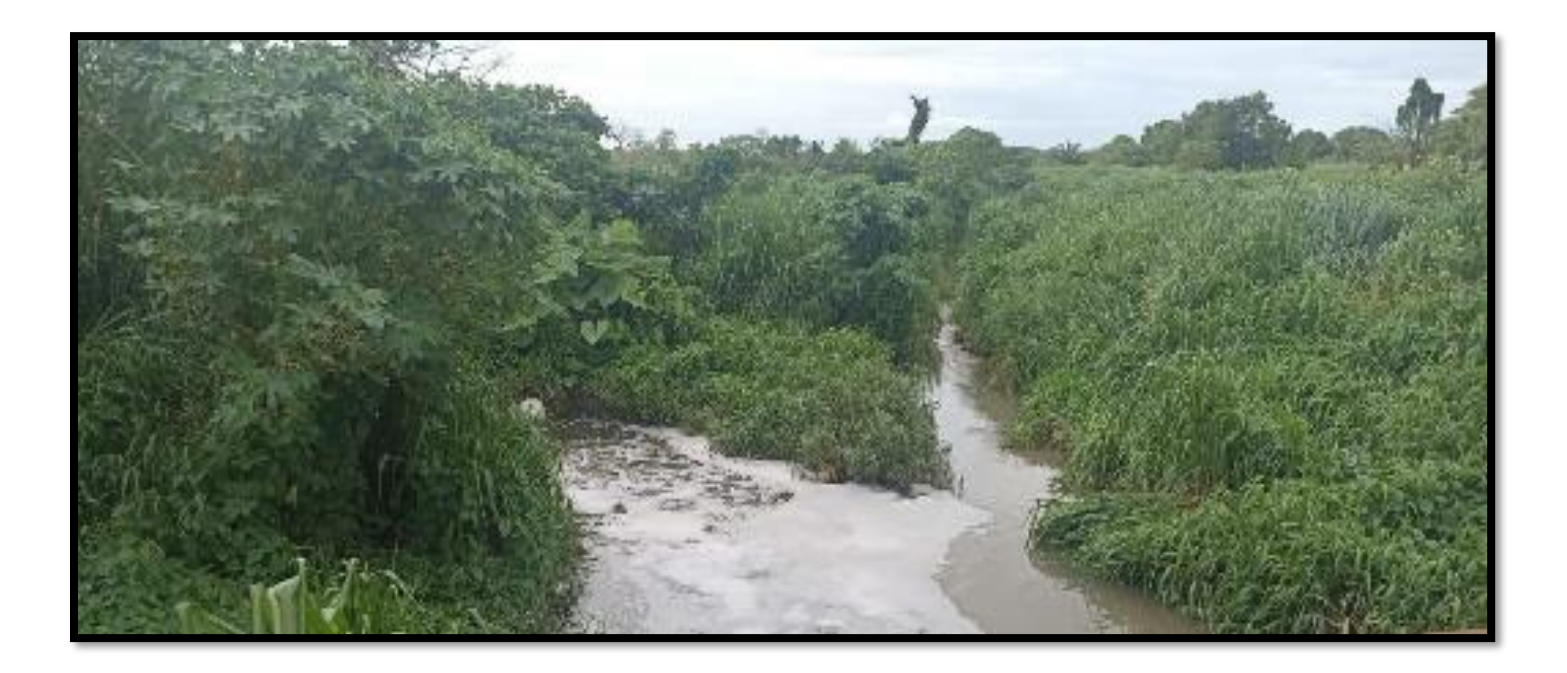

*Ilustración 19 LUGAR DE MAYOR IMPACTO, RESIDUOS EN DESCOMPOSICION TOTAL.*

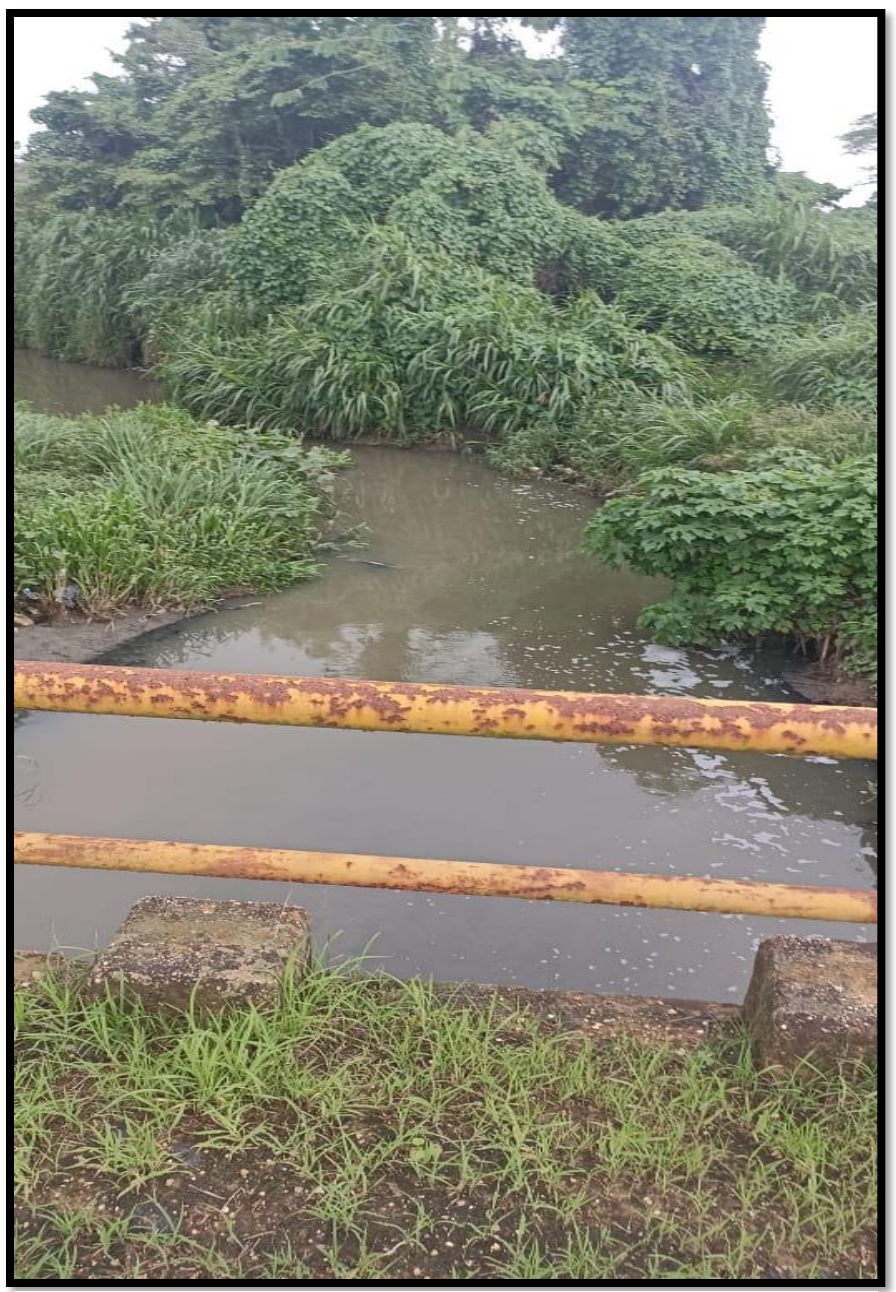

*Ilustración 20 RIO CONTAMINADO TAMBIEN POR DRENAJES QUE DESEMBOCAN EN ESTA ZONA.*

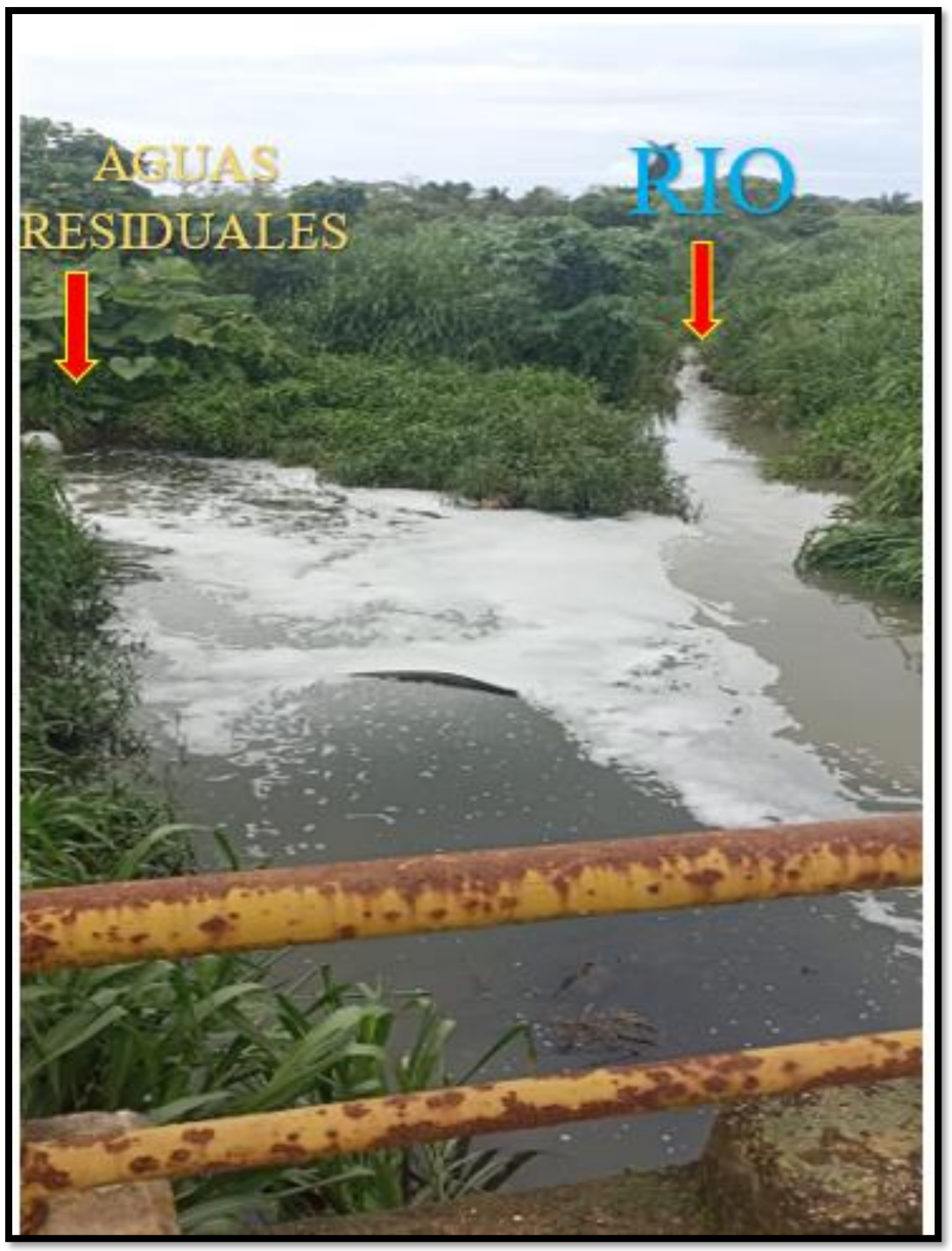

*Ilustración 21 PUNTO EXACTO DONDE SE MEZCLA EL RIO CON AGUAS RESIDUALES DEL MUNICIPIO DE ACAYUCAN.0*